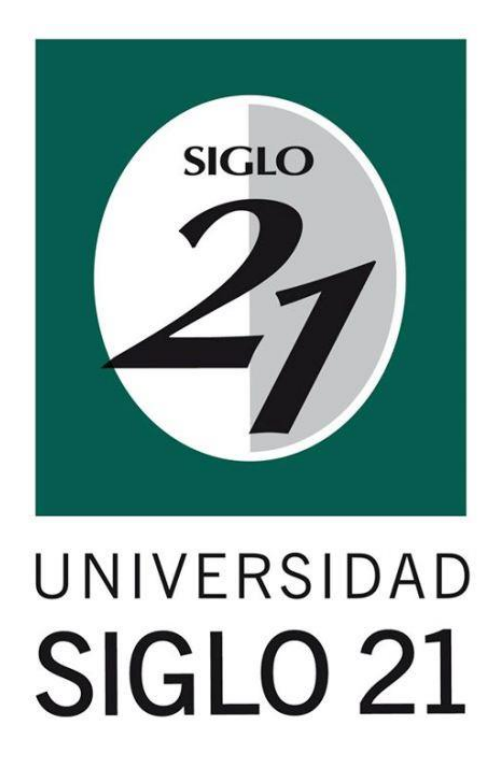

Autor: Simonetto Romina Soledad

DNI 27.933.928

Trabajo final de grado

Carrera: Licenciatura en Administración

Evaluación de Proyecto de Inversión en Exportación a Uruguay de la Empresa Campo

Insumos.

2019

#### Resumen

Con el presente trabajo, se buscó introducir a la empresa Campo Insumos en el comercio exterior, evaluando la posibilidad de vender sus productos a la República Oriental de Uruguay. Se inició con el estudio del mercado meta, realizando un análisis del macro entorno (PESTEL), micro entorno, del sector en general teniendo en cuenta las Cinco Fuerzas de Porter, e interno con el estudio de viabilidades a fin de describir la posición de la organización y poder relacionar los conceptos más importantes del Comercio Internacional en torno al rubro agropecuario, para luego aplicar las herramientas de evaluación de proyectos de inversión e intentar determinar la conveniencia de vender a este país. Esto se logra con un estudio de factibilidad, calculando los beneficios y rentabilidad del proyecto según los costos asociados, requisitos legales, demanda estimada y según los precios a los cuales facturar para ser competitivos en el mercado de destino.

Considera a otras variables ceteris paribus, lo que significa que no se tienen en cuenta a fin de determinar específicamente la rentabilidad de esta opción de acuerdo a partidas relevantes para el caso, aquellas que se modifican sólo si se aceptaba el proyecto. Estas variables no consideradas son las relativas a las fuentes de financiamiento, factores no controlables de mercado nacional e internacional y variables macroeconómicas.

Una vez completa la información necesaria, obtenida principalmente a través de entrevistas y publicaciones en portales oficiales, se construyeron los flujos de fondos que ayudan a la toma de decisiones. Además de esto se busca ofrecer una guía para evaluar opciones de exportación a otros países. Este trabajo culmina con la conclusión de que es recomendable aceptar el proyecto.

Palabras clave: -Proyecto -Inversión -Exportación -Uruguay

#### Abstract

With the present work, we sought to introduce the company Campo Insumos in foreign trade, evaluating the possibility of selling their products to the Eastern Republic of Uruguay. It was initiated with the study of the target market, doing an analysis of the macro environment (PESTEL), micro environment, the sector in general taking into account the Porter's Five Forces and internal environment with a study of viabilities, in order to describe the position of the organization and be able to relate the most important concepts of International Trade around the agricultural sector, to then apply the tools of evaluation of investment projects and try to determine the convenience of selling to this country. This is achieved with a feasibility study, calculating the benefits and profitability of the project according to the associated costs, legal requirements, estimated demand and according to the prices to which to invoice to be competitive in the destination market.

It considers other variables ceteris paribus, which means that they are not taken into account in order to determine specifically the profitability of this option according to relevant items for the case, those that are modified only if the project was accepted. These variables not considered are those related to the non-controllable factors of national and international market and macroeconomic variables.

Once the necessary information was obtained, obtained mainly through interviews and publications in official portals, the flow of funds that help decision-making was built. Besides this, the aim is to offer a guide to evaluate export options to other countries. This work culminates with the conclusion that it is advisable to accept the project.

Keywords: -Project -Investment -Export –Uruguay

3

# Índice

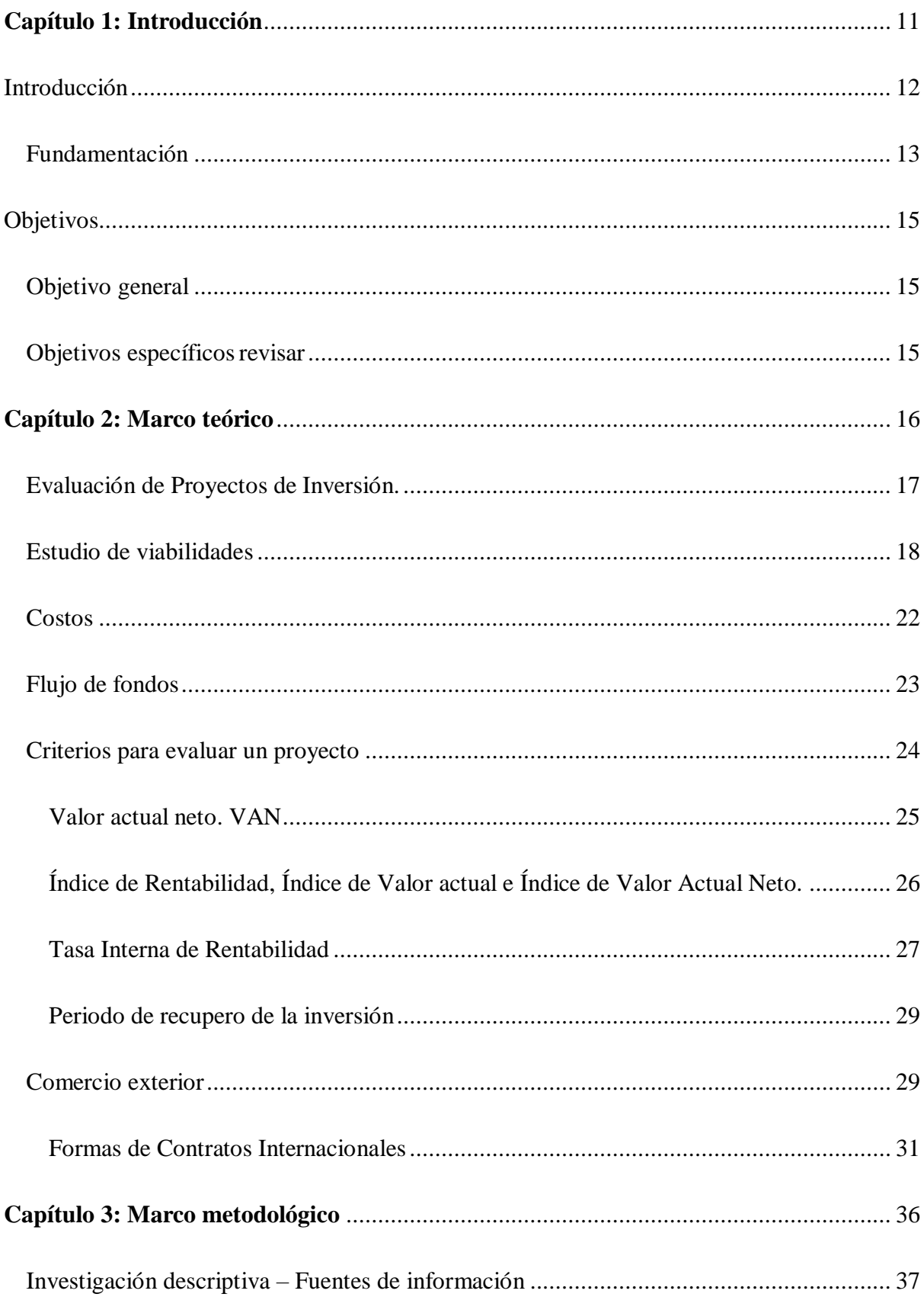

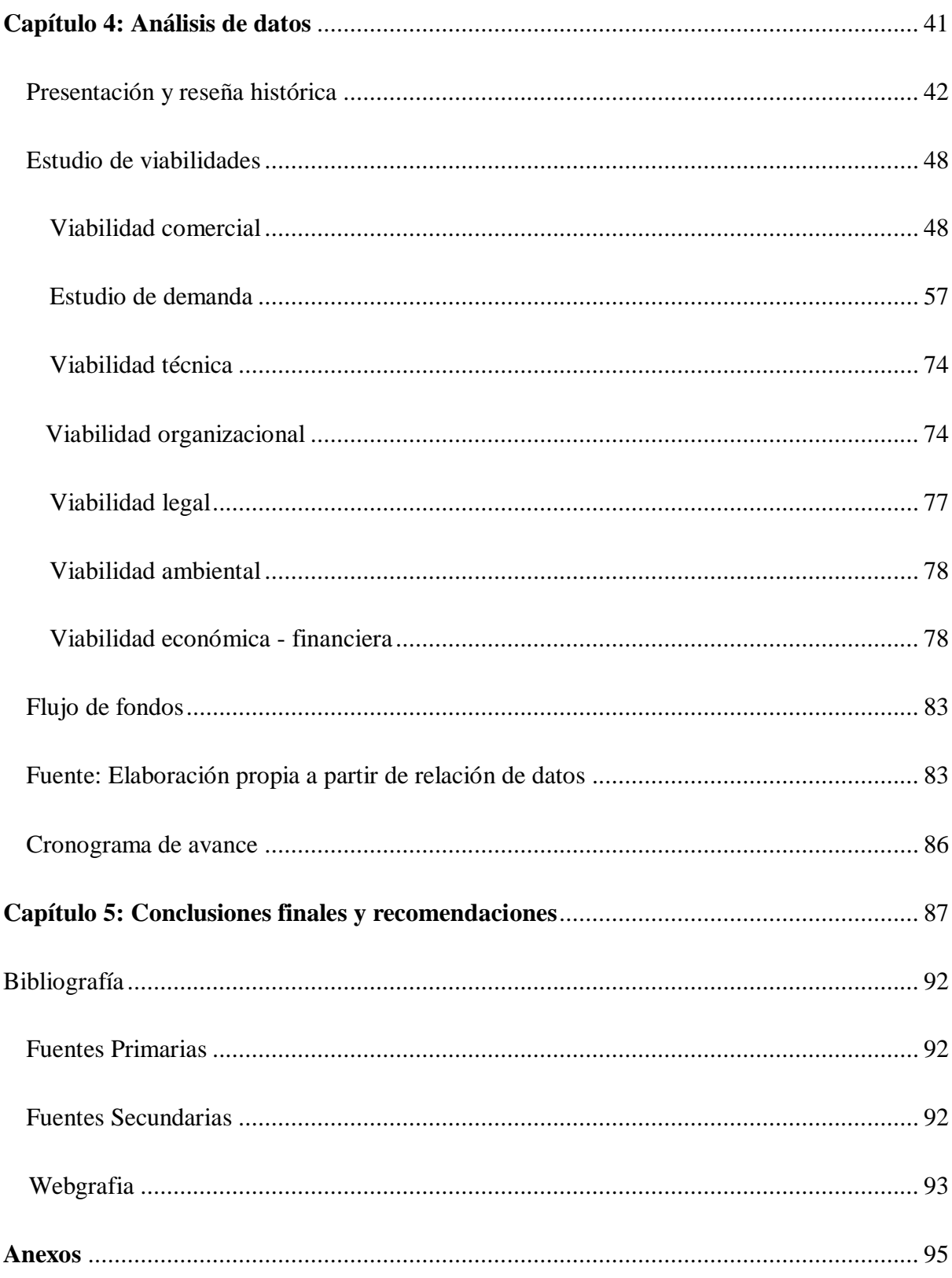

# Índice de figuras

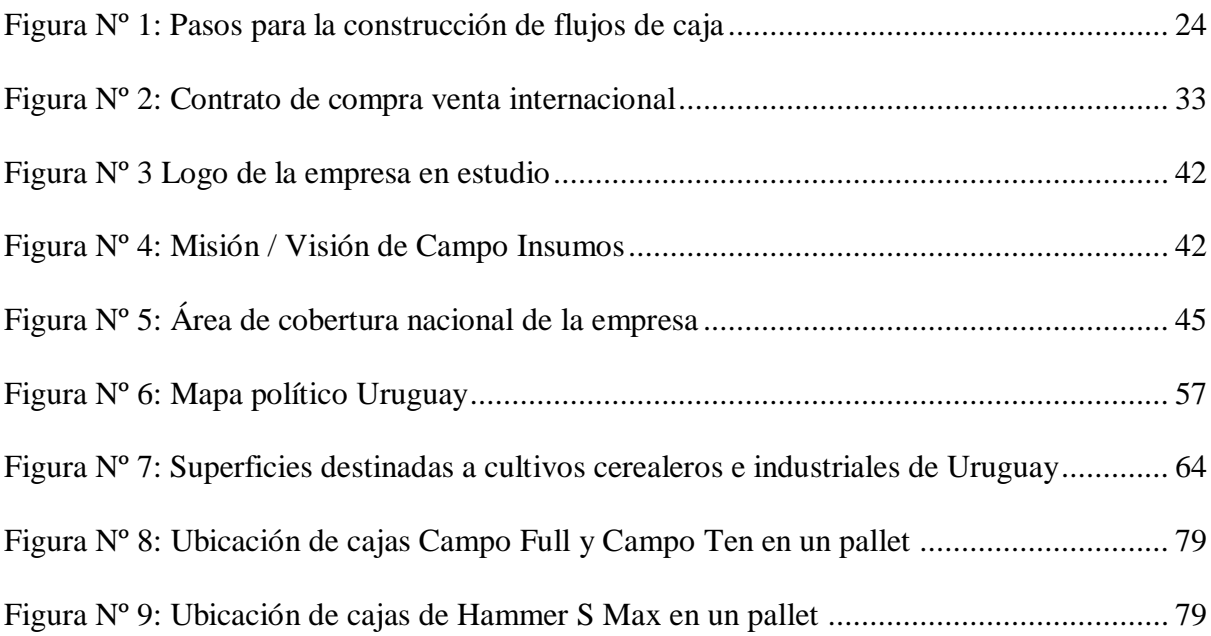

# Índice de cuadros

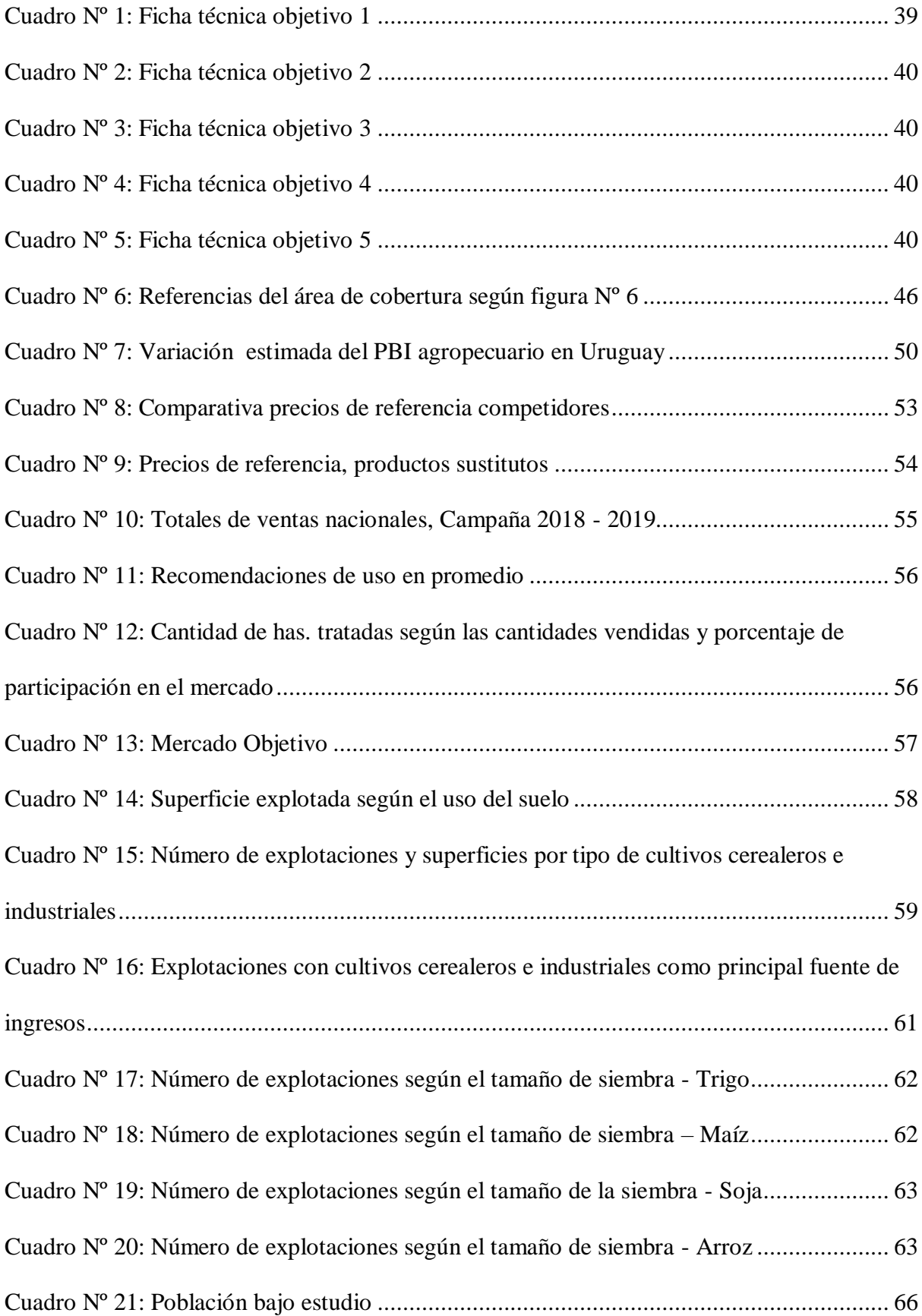

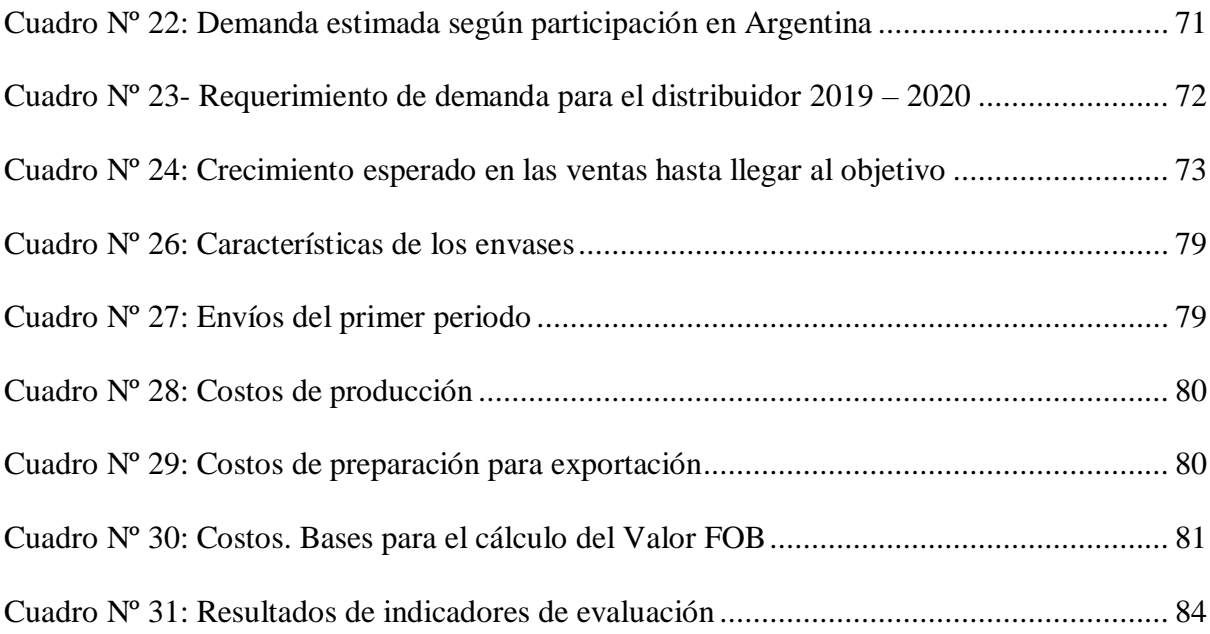

# Índice de gráficos

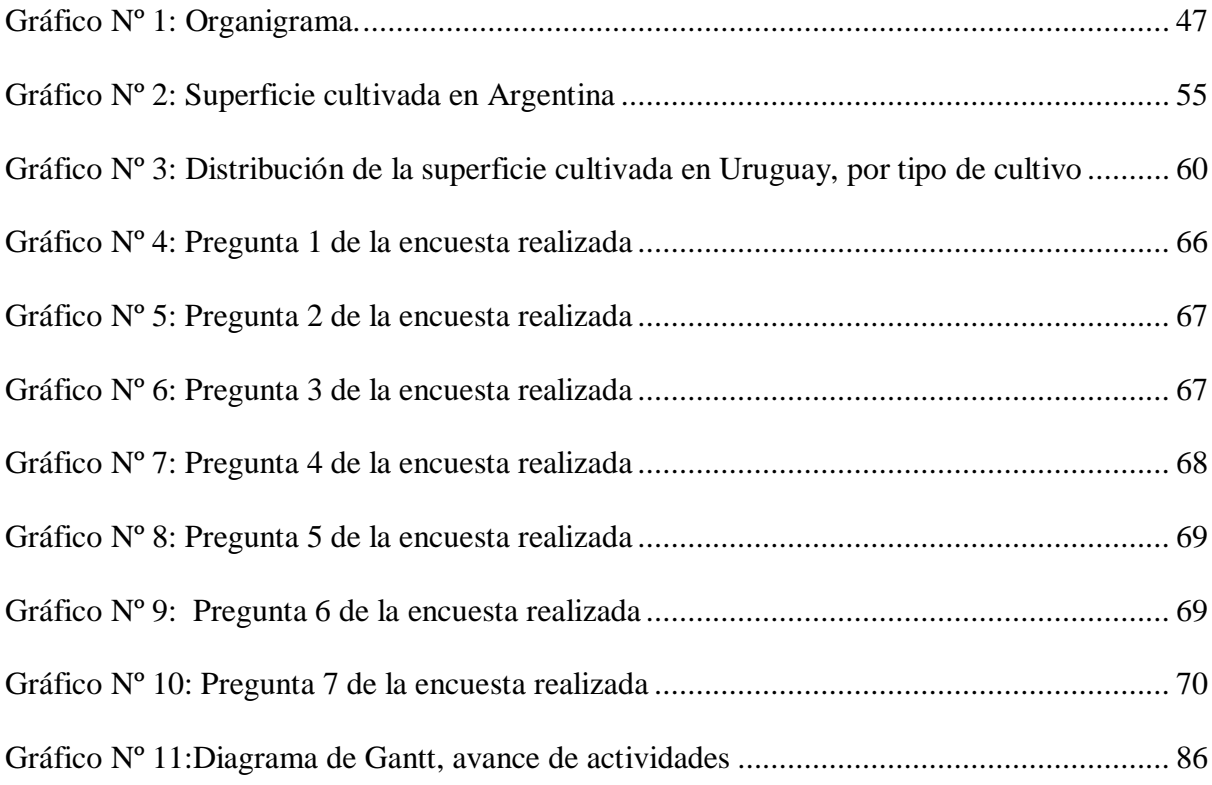

## Índice de Anexos

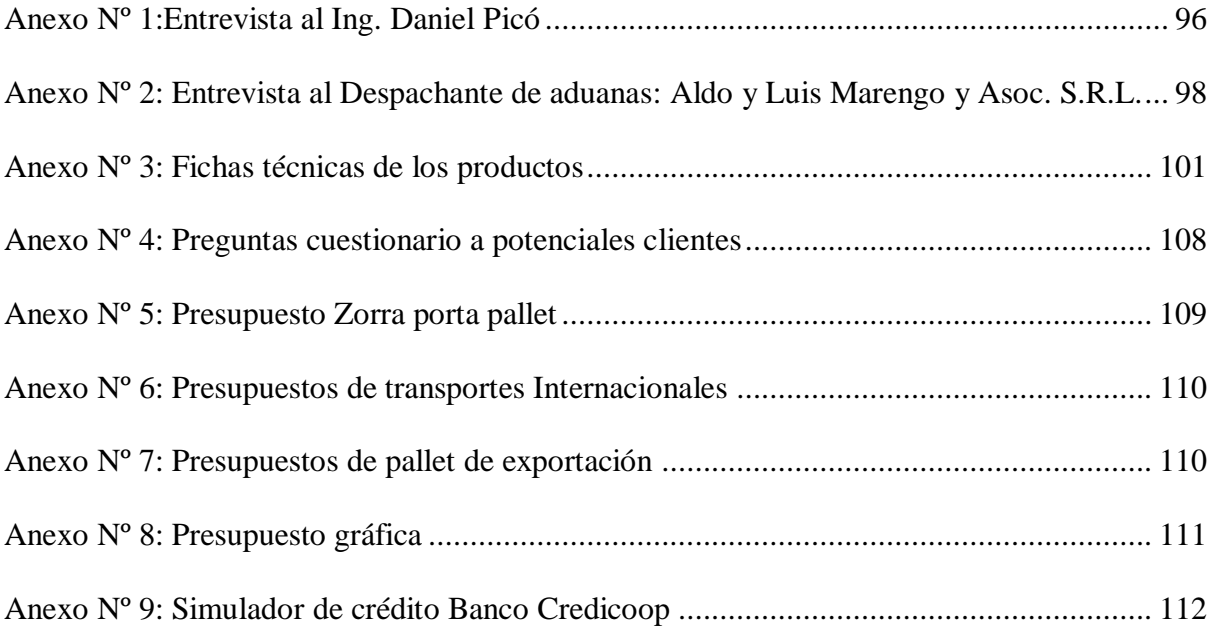

# <span id="page-10-0"></span>**Capítulo 1: Introducción**

#### Introducción

<span id="page-11-0"></span>Campo Insumos es una empresa de la ciudad de Córdoba y por una inquietud, su propietario pretende analizar la posibilidad de exportar sus productos a Uruguay. Esta inquietud nace a partir de consultas realizadas por colegas del país vecino, de la necesidad de aumentar sus ventas, su percepción de fuerte competencia en el mercado local, y al tener capacidad ociosa de producción considera oportuno traspasar fronteras y ampliar los límites geográficos.

El presente trabajo comienza definiendo un objetivo y exponiendo el marco teórico y metodológico acorde a la temática a abordar, luego se describe la situación inicial de la empresa, la actividad a la cual se dedica, su visión, misión y planes estratégicos. A través del estudio de viabilidades, de busca determinar su capacidad para llevar a cabo con éxito este emprendimiento en el caso de concluir que sea realmente rentable. Dicho estudio incluye un análisis del entorno, una estimación de demanda de Uruguay y seguido a esto se aplican las principales herramientas para evaluar el proyecto de inversión, definiendo un horizonte temporal para así arribar a una conclusión.

En todo el proceso, se irán detallando los puntos más relevantes para tener una guía que sirva de modelo en el caso de considerar otros países para exportar. Luego de entrevistas y revisar reglamentaciones pertinentes, se deberá especificar aspectos relativos a comercio exterior:

- Modalidades de contratación internacional.
- Transporte y seguro de carga internacional.
- Certificados y documentos requeridos según legislación vigente en Argentina y en Uruguay para exportar mercancía y validarla en Uruguay.
- Fijación de precios

12

- Tipos de Impuestos específicos para el tipo de productos a comercializar.

Cada uno de estos puntos tiene asociados costos y tiempos que deberían ser incluidos en la evaluación.

#### <span id="page-12-0"></span>*Fundamentación*

Campo Insumos nació hace 16 años, impulsada por la gran experiencia de su propietario como Ingeniero Agrónomo en el rubro y conociendo claramente las necesidades del mercado. Es una empresa cordobesa dedicada a la fabricación y venta de coadyuvantes agrícolas, estos son productos que ayudan a mejorar la efectividad o eficiencia de la aplicación de herbicidas, insecticidas, funguicidas, fertilizantes foliares u otros.

Cuenta con su propia línea de coadyuvantes con marcas registradas además comercializa semillas y otros insumos que complementan esta línea, ofreciendo una solución integral al cliente que abarca desde el asesoramiento sobre aplicaciones de agroquímicos, y proveyendo los insumos que sus cultivos necesitan, tal como expresa su slogan.

Principalmente opera a través de canales mayoristas, con depósitos bases en Córdoba, Río Cuarto y Buenos Aires, desde donde distribuye a varias provincias del país.

El mercado en el cual opera la empresa hace que esta sea altamente sensible a factores exógenos que condicionan su actividad; existe mucha competencia de marcas nacionales e internacionales con fuerte presencia en el país, legislaciones gubernamentales, condiciones climáticas y hasta las expectativas de los productores agropecuarios influyen en el nivel de ventas. Esto hace que deba estar muy alerta a cambios en el entorno para seguir siendo competitiva, y no perder participación en el mercado, sino buscar alternativas que le permitan crecer. Es por ello está siempre atenta a las oportunidades de mejora, desarrollando nuevos productos y llegando a cubrir más zonas de producción agropecuaria.

La idea es analizar la posibilidad de exportar, formalizándola como un proyecto de inversión de exportación a Uruguay, teniendo en cuenta costos diferenciales y específicos al comercio exterior, y poder determinar si es rentable y si arroja beneficios futuros a Campo Insumos.

#### Objetivos

### <span id="page-14-1"></span><span id="page-14-0"></span>*Objetivo general*

Evaluar la posibilidad de exportar a Uruguay a través de un proyecto de inversión, con un horizonte de planeación de 5 años, para implementar en la próxima campaña 2019-2020.

#### <span id="page-14-2"></span>*Objetivos específicos revisar*

1- Investigar el mercado elegido a fin de estimar la demanda y cuantificar los ingresos que formaran parte del flujo de fondos presupuestado que permitirá evaluar el proyecto considerando un horizonte temporal de 5 años.

2- Conocer las condiciones comerciales y recursos necesarios para exportar, costos asociados y tiempos de cada etapa del proceso, previo a la implementación del proyecto.

3- Lograr que se cumplan las viabilidades técnica, legal y organizacional, que permitan cubrir el requerimiento estimado durante el periodo proyectado.

4- Construir flujos de fondos futuros integrando toda la información recabada en el proceso de investigación, estimando ingresos y egresos por el periodo a evaluar.

5- Evaluar conveniencia económica-financiera, de acuerdo a los datos recolectados, teniendo en cuenta un horizonte temporal de cinco años y una rentabilidad mínima esperada del 51% sobre la inversión.

15

# <span id="page-15-0"></span>**Capítulo 2: Marco teórico**

#### <span id="page-16-0"></span>*Evaluación de Proyectos de Inversión.*

De acuerdo a Sapag Chain (2007), evaluar un proyecto de inversión es analizar una variación en el proceso de creación de valor para obtener beneficios partiendo de una situación base o actual. Las empresas permanentemente buscan crear valor o mantenerlo, mediante el uso o asignación eficiente de los recursos. En esta búsqueda constante donde se intenta optimizar recursos y llevar a cabo los objetivos organizacionales, es que van surgiendo ideas algunas de las cuales serán más factibles que otras. Es a partir de allí, de donde nace la formulación y evaluación de proyectos de inversión.

Como expresa Sapag Chain (2007), la evaluación de proyectos se puede ver como un modelo que va generando información y facilita la comprensión de la realidad por lo que los resultados obtenidos no son exactos, pero sirven para el proceso de toma de decisiones. Lo que se busca es determinar la rentabilidad de esos proyectos de inversión. Existen muchos acontecimientos y eventos que no se pueden controlar y que impactan sobre la organización. Esta evaluación se basa en expectativas por lo que se trata de que sea lo más cercano posible a la realidad.

Sapag Chain (2007) propone clasificar los proyectos según la finalidad de la inversión; se puede distinguir entre proyectos para crear nuevos negocios, u otros que buscan evaluar un cambio, mejora o modernización de una empresa existente. Estos pueden ser:

- Outsourcing.
- Internalización.
- Ampliación del nivel de operación.
- Abandono de línea.
- Reemplazo o renovación de activos.

Además, los clasifica según la finalidad del estudio, o sea qué se espera medir con su realización:

- Estudios para medir la rentabilidad de la inversión, independientemente de la fuente de financiamiento.
- Estudios que miden la rentabilidad de recursos invertidos.
- Estudios para medir en proyecto en sí, su capacidad de pago si es que debe asumir un endeudamiento para su realización.

#### <span id="page-17-0"></span>*Estudio de viabilidades*

Es importante que quien evalúa el proyecto de inversión, aporte el máximo de información para ayudar a elegir la mejor opción. Analizar el entorno, entender el efecto y medir el posible impacto de las variables, proponer todas las opciones posibles, implica estudiar lo que Sapag Chain (2007) llama las viabilidades de la inversión:

- Viabilidad Comercial, saber si es valorado por el mercado final.
- Viabilidad Técnica, para ver si es física o materialmente posible.
- Viabilidad organizacional: esto es si cuenta con capacidades gerenciales.
- Viabilidad Legal, revisar los requerimientos legales y normativos relacionados y asegurarse que no haya restricciones que lo impidan.
- ambiental: para determinar el impacto en el medio en que actúa.
- Viabilidad Económica o financiera, si se tiene acceso a los recursos y comparar **costos y** beneficios estimados para determinar su rentabilidad.

Apunta a tener una visión integral del proyecto, aplicando correctamente la metodología, determinando conceptos relevantes para la toma de decisiones; cometer errores llevaría a una deficiente asignación de recursos y por lo tanto a pérdidas para la empresa, por la capacidad ociosa, ineficiencias o incremento en los costos.

La viabilidad comercial comprende el estudio del mercado en general, y de la demanda en particular, donde se desarrollará el proyecto, es importante conocer cómo se comporta, que factores son los que más influyen en su actuar para de esta forma anticiparse o adaptarse, y así poder incrementar o mantener su participación en el mercado y, en este caso, lograr que el proyecto se lleve a cabo con éxito. Para ello se realiza un estudio del Macro entorno que luego se complemente con el estudio de lo que Porter llama el microentorno, (Philip Kotler y Kevin Keller, 2006).

#### Análisis PESTEL

En el estudio del macro entorno, se intenta describir dónde se desarrollará el proyecto que se evalúa, cuales son los factores que lo condicionan, por lo que se puede aplicar este análisis PESTEL, llamado así por las siglas de los factores políticos, económicos, socioculturales, tecnológicos y legales.

- Políticos: evalúa las políticas gubernamentales, las subvenciones e impuestos vigentes, relaciones comerciales externas.
- Económicos: lo relativo a fuentes de financiamientos, tipos de cambo, tasas de interés, objetivos económicos, distribución del ingreso políticas económicas.
- Socio-culturales: crecimiento poblacional, como está compuesta la población, cómo evoluciona, gustos y costumbres, valores.
- Tecnológicos: los factores a analizar pueden ser las políticas del gobierno en cuanto a investigación y desarrollo, promoción del desarrollo tecnológico, cambios que se van sucediendo.
- Legales: factores referidos a legislaciones respecto a licencias, patentes, leyes laborales, de propiedad intelectual, de seguridad e higiene entre otros.

Cinco fuerzas Porter

En cuanto al microentorno, Mickael Porter identifica cinco fuerzas que determinan el atractivo de un mercado o segmento del mercado, como explican Kotler y Keller (2006). Estas fuerzas son el poder de negociación que tienen los proveedores, el poder de negociación que tienen los clientes, la rivalidad entre competidores del sector, la existencia de productos sustitutos y los competidores potenciales, evaluando si existen o no barreras a la entrada de nuevos competidores. Entonces evaluando estas fuerzas, se tendrá una aproximación del grado de competencia, y ayuda a la toma de decisiones para aprovechar las oportunidades o defenderse de amenazas del entorno.

Al evaluar las posibilidades de inversión, se trata de buscar las mejores alternativas para asignar recursos limitados de modo que se satisfagan los deseos y necesidades de los agentes económicos, tal como expresa Sapag Chain (2007). Para poder elegir la mejor opción, es necesario indagar sobre las relaciones actuales y futuras, proyectar los posibles comportamientos de estos agentes. Es por esto que interesa saber el comportamiento de la oferta del mercado, quien ofrece los bienes y servicios para satisfacer a la demanda de mercado. Relacionándolos, se determina un equilibro de mercado que se representa por una relación precio - cantidad para cada producto o servicio.

#### Demanda

Demanda es el requerimiento y necesidad de los consumidores, sujeta a ciertas restricciones según expresa Sapag Chain (2007). Debido a la multiplicidad de necesidades y la escasez de recursos para poder satisfacerlas, el consumidor jerarquiza esas necesidades según lo que esté dispuesto a adquirir a diferentes precios. Esta es la función demanda:

 $P = a - b^* OD$ 

Diferentes factores afectan la demanda, por lo que se deberán tener en cuenta a la hora de analizar la misma:

- Ingreso de los consumidores
- Cantidad de consumidores
- Precio de bienes complementarios
- Precios de bienes sustitutos
- Gustos y preferencias
- Expectativas.

Por lo que siguiendo a Sapag Chain (2007), la función demanda seria:

 $D = f(p, Y, N, Pc, Ps, GP, E)$ 

Esto significa que tanto el ingreso de los consumidores (y), cantidad de consumidores (N), precio de los bienes complementarios (Pc), precio de los bienes sustitutos (Ps), gustos y preferencias (GP) y expectativas (E) influyen en el comportamiento de la demanda.

Estimar la demanda es siempre una de las partes más difíciles en la evaluación de un proyecto, y a la vez de gran importancia ya que, a partir de esta estimación, es que se realizan las proyecciones de ingresos, compras, producción y financiación de recursos. Según Kotler y Keller (2006), algunos de los métodos para calcular la demanda son:

- Opinión de la fuerza de ventas, cada vendedor estima las ventas a clientes actuales y potenciales. Ellos podrían mostrarse optimistas o pesimistas. Como desventaja se puede nombrar la falta de tiempo para maximizar la precisión, y como ventaja, ellos son los que mejor conocen a sus clientes y al sector en general.
- Opinión de expertos: pueden ser intermediarios, distribuidores, proveedores, consultores y asociaciones comerciales. Cuentan con mayor información y experiencia.

- Análisis histórico de ventas: según las ventas históricas, se realizan proyecciones analizando las series de tiempo.

## **Oferta**

En el caso de la oferta, lo que la condiciona principalmente son los costos. Además, la tecnología disponible, las expectativas de los productores, la competencia, las barreras de entrada de nuevos competidores también los precios de bienes sustitutos afectan a la oferta de mercado. Sapag Chain, (2007).

Como se explica más adelante, todos estos conceptos forman parte de la evaluación del entorno donde la empresa opera y donde llevará a cabo los proyectos que desea evaluar.

#### <span id="page-21-0"></span>*Costos*

Sapag Chain (2007) explica la importancia de estudiar los costos al momento de evaluar un proyecto de inversión. Los costos pueden clasificarse en costos fijos y variables. Son fijos aquellos en que se incurren en periodo determinado y no dependen del nivel de producción de la empresa. Por el contrario, son variables aquellos que si dependen del nivel de producción. Ambos sumados conforman el costo total del periodo. Todo esto dentro de cierta escala de planta, si en algún momento aumenta o disminuye el tamaño de la planta y por ende su capacidad productiva, esos costos fijos variaran acorde al nuevo tamaño. Teniendo los costos totales, se pueden calcular los costos unitarios de acuerdo a la cantidad de producción, conceptos estos que se utilizan para una mejor comprensión de los costos. El costo marginal, es la variación en el costo total, por un cambio en una unidad de producción.

Ya que lo que se busca siempre en una empresa es maximizar sus beneficios, es importante recalcar que este punto se logra donde la diferencia entre el ingreso total y costo total es máxima. Entonces, utilizando el concepto de costo marginal, se afirma que el punto en el cual los ingresos marginales se igualan a los costos marginales, es el nivel óptimo, de dice que no se gana ni se pierde. A partir de ese punto si la empresa incrementa su producción generando ingresos marginales, el beneficio total también aumentara.

### Costo relevante

Estudiando los proyectos, se busca proveer información para ayudar a tomar decisiones, y no crear reglas rígidas. En este proceso, se destaca el concepto de costo relevante, "término que se aplica indistintamente a los costos y a los beneficios, y que corresponde a los ítems que marcan una diferencia entre opciones que se analizan" (Sapag Chain, 2007). Son los costos diferenciales, los asociados exclusivamente a la alternativa que se está considerando, los que ocurrirían en el caso de llevar a cabo ese proyecto. Basta con considerar los mismos para decidir respecto de un proyecto que lleva a modificar los resultados económicos.

<span id="page-22-0"></span>Flujo de fondos Siguiendo a Spidalieri (2007), el flujo de caja de la empresa, ilustra los movimientos de caja al llevar a cabo un proyecto, y así apreciar los rendimientos del mismo de acuerdo a las partidas relevantes del caso que se analiza. Existen varias formas de construir un flujo de caja, todo depende del objetivo que se persiga, si es la rentabilidad de un proyecto, de los recursos invertidos o su capacidad de pago. Esta es la principal herramienta a utilizar en la evaluación, ya que se exponen con mayor claridad los ingresos y egresos, detallados por su momento de ocurrencia y por ítem, para un mejor análisis de la información. Es en el flujo de fondos donde se integra toda la información a la cual se arriba luego del estudio de la demanda, de la oferta y de los costos asociados al proyecto que se quiere evaluar.

Para comenzar, se define el horizonte de planeación, teniendo en cuenta en lo posible el ciclo de vida del proyecto. Luego, se definen los momentos en que se generan costos y beneficios, tal como expresa Sapag Chain (2007). El momento cero, es el de inicio y

23

representa el "calendario de inversiones, presupuestos de todas las inversiones que se efectúan antes del inicio, que se espera realizar con la implementación del proyecto."

<span id="page-23-1"></span>A continuación, se representa una figura con los cinco pasos básicos:

Figura Nº 1: Pasos para la construcción de flujos de caja

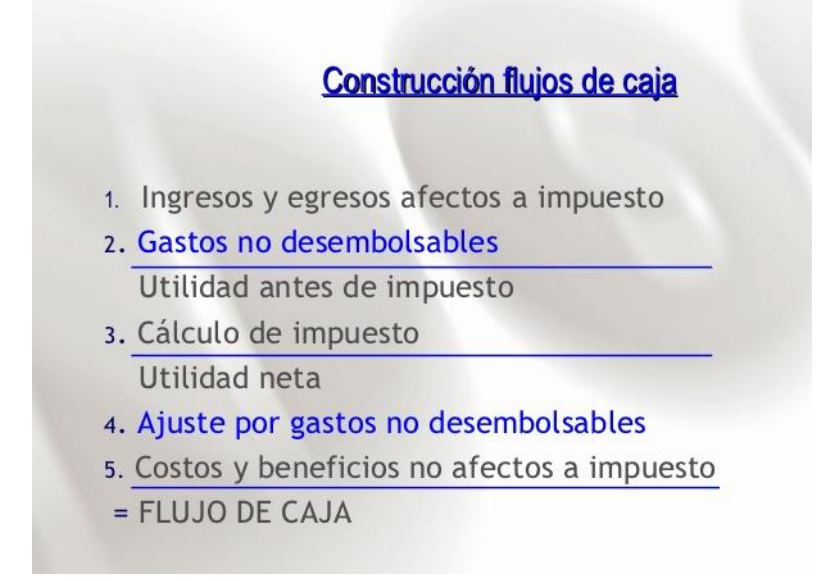

Fuente: Sapag Chain (2007)

El mismo autor, explica que hay muchas formas de medir la rentabilidad de un proyecto, puede ser en unidades monetarias, en porcentajes o en el tiempo que demora recuperar el dinero invertido entre otras. Todas tienen en cuenta el valor del dinero en el tiempo.

### <span id="page-23-0"></span>*Criterios para evaluar un proyecto*

La rentabilidad de un proyecto se puede medir de diferentes maneras, y por lo general la mayoría de ellas tiene en cuenta el valor del dinero en el tiempo, Sapag Chain (2007). A continuación, se exponen las teorías de los criterios más importantes.

<span id="page-24-0"></span>Valor actual neto. VAN

Es el más conocido, mide la rentabilidad del proyecto luego de recuperar toda la inversión. Como su nombre lo indica, calcula el valor actual de todos los flujos de caja y luego los suma. Esos flujos de fondos son descontados por una tasa de rendimiento o de descuento deseada. La inversión inicial también se suma su valor negativo, para reflejar el importe neto ingresado por el proyecto. Sapag Chain (2007)

$$
VAN = \sum_{t=0}^{n} \frac{FC_t}{(1+i)^t}
$$

Donde FC son los flujos de caja del periodo t, que va desde 0 a n, e i es la tasa de descuento a la cual se actualizan los flujos al momento 0.

La tasa i que se utiliza para actualizar los flujos de caja puede ser la tasa de costo promedio ponderado del capital en el caso de ser financiado el proyecto con fondos propios de la firma, tasa de costo del capital propio en el caso de tratarse se fondos de los inversionistas (es lo mínimo que esperan obtener), o la tasa de interés que cobre quien financie los fondos, un banco, por ejemplo.

Reglas de decisión:

- $-Si$  VAN  $< 0 \rightarrow$  se rechaza el provecto, el importe muestra el importe que falta para ganar lo que se espera, luego de cubrir la inversión inicial
- Si VAN =  $0 \rightarrow e$ l proyecto devuelve exactamente la tasa i que se esperaba obtener, por lo que se acepta.
- Si VAN >  $0 \rightarrow \infty$  se acepta el proyecto, ese monto es lo que se gana después de recuperar la inversión, y por sobre la tasa deseada.

Siguiendo a Spidalieri Roque (2010), estas son las ventajas y desventajas de este método:

Ventajas: toma en cuenta el valor del dinero en el tiempo, y puede incorporar el riesgo asociado a los flujos de caja. Además, es un indicador coherente, usa tasas apropiadas, su interpretación es sencilla. Posee propiedades matemáticas importantes, puede ser complementado con otros métodos, y mide la creación de valor para el patrimonio del accionista.

Desventajas: expresa el resultado en términos absolutos, y solo sirve para selección de proyectos cuando hay restricción en el presupuesto del grupo inversor. El VAN no es buen indicador para seleccionar entre un portafolio de proyectos de inversión.

<span id="page-25-0"></span>Índice de Rentabilidad, Índice de Valor actual e Índice de Valor Actual Neto.

Como expresa Spidalieri (2007), el VAN es un indicador dinámico y potente pero no se expresa en porcentajes, y ello suele confundir, por lo que se re expresan los valores en índices, que indican la rentabilidad por cada peso invertido.

IVA= SVA

INVERSIÓN (CF0)

IVAN= VAN

```
 INVERSIÓN (CF0)
```
## Donde:

SVA es la suma de los valores actuales de los flujos de fondos sin contar la inversión inicial.

CF0: Valor del flujo de fondos del año cero, la inversión inicial en valor absoluto.

VAN: valor actual neto del proyecto.

IVA: indica el valor que el proyecto devuelve por cada \$ de Inversión en valores actuales.

IVAN: el proyecto debe ser seleccionado cuando el indicador es mayor que cero, ya que por cada \$ de Inversión inicial, arroja ese importe de VAN, como ganancia.

Regla de decisión:

IVAN > 0 ------ Acepto el proyecto

 $IVAN = 0$  ----- Acepto el proyecto

 $IVAN < 0$  ----- No acepto el proyecto

Spidalieri (2007), indica las siguientes ventajas y desventajas del método:

Ventajas: toma en cuenta el valor del dinero en el tiempo, es un indicador coherente de rentabilidad, puede complementarse con otros indicadores, y es útil para seleccionar proyectos cuando hay restricción presupuestaria.

Desventajas: si no se comprende bien, puede dar resultados erróneos si hay proyectos mutuamente excluyentes.

### <span id="page-26-0"></span>Tasa Interna de Rentabilidad

Este indicador es una medida dinámica, mide la rentabilidad como un porcentaje. Es una tasa de descuento que hace cero todos los flujos de fondos al actualizarlos. Iguala la inversión inicial al valor actual de los flujos de fondos descontados a esa tasa TIR. (Hace cero el VAN). Spidalieri (2007).

Mide el verdadero rendimiento de los flujos en relación al capital aportado y mantenido en ese proyecto y se calcula con la siguiente formula:

$$
0 = \sum_{t=0}^{n} \frac{FC_t}{(1+TIR)^t}
$$

Donde FC son los flujos de caja del periodo t, que va desde 0 a n, y TIR es la tasa interna de retorno.

Para saber si debe aceptarse o no el proyecto según este criterio, se compara la TIR con la tasa de costo del capital propio k:

 $TIR > k$  ------- Proyecto aceptable.

 $TIR = k$  -------- Proyecto aceptable.

 $TIR < k$  ------- Proyecto no aceptable.

Roque Spidalieri (2007) muestra una regla practica en cuanto a si el proyecto cubre la tasa de costo de capital propio, aunque sea parcialmente:

TIR > 0 ----- Recupera Capital y parte de k, la tasa de costo del capital.

TIR = 0 ----- Recupera solo el capital invertido en el proyecto, sin excedentes de beneficio.

TIR < 0 ----- No recupera el capital invertido.

Entonces los proyectos con TIR menores o iguales a cero no deberían llevarse a cabo o al menos revisar los supuestos del modelo.

Siguiendo al mismo autor, se describen las ventajas y desventajas de este criterio:

Ventajas: toma en cuenta el valor del dinero en el tiempo, es un indicador de rentabilidad coherente, puede ser complementado con otros criterios y re expresa el resultado en una tasa.

Desventajas: existen proyectos sin TIR, o con múltiples TIR, puede confundir al analista para selección de proyectos. Esto depende de la cantidad de variaciones de signos que tengan los flujos de caja, ya que al ser la formula un polinomio de grado "n", tiene "n" cantidad de raíces o soluciones. Existe una regla de los signos de Descartes, que indica que un polinomio tendrá tantas raíces positivas como cambios de signos tenga la ecuación, o sea en el flujo de efectivo.

Además, tener en cuenta que, al ser una tasa, está definida para un periodo de tiempo determinado, sin el cual carece de sentido. Queda definida por la periodicidad de los flujos de caja, y en el caso de querer re expresarla, se utiliza la tasa de interés equivalente para mantener coherencia.

Sapag Chain (2007), explica que este método es cada vez menos usado por estas desventajas, además que conduce a la misma regla de decisión que el VAN y no sirve para comprar entre proyectos.

### <span id="page-28-0"></span>Periodo de recupero de la inversión

PRI, es otro de los criterios más usados para evaluar proyectos de inversión, y sirve para medir el tiempo necesario para recuperar la inversión, incluyendo el costo del capital utilizado. Sapag Chain, (2007)

$$
-I_0 \div \sum_{k=1}^{k=1} \frac{B_k - C_k}{(1+i)^k} = 0
$$

Donde la expresión a la izquierda de la igualdad representa los flujos actualizados desde el año cero hasta el año T (se incluye la tasa de retorno exigida) que hace que el flujo total sea cero. Se dice que T=PRC. (Sapag Chain, 2007)

De este modo, se aceptan los proyectos si cumplen con el periodo de recupero de la inversión requeridos por los inversionistas.

### <span id="page-28-1"></span>*Comercio exterior*

#### Normas de regulación

Con respecto al Comercio exterior, existen normativas específicas relativas al actuar comercialmente entre diferentes países. A saber:

- OMC, Organización Mundial del Comercio, se ocupa de estas normas a nivel mundial, (Savi, 2012). Sus acuerdos se refieren a los bienes y servicios y propiedad intelectual, y procedimientos para resolución de conflictos entre otros temas.
- Convención de Viena sobre contratos de compra venta internacional de mercancías, de 1980. (Savi, 2012)
- INCOTERMS (International Chamber of Commerce TradeTerms) que son los usos generalizados, determinan obligaciones y riesgos asumidos por las partes. (Fratalocchi, 2002) Se refieren a los aspectos más importantes de la compra venta internacional, como son la entrega, los riesgos, los gastos y los documentos.
- A nivel nacional, la Constitución Nacional en primer término, luego el Código Aduanero Ley 22.415, DR 1001/82 guían el actuar en comercio exterior en general, Aldo Fratalocchi (2002). Como explica este autor, el Código Aduanero estructura la materia en un Título Preliminar que contiene tres capítulos donde se refiere al ámbito espacial, la importación y la exportación de mercaderías. Luego siguen 16 secciones, que, sintetizando, comprenden:
	- 1) Los sujetos.
	- 2) El control
	- 3) Exportación
	- 4) Importación
	- 5) Disposiciones comunes a la importación y exportación.
	- 6) Regímenes especiales
	- 7) Áreas que no integral el territorio Aduanero General.
	- 8) Prohibiciones
	- 9) Tributos
	- 10) Estímulos a la exportación
	- 11) Reciprocidad de tratamiento
	- 12) Disposiciones penales
	- 13) Preferencias aduaneras
	- 14) Procedimientos
	- 15) Disposiciones complementarias

#### 16) Disposiciones transitorias

En Argentina es AFIP, Administración Federal de Ingresos Públicos, el ente encargado de la organización y ejecución de la política tributaria y aduanera y es quien controla el tráfico de mercaderías internacionalmente. Para cumplir con sus funciones, AFIP dispone de Aduanas que son las oficinas encargadas de aplicar las legislaciones relativas a importaciones y exportaciones que incluye el control, percepción y fiscalización de las rentas por derechos y demás tributos aplicables.

El gobierno nacional, a través de su Ministerio de Producción y Trabajo, ofrece herramientas e instructivos sobre todo lo concerniente al proceso de exportación incluido lo relativo a la parte impositiva. Existe un sistema generalizado de preferencias, por ejemplo, para el comercio con países que tengan acuerdos con Argentina con reducciones o eliminaciones de aranceles, también un sistema de "Draw Back" y reintegros de impuestos, según sean las características y procesos de los productos a exportar. Además de ello, ofrece asesoramiento gratuito y programas de financiamiento de exportaciones a tener en cuenta para el presente trabajo.

#### <span id="page-30-0"></span>Formas de Contratos Internacionales

Existen diferentes formas de contratos internacionales, llamados así cuando las partes se encuentran en países diferentes como explica Arese (1999). A continuación, se describen brevemente los más importantes siguiendo al mismo autor, a saber:

Contrato de compra venta internacional, es la figura típica del comercio internacional, implica un acuerdo de suministro de mercaderías que el vendedor se compromete a entregar al comprador, cuyos establecimientos se encuentran en diferentes países. En este proceso de compra venta, pueden intervenir además del vendedor y comprador que son los operadores directos, (Fratalochi, 2002), los operadores indirectos, que facilitan el acceso al mercado exterior y a la concreción del contrato de compra venta internacional. Estos pueden ser el bróker que contacta las partes para su negociación, brindando información a cambio de un pago, el comisionista que trabaja por cuenta del comitente que lo contrata, y puede ser para ventas o para la compra. Otro intermediario puede ser el agente comercial, que realiza ventas y emite ordenes de pedido o puede manejar un stock y vender por su cuenta, y por último la sucursal, que es parte de la misma empresa y sigue sus políticas.

Otros operadores que participan en el proceso, son el despachante de aduanas que realiza una actividad profesional legislada en el Código Aduanero, en el art. 36. Estos son agentes auxiliares del comercio; el agente de transporte aduanero, personas inscriptas como tales en el Registro de Agentes de Transporte Aduanero. (art. 57 a 74 del C.A.) y apoderados generales y dependientes, del despachante de aduanas y de los agentes de transporte quienes pueden realizar determinadas gestiones ante Aduana.

Contrato de distribución, donde el distribuidor puede adquirir los productos directamente, o solicitarlos consignados para la venta, él es un empresario independiente que vende por cuenta propia, no existe una relación de dependencia con el fabricante. Generalmente tiene delimitación geográfica y exclusividad.

Contrato de concesión, es aquel en el cual el concesionario, pone su empresa de distribución a disposición del concedente para darle exclusividad a la venta de sus productos y por un tiempo determinado.

Contrato de franquicia, es aquel en el cual el franquiciante cede a la otra parte llamada franquiciado, el derecho a explotar una franquicia a cambio de una contraprestación. Implica el uso de la marca, imagen, "know how", y asistencia en el lanzamiento del negocio.

Contrato de agencia es aquel por el cual una parte asume el compromiso de promover la conclusión de contratos a cambio de un pago proporcional, (Arese, 1999). El agente tiene la función de generar clientela y es un empresario autónomo.

Contrato de leasing funciona como una financiación para los industriales o comerciantes para un nuevo bien, como si fuera un alquiler, a veces con opción a compra.

Contrato de "Factoring", es aquel mediante el cual una empresa (factor) presta un servicio de colaboración a otra, comprometiéndose a adquirir una masa de créditos de sus clientes para lograr cobrarlos, a cambio de una comisión.

<span id="page-32-0"></span>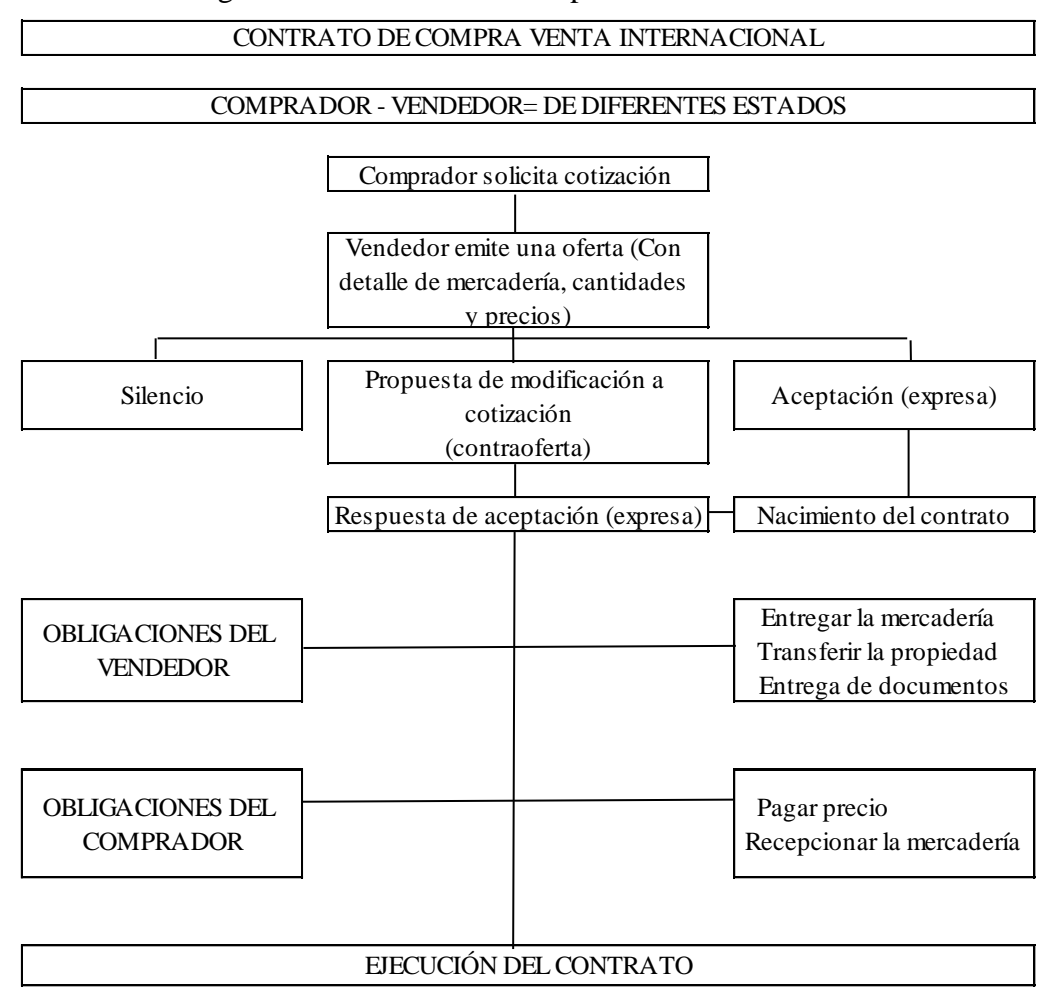

Figura Nº 2: Contrato de compra venta internacional

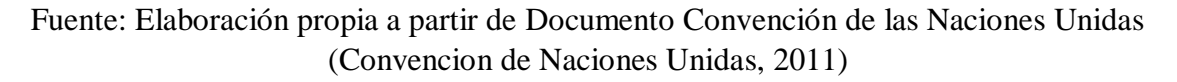

El proceso comienza con una solicitud de cotización por parte del cliente, esta puede ser vía mail donde detalla los productos y cantidades que desea comprar. En respuesta a ello de envía una cotización detallando cantidades, productos, precios unitarios y total, fecha de entrega lugar de entrega, condición de pago, tipo de transporte y fecha de validez de la cotización. A esto el comprador puede aceptar la propuesta y así nace en contrato de compra venta internacional, o puede modificarla haciendo una contraoferta. Si el vendedor la acepta entonces nace el contrato, de lo contrario debe volver a cotizar.

A partir del nacimiento del contrato, nacen los derechos y obligaciones de las partes, de entregar y recibir la mercadería según sea vendedor y comprador respectivamente, y de pagar la misma quien la recibe según las condiciones pactadas. En cuanto a las responsabilidades de las partes, quedan bien delimitadas al seleccionar el INCOTERM correcto, que son los términos de intercambio de aceptación mundial. Al determinar el INCOTERM que se va a utilizar, se están fijando pautas como quien es el responsable del pago del seguro y flete internacional, los gastos de despacho de aduanas, donde se entrega la mercadería y eso implica aclarar quién es el responsable de ella y hasta qué punto de todo el trayecto que va a realizar.

Por ejemplo, FOB es uno de los más utilizado para marítimo o fluvial, significa Free On Board o libre a bordo. La carga se entrega a bordo del buque designado por el comprador y a partir de allí se traspasan los riesgos a la parte compradora y todos los costos posteriores corren por su cuenta. (Fratalocchi, 2002)

En las negociaciones con otro país, un tema clave es el precio de venta que fije la empresa, que además de los costos de producción y otros costos nacionales, debe contemplar los costos por exportar como aranceles, transportes internos y reintegros de exportación si correspondieran. Siguiendo a Fratalocchi (2002), para calcular el precio de exportación se sigue la siguiente formula:

34

# FOB= COSTO TOTAL DE PRODUCTO PARA EXPORTACIÓN (1+ BENEFICIOS - GASTOS - UTILIDAD)

Donde el numerador engloba todos los costos de producción expresados en unidades monetarias, y en el denominador los conceptos expresados como porcentaje del Valor FOB, y a partir de allí, agregar fletes y seguros por ejemplo para obtener el valor CIF (Costos seguro y flete) o el Incoterm que desee utilizar.

<span id="page-35-0"></span>**Capítulo 3: Marco metodológico**
#### *Investigación descriptiva – Fuentes de información*

Se procede a describir cómo será la metodología a aplicar a fin de dar orden y coherencia a la información que se va obteniendo, siempre siguiendo a los objetivos del estudio.

1. Investigar el mercado elegido a fin de estimar la demanda y cuantificar los ingresos que formaran parte del flujo de fondos presupuestado que permitirá evaluar el proyecto considerando un horizonte temporal de 5 años.

Se comienza haciendo una breve reseña para conocer la empresa bajo estudio, según datos aportados por integrantes de la misma. Para ello se sigue un estudio de tipo descriptivo, con datos cualitativos según información de fuente primaria, que es la que se obtiene de la misma empresa. Esta consiste en datos aportados por el dueño, la administradora y de observación directa por parte del investigador. Así se introduce al tema de estudio del entorno, dónde está ubicada la empresa en el mercado, según análisis PESTEL y teniendo en cuenta las cinco fuerzas de Porter, se podrá describir en qué consisten las viabilidades descriptas en el marco teórico obteniendo información de tipo cuantitativa y cualitativa principalmente de fuentes secundarias, según un estudio exploratorio con recopilación y análisis documental. Además, se realizan entrevistas directas a personas referentes y profesionales idóneos y para evaluar la viabilidad comercial, se realiza una encuesta a potenciales clientes, tomando una muestra de 60 productores o asesores directos de las explotaciones agrícolas.

Fuentes de datos para el estudio:

- Propietario de la empresa.
- INTA, Instituto Nacional de Tecnología Agropecuaria.
- INDEC, Instituto Nacional de Estadísticas y Censos.
- Ministerio de Agricultura Ganadería y Pesca de Uruguay.
- Gobierno de Uruguay, a través de su página web: www.presidencia.gub.uy
- Productores agropecuarios de Uruguay.

En todos los casos, se sigue un criterio para tomar la muestra de estas fuentes, de tipo no probabilístico causal, atendiendo a los motivos que guían la investigación a criterio del investigador (Hernandez Sampieri, 2004) y una muestra probabilística para realizar la encuesta.

De la información obtenida se busca tener una noción sobre el comportamiento de la demanda en Uruguay, y de esta forma estimar las cantidades a exportar.

2. Conocer las condiciones comerciales y recursos necesarios para exportar, costos asociados y tiempos de cada etapa del proceso, previo a la implementación del proyecto.

Siguiendo con el segundo objetivo específico, se indaga sobre las formas más convenientes de contratación, canales de distribución, requisitos legales y técnicos que conforman las viabilidades técnica y legal para llevar a cabo un proyecto.

Para ello, también se realiza un estudio descriptivo y exploratorio siguiendo los autores de referencia en la teoría, y mediante la entrevista directa, con preguntas guiadas a especialistas en la materia. Comenzando con un despachante de aduana que es el elegido por la empresa para su asesoría. Se trata del estudio de la ciudad de Córdoba, Marengo y Marengo. Además, se recibe asesoramiento por parte de un gestor en SENASA (Servicio Nacional de Sanidad y Calidad Agroalimentaria) que es el ente encargado de regular el tipo de producto y actividad desarrollados por Campo Insumos. Para el caso, el Ingeniero Alberto Pérez.

3. Lograr que se cumplan las viabilidades técnica, legal y organizacional, que permitan cubrir el requerimiento estimado durante el periodo proyectado.

Se integran los datos obtenidos de las entrevistas antes comentadas mediante un estudio de interrelaciones y observación directa. Esto se complementa con el relevamiento de informes y estadísticas de portales oficiales del INTA, SENASA y MAGYP de Uruguay.

- 4. Construir flujos de fondos futuros integrando toda la información recabada en el proceso de investigación, estimando ingresos y egresos por el periodo a evaluar.
- 5. Evaluar conveniencia económica-financiera, de acuerdo a los datos recolectados, teniendo en cuenta un horizonte temporal de cinco años y una rentabilidad mínima esperada de 51% sobre la inversión.

Para construir los flujos de fondos y evaluar la conveniencia del proyecto, se siguen los procedimientos descriptos en el marco teórico, e incorporando los datos obtenidos en los puntos anteriores de fuentes primarias y secundarias relevadas. De acuerdo al resultado de la evaluación, se exponen las conclusiones a las que ha arribado quien investiga, a fin de proponer un curso de acción con los fundamentos correspondientes.

| Objetivo        |                                      |                                       |                      |  |  |  |
|-----------------|--------------------------------------|---------------------------------------|----------------------|--|--|--|
| Tipo de estudio | Descriptivo                          | Exploratorio                          | Descriptivo          |  |  |  |
| Tipo de estudio | Cualitativo                          | Cuantitativa                          | Cuantitativa         |  |  |  |
| Fuente          | Primaria                             | <b>Secundarias</b>                    | Primaria             |  |  |  |
| Técnica         | Entrevista, observación<br>directa   | Recopilación y<br>análisis documental | Encuesta             |  |  |  |
| Instrumento     | Preguntas guia.Registros<br>de datos | Registros de datos                    | Cuestionario         |  |  |  |
| Población       | Miembros de la empresa               | Información del<br>sector/mercado     | Clientes potenciales |  |  |  |

Cuadro Nº 1: Ficha técnica objetivo 1

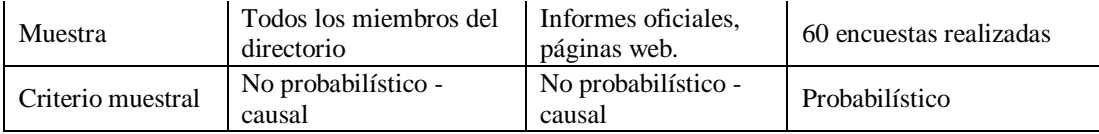

# Cuadro Nº 2: Ficha técnica objetivo 2

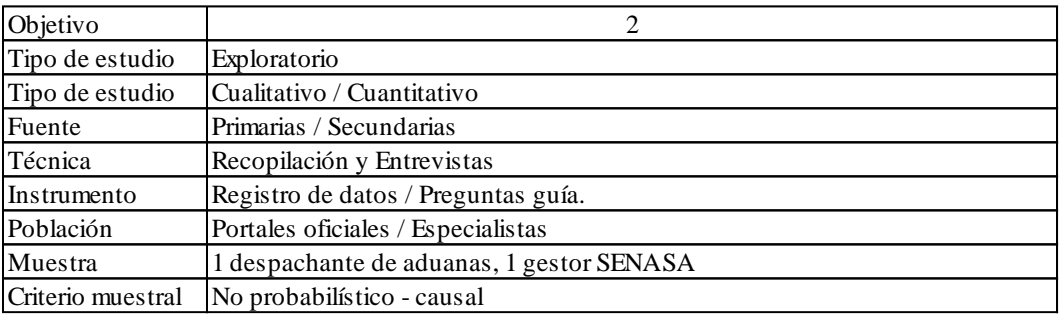

# Cuadro Nº 3: Ficha técnica objetivo 3

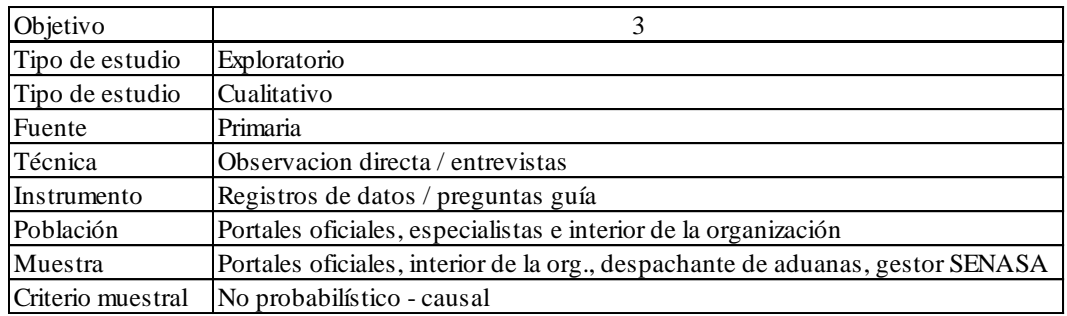

# Cuadro Nº 4: Ficha técnica objetivo 4

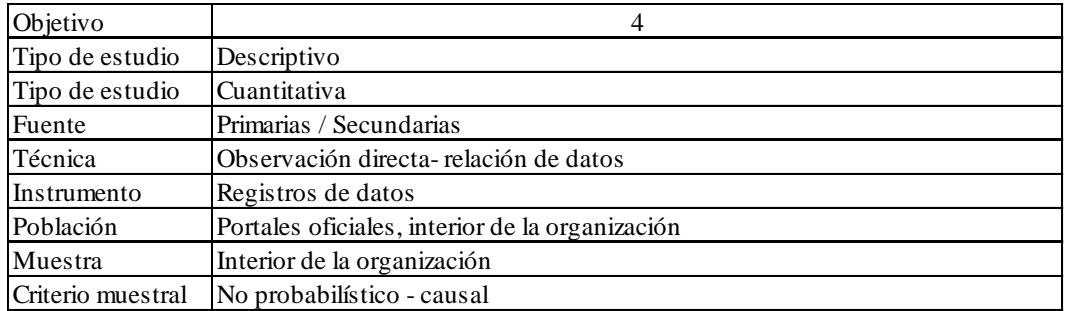

Cuadro Nº 5: Ficha técnica objetivo 5

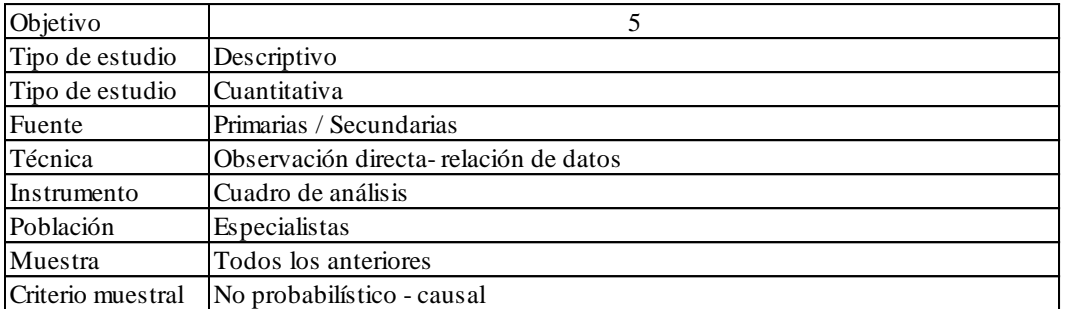

# **Capítulo 4: Análisis de datos**

Figura Nº 3 Logo de la empresa en estudio

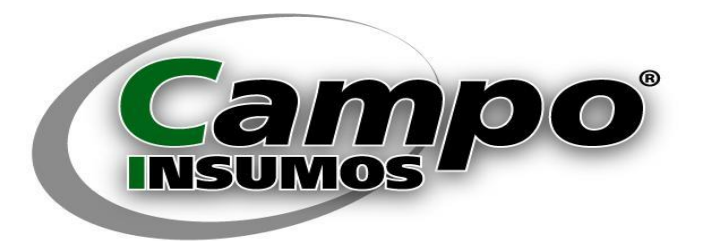

Fuente: Diseño Campo Insumos

*Presentación y reseña histórica*

Campo Insumos surge con el objetivo de capitalizar la experiencia laboral y contactos profesionales de su titular, luego de 20 años de desempeño en el área comercial de compañías líderes en el mercado de Agroquímicos de Argentina, (Basf Argentina S. A., Cyanamid de Argentina S. A., Zeneca Argentina S. A. entre otras).

Todo esto sumado al conocimiento técnico aplicado a la investigación fue puesto al servicio del desarrollo de los productos, atento a satisfacer las necesidades de la actividad agrícola.

Su misión y visión se expresan en su página web:

Figura Nº 4*:* Misión / Visión de Campo Insumos

# **Misión / Visión**

Consolidarnos como empresa líder en el mercado de coadyuvantes agrícolas ampliando nuestra línea de productos en sintonía con la preservación del medio ambiente y afianzando el servicio al productor agropecuario.

#### Fuente: Campo Insumos, pagina web: www.campoinsumos.com

La línea de artículos que Campo Insumos produce está compuesta por:

- Campo Ten (Coadyuvante siliconado)
- Campo Reg (Corrector de pH con secuestrante de cationes y virador de color)
- Campo Full (Coadyuvante siliconado + corrector de pH)
- Campo Vent (Anti deriva)
- SpumOut (Anti espuma)
- Hammer (Fertilizante + potenciador de herbicidas + coadyuvante siliconado)
- Hammer S Max (Fertilizante granulado + potenciador de herbicidas + coadyuvante siliconado)
- Campo Drop (Coadyuvante siliconado)
- Campo Nod (Inoculante para soja)

Todos ellos con su correspondiente habilitación otorgada por el organismo competente: SENASA.

Además, tiene un producto en desarrollo, cuya habilitación está en trámite para un próximo lanzamiento al mercado:

Master Oil (Aceite vegetal agrícola)

Desde sus comienzos la empresa ha tenido gran crecimiento, y su participación en el mercado fue cada mayor. Tal es así que la marca es muy reconocida en todo Córdoba, Santa Fe e interior de Buenos Aires. Una de sus características es la búsqueda constante de oportunidades de mejora e innovaciones. El producto en desarrollo Master Oil así lo demuestra, ya que responde a las últimas tendencias mundiales, que buscan eficiencia y desarrollo sustentable pensando en "lo ecológico".

En 2007 lanza Hammer S Max, siendo los primeros en ofrecer este producto, la versión sólida del fertilizante Sulfato de Amonio de alta calidad junto con Campo Full, marcando tendencia en el mercado.

Hasta octubre de 2015 la producción se llevó a cabo de forma independiente, con instalaciones y recursos propios. Hasta ese momento la empresa había logrado formar su capital obteniendo positivos resultados en varios años; llegó a tener más de 10 empleados y varios proyectos para seguir creciendo. Pero luego de una sucesión de hechos desafortunados, acompañados por la presión fiscal a la actividad agropecuaria, decaimiento de ventas, restricciones al crédito, abultadas deudas, sumado al corte en la cadena de pagos por parte de sus clientes y desfavorables condiciones climáticas, llevaron a Campo Insumos a una situación límite, donde decidieron cerrar las instalaciones, desvincular a empleados, reducir al mínimo su estructura para tratar de subsanar la situación.

Para ello forman una UTE (Unión transitoria de Empresas) con Wecan Agro S.A., una empresa de Buenos Aires vinculada al mundo del Agro y con quien mantenían relación de amistad. Ellos pasan a ser su socio capitalista, quienes se encargarían de producción y distribución, a cambio de distribuir las ganancias y que Campo Insumos comercialice también productos de Wecan Agro S.A.

Por otro lado, comienzan a operar alquilando instalaciones en la ciudad de Córdoba a su par Síntesis Biológica, para producir algunos de sus productos y mantener depósito en la ciudad de Córdoba.

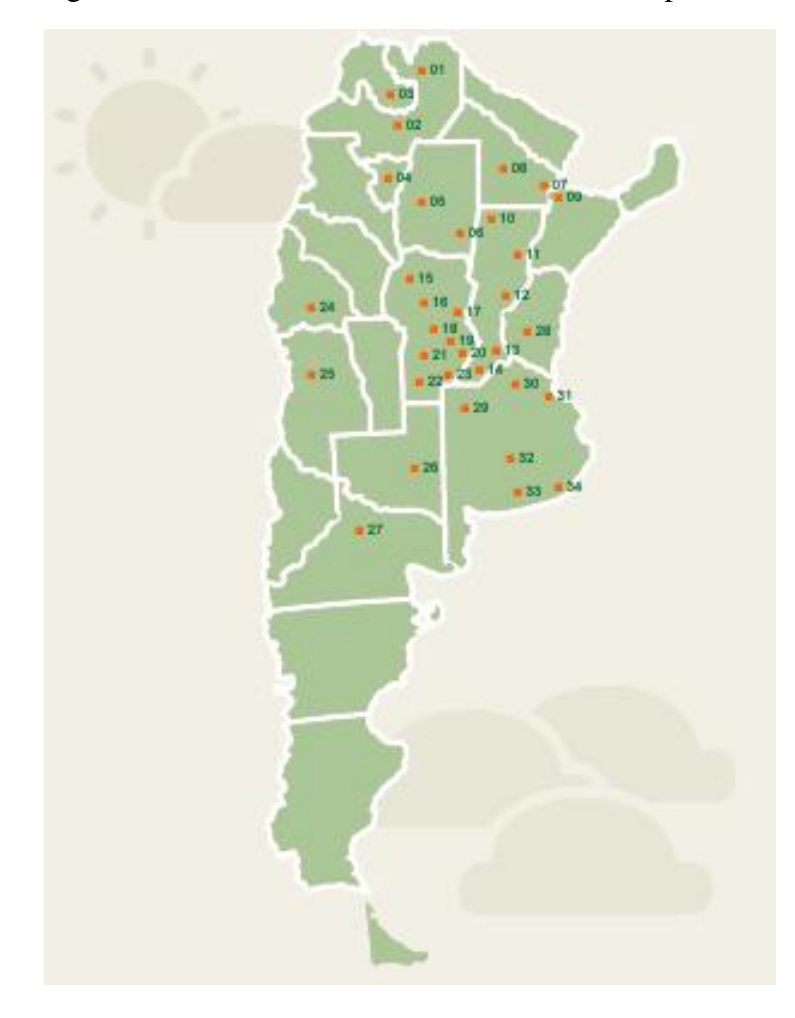

Figura Nº 5: Área de cobertura nacional de la empresa

## Fuente: Campo Insumos, desde su pág. Web: www.campoinsumos.com

| 01.        | Embarcación           | <u>19.</u> | <b>Bell Ville</b>      |
|------------|-----------------------|------------|------------------------|
| 02.        | Salta                 | 20.        | Marcos Juárez          |
| 03.        | San Salvador de Jujuy | 21.        | Río Cuarto             |
| 04.        | San Miguel de Tucumán | 22.        | <b>Bulnes</b>          |
| 05.        | Santiago del Estero   | 23.        | Laboulaye              |
| 06.        | <b>Bandera</b>        | 24.        | San Juan               |
| 07.        | Resistencia           | 25.        | Mendoza                |
| 08.        | Charata               | 26.        | Santa Rosa de La Pampa |
| <u>09.</u> | Corrientes            | 27.        | General Roca           |
| <u>10.</u> | Villa Minetti         | 28.        | Victoria               |
| <u>11.</u> | Calchaquí             | <u>29.</u> | General Villegas       |
| <u>12.</u> | Santa Fé              | <u>30.</u> | Pergamino              |
| <u>13.</u> | Rosario               | <u>31.</u> | Capital Federal        |
| <u>14.</u> | Venado Tuerto         | 32.        | Olavarria              |
| <u>15.</u> | Jesús María           | <u>33.</u> | <b>Tres Arroyos</b>    |
| <u>16.</u> | Córdoba Capital       | 34.        | Mar del Plata          |
| <u>17.</u> | San Francisco         | <u>35.</u> | Lincoln                |
| <u>18.</u> | Villa María           |            |                        |

Cuadro Nº 6: Referencias del área de cobertura según figura Nº 6

Fuente: Campo Insumos, desde su página web: www.campoinsumos.com

Como antecedente, se ha realizado una primera aproximación al mercado destino, con pruebas enviadas a pedido de un cliente para realizar experimentos sobre su eficiencia, e intentando promocionar la marca, pero sin planificación, y sin éxito al momento.

En la actualidad se encuentra operando con sus socios como alianzas estratégicas, con Wecan Agro S. A., ubicado en Capital Federal y Síntesis Biológica ubicado en Villa Gran Parque de la ciudad de Córdoba, donde alquilan y comparten instalaciones.

En el organigrama, se muestra la estructura optima que se prevé lograrán en los próximos meses, ya que planean sanear su situación financiera y volver a instalar una pequeña planta de fabricación donde operar.

Es por ello que la prioridad es incrementar las ventas e ingresos.

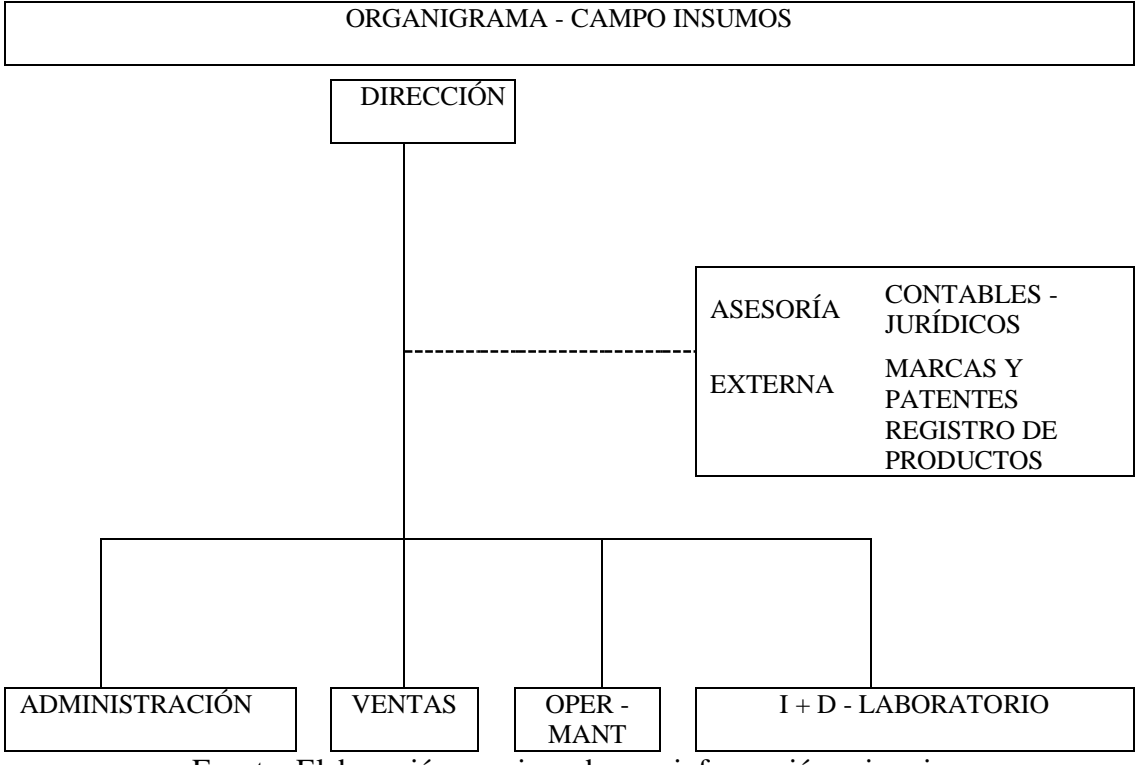

Gráfico Nº 1: Organigrama.

Fuente: Elaboración propia en base a información primaria

En el Anexo Nº1, se muestran los comentarios del Ing. Pico en una entrevista directa con preguntas abiertas, para conocer un poco más sobre sus intenciones y expectativas sobre el proyecto de exportación.

#### *Estudio de viabilidades*

De acuerdo al objetivo del proyecto, el estudio de las viabilidades trata de determinar con la mayor certeza posible como si fuese a concretarse el proyecto (Sapag Chain, 2007). Se presenta dicho estudio, que ayudará a la toma de decisiones.

#### Viabilidad comercial

Según lo manifestado por el propietario de la empresa, los productos más importantes de su línea de acuerdo a su capacidad de generar ingresos y los que más demanda el mercado por su eficiencia en la producción agrícola, son Campo Full, Campo Ten y Hammer S Max que aplican en Argentina, principalmente a estos tres cultivos nombrados, soja, maíz y trigo y en Uruguay se agrega el arroz, por su importancia en el total de la producción, por lo que este proyecto se enfocara exclusivamente en ellos. En el anexo Nº 3 se presentan las fichas técnicas de los productos:

- CAMPO FULL: como potenciador de Glifosato y acondicionador: Coadyuvante, corrector de pH, secuestrante de cationes con virador de color.
- CAMPO TEN: Coadyuvante, corrector de pH, secuestrante de cationes con virador de color: acondicionador principal del agua tratada con otros agentes que cumple con la función de potenciar el impacto de esos otros agentes, lo que deriva en una optimización y ahorro de costos.
- HAMMER S MAX, como fertilizante natural sólido a base de Sulfato de Amonio. Y coadyuvante corrector.

A continuación, se analizan los factores externos del macro entorno, generalmente no controlables que podrían afectar el desarrollo del proyecto y que pueden presentarse como oportunidades o amenazas a su gestión, para poder obtener conclusiones sobre estos factores de influencia.

#### Análisis PESTEL

Factores políticos: se deben tener en cuenta las políticas tanto argentinas como uruguayas. Para Argentina, exportar significa mejorar su balanza de pagos con el resto del mundo; esto siempre va a representar una mejora en sus finanzas internacionales por lo que el actual gobierno como los anteriores ha presentado diferentes medidas tendientes a facilitar las transacciones de bienes nacionales. Ejemplos de ello son Exporta Simple, Ventanilla Única de Comercio Exterior (VUCE), por la secretaria de comercio exterior del Ministerio de Producción y Trabajo de la Nación Marisa Bircher (2019), reintegros a las exportaciones, sistemas generalizados de preferencias o ciertos tipos de financiamiento especiales para exportar principalmente para pymes. Por otro lado, Uruguay es un país agroexportador, según publica el portal de la Presidencia de Uruguay (2019) en el año 2017 del total de exportaciones del país, el 7,6% fue de soja. En el año 2018 este comoditie sufrió una fuerte baja debido a condiciones climáticas que afectaron la cosecha, por lo que llego a un 5,70% del total de exportaciones, pero si se excluye la soja las exportaciones en su total hubieran crecido cerca de un 9%.

A nivel mundial, de acuerdo a un informe publicado por el Ministerio de Agricultura Ganadería y Pesca de Uruguay (2018), debido a la guerra comercial entre Estados Unidos y China que se da desde hace un tiempo, se transformó el comercio a nivel global modificando el flujo comercial y los precios afectando indirectamente las exportaciones de productos primarios tanto de Argentina como de Uruguay ya que Estados Unidos y China introdujeron

49

impuestos a sus importaciones y por ello fueron cambiando de proveedores de productos agropecuarios, tratando de evitar esos impuestos. Es así como se vio favorecido Brasil, por ejemplo, que incrementó sus ventas en un 15% y Uruguay. En el cuadro Nº 2 se muestra la variación estimada, un incremento del 2,6% del PBI agropecuario de Uruguay para el año en curso.

| Variación interanual a precios constantes de 2005 |          |       |         |           |           |
|---------------------------------------------------|----------|-------|---------|-----------|-----------|
|                                                   | 2015     | 2016  | 2017    | $2018(*)$ | $2019(*)$ |
| Agricultura-Silvicultura                          | $-5.94%$ | 4.80% | -5.72%  | 1.8%      | 2,6%      |
| Pecuaria                                          | 2.71%    | 1.37% | 2.62%   | 0.3%      | $-2.2%$   |
| <b>PIB agropecuario</b>                           | $-1.8%$  | 3.1%  | $-1,5%$ | 0.9%      | $-0,4%$   |

Cuadro Nº 7: Variación estimada del PBI agropecuario en Uruguay

Cuadro 5. PIB agropecuario: estimaciones y proyecciones

(\*) Proyecciones a diciembre de 2018. Fuente: OPYPA en base a estimaciones del BCU.

#### Fuente: Informe anuario 2018, MAGYP

Factores económicos. Los principales indicadores macroeconómicos de Uruguay, demuestran que es un país estable, con intervención mínima del Banco Central pero dependiente de sus principales socios económicos como Argentina y Brasil. De acuerdo al autor Czinkota y Ronkainen (2008) a través del coeficiente de apertura comercial, se puede tener conocimiento sobre cuán internacionalizada esta la economía y las trabas para comercializar los productos en dicho país. En este caso, por medio de la formula siguiente:

$$
CAE = \frac{X + M}{PIB} \times 100
$$

Donde X: exportaciones, M: Importaciones, PBI: producto bruto interno.

Según datos obtenidos del portal oficial del gobierno de Uruguay, este coeficiente se ha mantenido cerca del 45%, lo que indica un grado moderado, quizás muy bajo para un país pequeño como es.

Además de la inflación, uno de los datos que parece relevante a tener en cuenta, es el precio de los combustibles que en los últimos tiempos resulta particularmente importante ya que el transporte puede representar un alto porcentaje en el total de los costos, por lo que deberá tenerse en cuenta a la hora de estimar rentabilidades, sobre todo porque es un componente que se mueve por encima de los valores de la inflación informada y estimada por los gobiernos. A la vez debe considerarse que el precio de este componente del costo depende no solo de la economía nacional a través del incremento en el tipo de cambio, sino también de su precio a nivel internacional del crudo Brent.

Factores sociales. Si bien el uso de agroquímicos está siempre en la mira de los grupos conservadores y ecologistas, existe un proceso de aprendizaje generalizado y aceptación, donde se concientiza sobre la importancia de las buenas prácticas para optimizar la producción y economía siendo responsables en todos los procesos productivos.

Factores tecnológicos. El uso de productos coadyuvantes que ofrece Campo Insumos tienen por objetivo aumentar la eficiencia de herbicidas como el Glifosato y otros agroquímicos, lo que hace es aumentar su rendimiento y eso conlleva a utilizar menor cantidad y por lo tanto disminuir el costo para el productor. Además, ayuda a aumentar la producción agropecuaria acondicionando el agua para el riego, y potenciando el uso de fertilizantes. Todo esto implica estudios de investigación que continuamente se deben llevar a cabo a fin de adaptarse a los cambios tanto del suelo, como climáticos, ecológicos y hasta en el gusto y preferencias en el modo de aplicar los productos. Además de ello, existe una

51

marcada tendencia a lo sustentable, pensar en lo ecológico, es por ello que se debe seguir estudiando e investigando para desarrollar nuevos productos y mejorar las practicas que cuiden el ambiente.

Factores legales. La empresa cuenta con registros de marca y registro en SENASA de todos sus productos, de acuerdo a la legislación vigente. Por el lado de Uruguay, es uno de los puntos a tener en cuenta ya que para poder ingresar y comercializar los productos en el vecino país, deben cumplimentarse también sus normas.

Michel Porter identifica cinco fuerzas que pueden determinar el atractivo a largo plazo del mercado al que está dirigido el proyecto, Kotler y Keller (2006). Estas fuerzas son:

Poder de negociación de proveedores. En este caso la idea es trabajar con los mismos proveedores ya existentes de la empresa, ya que ha resultado eficiente el proceso productivo. Con ellos se mantiene una relación de hace tiempo, hay que recordar que la empresa produce y vende sus productos en el mercado local desde hace 16 años. Su poder de negociación es moderado, ya que la empresa pudiera elegir otro si lo deseara y no son fijadores de precios ya que operan en un mercado competitivo.

Poder de negociación de clientes. Este es uno de los factores que más deberían tenerse en cuenta para el éxito del proyecto, en primer lugar, porque el tipo de productos que se ofrece no es de primera necesidad, y son complementarios a los insumos que si deben aplicarse necesariamente para obtener rendimiento en los cultivos. Por otro lado, existen varias marcas competitivas, aunque a precios más elevados, por lo que los clientes podrían cambiar de marca fácilmente. Es útil analizar cómo se da el proceso de compra, ya que por lo general los clientes se mantienen fieles a una marca, y a menudo el proveedor que su asesor agropecuario le sugiere o si este asesor es el encargado de compras es él quien decide que marca utilizar.

52

Empresas competidoras del sector. En cuanto a la competencia del sector, en Uruguay existen algunas marcas nacionales como internacionales. Algunas de las marcas fuertes en Argentina también se encuentran en Uruguay, como Facyt y Speed Agro que son también las principales competencias en el mercado local. La competencia es intensa, existe muchos productores similares ya que son bienes muy rentables, lo difícil es diferenciarse y lograr una ventaja competitiva en la mirada del cliente. Al mismo tiempo, por información brindada por el potencial comprador, existe cierta disconformidad en cuanto a la relación precio-calidad y a la vez no existe buen marketing que remarque la importancia y los beneficios del uso de estos acondicionadores de agua. Luego de una investigación de la competencia, se presentan en el siguiente cuadro los precios de productos competidores, datos que se tendrán en cuenta para fijar una estrategia de marketing en cuanto al precio, uno de los componentes del marketing mix.

| Distribuidor<br>/Fabricante | Campo Full                 | Precio<br>U\$S/litro | Campo Ten            | Precio<br>U\$S/litro | <b>HSM</b>    | Precio<br>U\$S/un |
|-----------------------------|----------------------------|----------------------|----------------------|----------------------|---------------|-------------------|
| Agrofy                      | Speedwet-XION.             | 26                   | SpeedWet<br>S.NG     | 23                   |               |                   |
| Agroterra                   | Ligier PH Bio              | 10                   | Ligier verde<br>bio  | 9,6                  |               |                   |
| Calister                    | Supermojante<br>Siliconado | 15                   | <b>CLE</b>           | 14                   | Sólido        | 1,1               |
|                             |                            |                      |                      |                      | P. Líquido    | 0,9               |
|                             | Presentación 1 Lt.         | 10                   |                      |                      |               |                   |
| Dusilan SP                  | Presentación 5 Ts.         | 9,6                  |                      |                      |               |                   |
| Fragaria                    | Coadyuvante PH4            | 20                   |                      |                      | SAP42 líquido | 1                 |
|                             |                            |                      |                      |                      | SAP100-Sólido | 1,15              |
| Lanafil                     | B <sub>B5</sub>            | 15                   | Exit                 | 13                   | Sólido        | 1,1               |
| Rizobacter                  | Rizospray<br>Corrector S.  | 28                   | Rizospray<br>Extremo | 26                   |               |                   |
| Saudu /                     |                            | 18,4                 | Facyt<br>siliconado. | 13,4                 |               |                   |
| Facyt                       | Facyt todo terreno         |                      | Facyt<br>combinado   | 12,5                 |               |                   |

Cuadro Nº 8: Comparativa precios de referencia competidores

Fuente: Elaboración propia en base a fuentes secundarias

Productos sustitutos. Considerando a los coadyuvantes como Campo Full y Campo Ten, que son acondicionadores de agua con la que se realizan las aplicaciones en el riego estos podrían no utilizarse, pero al hacerlo se potencia el uso de otros productos complementarios lo que hace aumentar el rendimiento en las cosechas. O sea que no existen sustitutos, pero si podría omitirse su uso. En el caso del Hammer S Max si existen productos que podrían sustituirlo ya que este tiene una doble función, como potenciador del Glifosato y otros herbicidas y como fertilizantes foliar. En el caso de fertilizantes, existe una variada gama de productos que podrían sustituirlo, según el tipo, hay fertilizantes orgánicos, químicos o minerales. A continuación se presentan algunos precios de referencia en el mercado:

Cuadro Nº 9: Precios de referencia, productos sustitutos

| Distribuidor/Fabricante | Descripción                        | Sustitutos de HSM    | Precio<br>U\$S/un |
|-------------------------|------------------------------------|----------------------|-------------------|
| Varios                  | Sulfato de amonio sólido granulado | $0.6$ UDS / kg.      | 0.6               |
| Agromil Ltda.           | (Nitrógeno, fósforo, azufre, zink) | Microstar PZ x 10 kg |                   |
| Varios                  |                                    | $6$ U\$S $/$ 5 kg-   | 1,2               |
|                         | Urea                               | 50 kg = 465 U\$S     | 9,3               |

Fuente: Elaboración propia a partir de fuentes secundarias.

Competidores potenciales. No existen grandes barreras a la entrada de nuevo competidores. Se podrían considerar como barreras a las legislaciones que regulan lo referido a marcas y patentes, registro en SENASA en Argentina, o en el MGAP en Uruguay, lleva tiempo registrar nuevos productos ya que se realizan numerosos estudios previos a la aprobación de su registro. También llegar a los clientes puede considerarse una barrera, ya que no es fácil obtener nuevos clientes.

Demanda. Según Kotler y Keller (2006), el pronóstico de ventas es el nivel de ventas que prevé según un plan de marketing y un entorno de marketing adecuado. En base a esta se podrán pronosticar los ingresos en el periodo bajo estudio.

Según datos publicados por INTA (2016) la soja es el principal cultivo en Argentina tanto en cantidad de producción como en superficie ocupada y su crecimiento ha dado saltos de gran magnitud, tanto que este cultivo "forma parte de la agenda política, ambiental y económica de manera preponderante. "

Del total de hectáreas cultivadas que son casi 37 millones de hectáreas, la soja representa el 55%, seguida por los cultivos de maíz y trigo que en conjunto representan el 26%, esto es menos de la mitad.

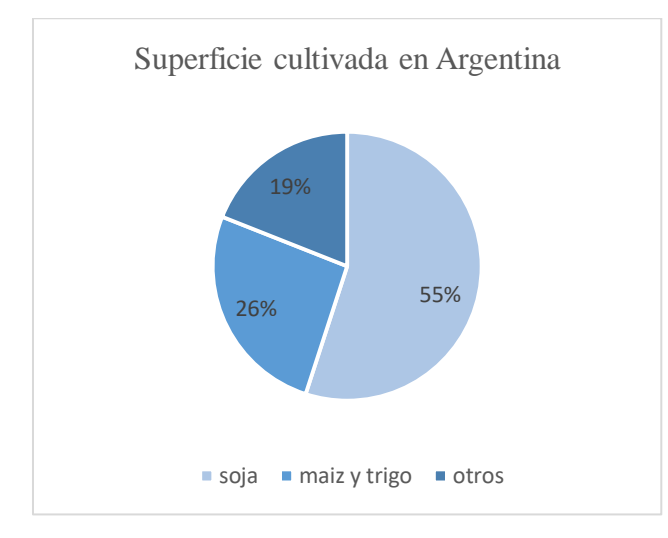

Gráfico Nº 2: Superficie cultivada en Argentina

Fuente: elaboración propia a partir de datos de INDEC

Según datos obtenidos en la empresa, y en la entrevista directa a su propietario, las ventas en la última campaña son las que se muestran en el cuadro Nº4.

| <b>PRODUCTO</b> | <b>CANTIDADES</b> | UNIDAD DE MEDIDA |
|-----------------|-------------------|------------------|
| C- FULL X 1LT.  | 13034             | <b>LITROS</b>    |
| C-FULL X 5 TLS. | 7925              | <b>LITROS</b>    |
| C-TENX1         | 7392              | <b>LITROS</b>    |
| <b>HSM</b>      | 5263              | <b>CAJAS</b>     |

Cuadro Nº 10: Totales de ventas nacionales, Campaña 2018 - 2019

#### Fuente: elaboración propia a partir de datos suministrados por la administración de Campo Insumos.

Según ha expresado el Ingeniero Picó, estos productos se utilizan de acuerdo al tipo de cultivo, características del suelo, del clima y particularmente del agua. Con ellos se prepara un caldo en los grandes tachos de las pulverizadoras junto con otros agroquímicos para su aplicación. Técnicamente se habla de características del agua como dureza, según sea la presencia de minerales disueltos en el agua y se miden por miligramos por litro (ml/l) o partes por millón (ppm) o nivel de alcalinidad que se refiere al pH del agua, o sea su grado de acidez. Es por ello que el tipo de agua difiere en cada área a trabajar, y esto influye en la cantidad que se usa por aplicación lo cual también depende de la forma en que se aplica (por pulverizadora o área), entonces para simplificar la interpretación, se procede a promediar el uso de los mismos y la cantidad de veces que se aplica por año-campaña. Así se puede ver que:

| <b>PRODUCTO</b> | CANTIDAD RECOMENDADA<br>PROMEDIO PARA 1000 LTS. | <b>CANTIDAD DE HECTAREAS</b><br><b>CORRESPONDIENTES</b> |
|-----------------|-------------------------------------------------|---------------------------------------------------------|
| C-FULL X 1LT.   | $400 \text{ cm}$                                |                                                         |
| C-FULL X 5 TLS. | $400 \text{ cm}$                                |                                                         |
| $C-TRN X1$      | $400 \text{ cm}$ 3                              |                                                         |
| <b>HSM</b>      | caia                                            |                                                         |

Cuadro Nº 11: Recomendaciones de uso en promedio

Fuente: elaboración propia a partir de observación directa.

#### Cuadro Nº 12: Cantidad de has. tratadas según las cantidades vendidas y porcentaje de participación en el mercado

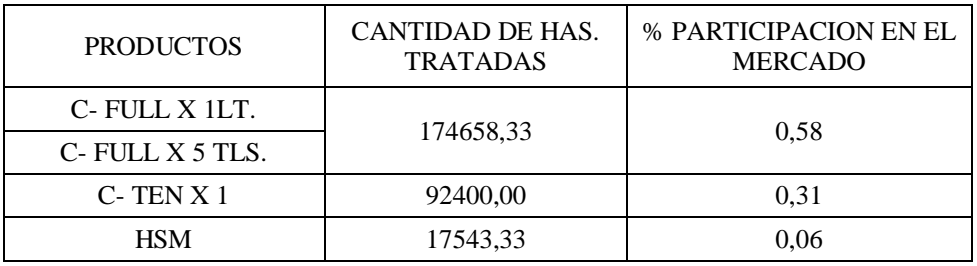

Fuente: elaboración propia a partir de relación de datos

Con la cantidad de hectáreas que se han podido tratar con los litros vendidos en la última campaña, se puede obtener una aproximación de la participación que la empresa posee en el mercado, se tiene entonces un 0,58 % de participación en coadyuvantes como Campo Full, un 0,31% del Tensionactivo, y un 0,06% de Hammer S Max.

Estudio de demanda

### Cuadro Nº 13: Mercado Objetivo

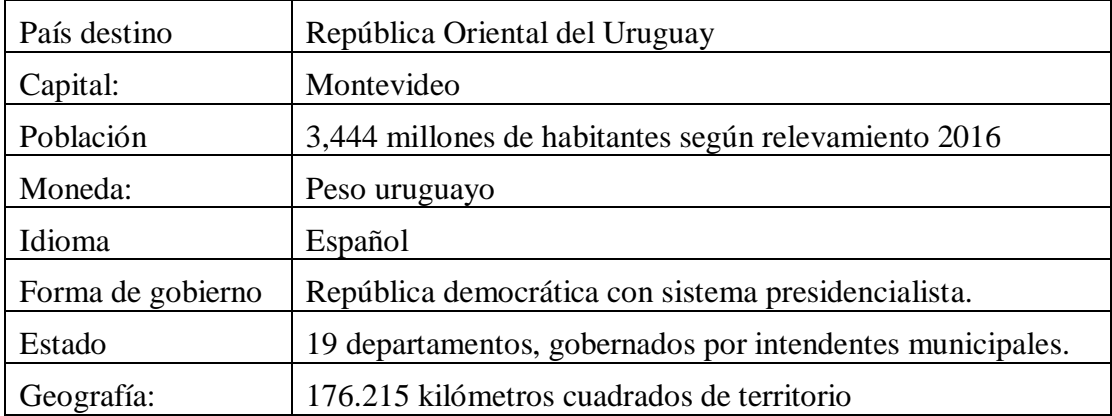

Fuente: datos obtenidos de la web welcomeuruguay.com

Figura Nº 6: Mapa político Uruguay

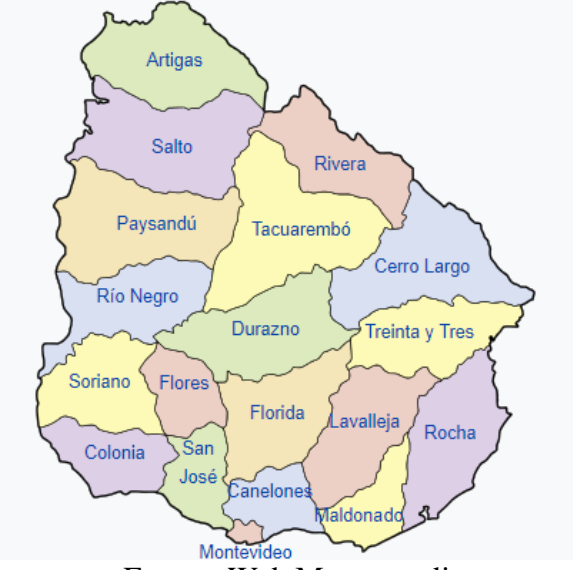

Fuente: Web Mapamundi

El Ministerio de Ganadería Agricultura y Pesca de la República Oriental del Uruguay, MGAP, realiza un Censo Agropecuario a través de la Dirección de Estadísticas Agropecuarias (DIEA), cuya última versión fue del año 2011. Cabe aclarar que por Ley 4.294 y decreto Nº 228/978, este censo debe realizarse en los años terminados en cero, que por cuestiones administrativas se ha prorrogado a 2011, y el próximo a realizarse será en el año 2020. Este censo agropecuario incluye toda la producción de bienes agrícolas, pecuarios y forestales. De este informe se obtiene información oficial sobre la producción agrícola en Uruguay y de allí se afirma que, de un total de 16.357.298 Hectáreas de explotación agropecuaria, 1.545.889 ha corresponden a cultivos cerealeros e industriales que representan un 9,5% del total.

Cuadro Nº 14: Superficie explotada según el uso del suelo

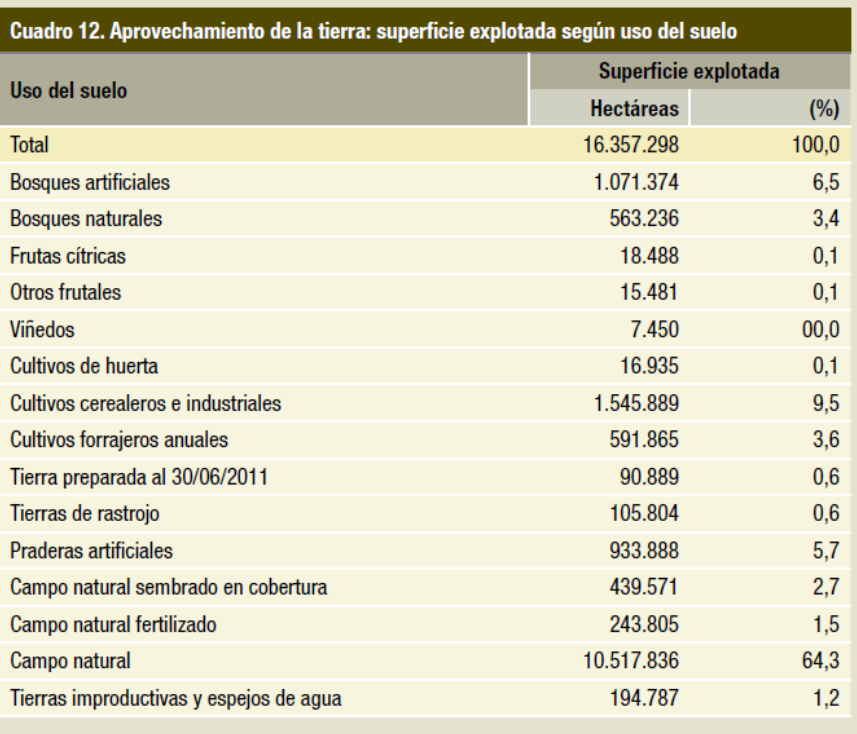

Nota: el dato registrado como 00,0 indica que el valor numérico es tan pequeño que no alcanza a representarse<br>en la unidad utilizada en la publicación.

Fuente: Censo Agropecuario 2011, MGAP.

Cuadro Nº 15: Número de explotaciones y superficies por tipo de cultivos cerealeros e industriales

Cuadro 102. Número de explotaciones que hicieron cultivos cerealeros e industriales: Superficie sembrada, superficie regada<br>y número de explotaciones que hicieron reserva de forraje o semillero, por cultivo

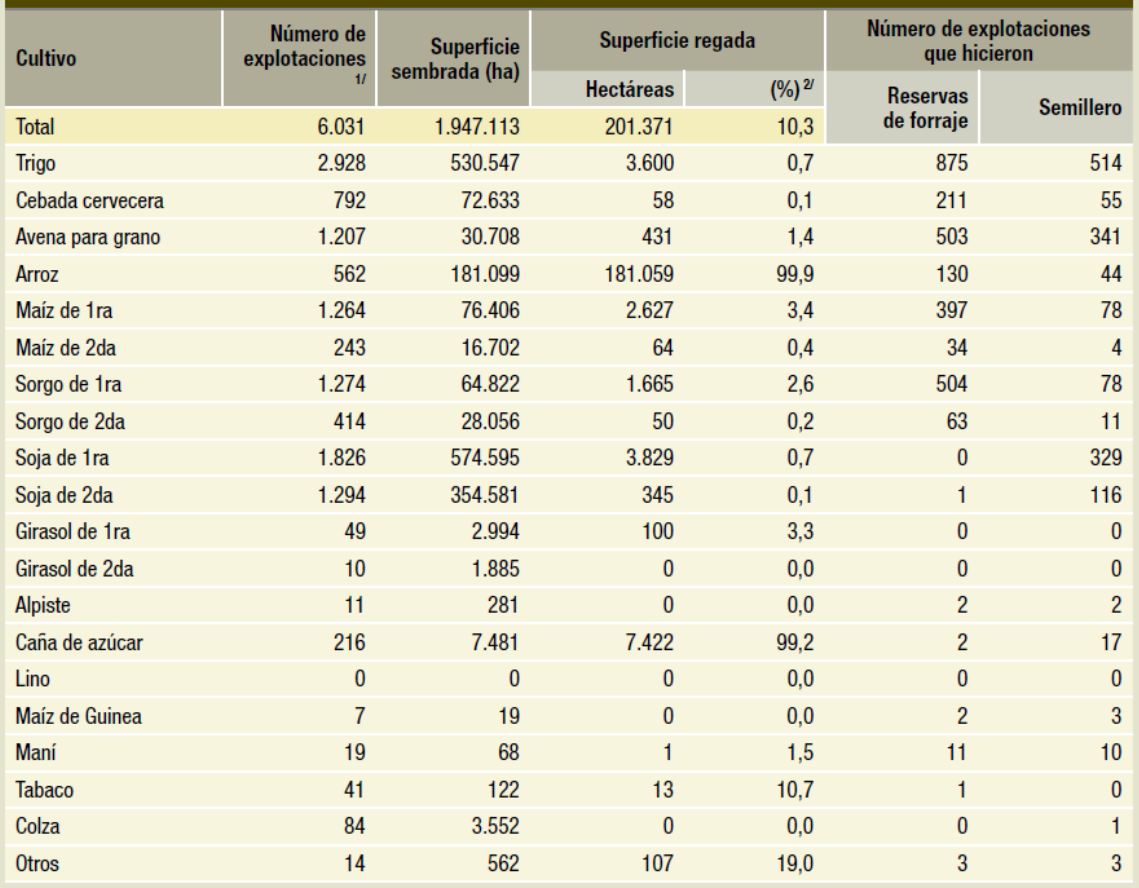

1/ Las explotaciones que producen más de un cultivo se contabilizan una sola vez a efectos del total.

2/ Porcentaje calculado con respecto a la superficie sembrada en cada tramo.

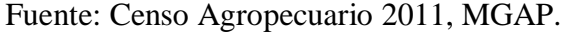

Gráfico Nº 3: Distribución de la superficie cultivada en Uruguay, por tipo de cultivo

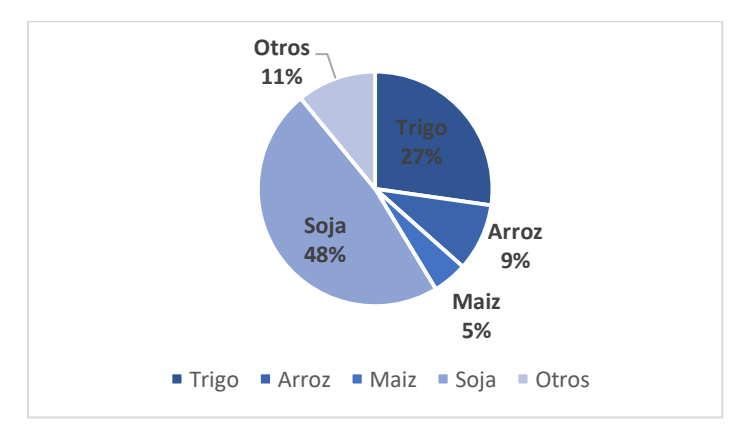

Fuente: elaboración propia a partir de Censo Agropecuario 2011, MGAP

En línea con lo comentado anteriormente, se tendrán en cuenta los cultivos de soja, maíz, trigo y arroz a fin de delimitar la población bajo estudio ya que son los principales tipos a los que se aplican los productos a exportar (sin descartar que pudieran utilizarse a otros cultivos). Cada explotación ha sembrado más de un tipo de cultivo o más de dos tipos, fueron clasificadas por el tamaño de las explotaciones, y se puede apreciar en algunos casos alta concentración en pocos productores, por ejemplo, en el caso del trigo, cerca del 50% de la producción total está concentrada en 227 explotaciones que tienen más de 500 ha de siembra cada una o sea que representan el 7,8 % del total de explotaciones. Para el caso de la soja, el 73% de la superficie sembrada corresponden a 477 explotaciones (21,4%) de más de 500 ha. Para el arroz, el 50,3% de la producción está concentrada en el 17,1% de las explotaciones, estos es 96 productores. Y para el caso del maíz, es más disperso ya que el 27% de lo sembrado corresponde a 30 explotaciones, un 2,3% del total. Con esto se busca demostrar la dificultad que existe para generalizar los datos sobre producción agrícola, pero eso se debe a las características propias de la actividad.

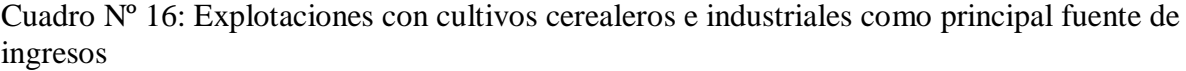

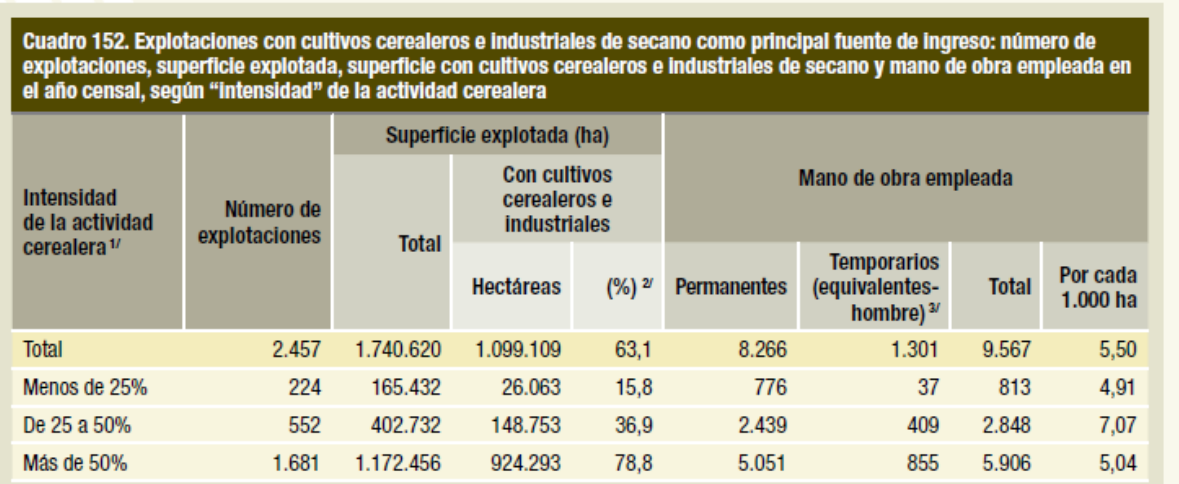

1/ Expresada como porcentaje de la superficie explotada.

2/ Porcentaje calculado con respecto al total en cada tramo.

3/200 jornales contratados de trabajadores temporarios se computan como 1 equivalente-hombre.

Fuente: Censo Agropecuario 2011, MGAP.

En el cuadro anterior, se resume la cantidad de explotaciones cuya principal fuente de ingresos son los cultivos cerealeros e industriales, la que se tomará como más representativo de esta actividad en Uruguay.

Para comprender un poco más como se estructura la población objetivo, se exponen los siguientes cuadros:

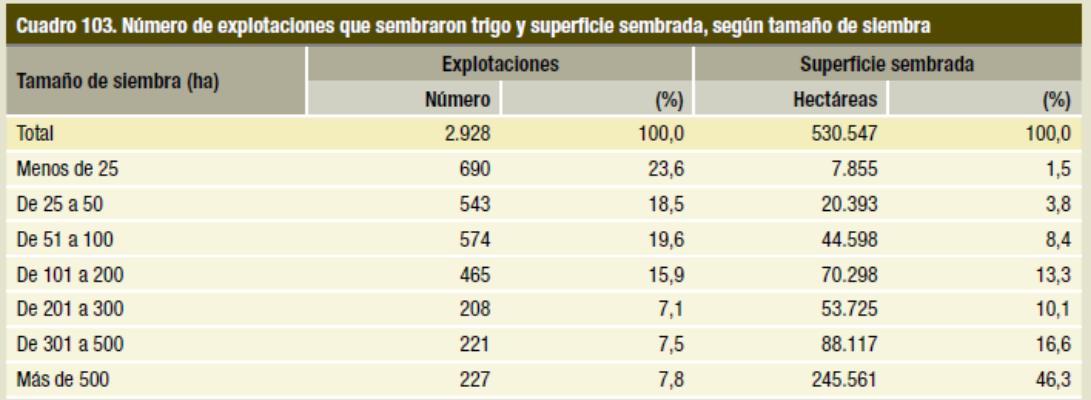

Cuadro Nº 17: Número de explotaciones según el tamaño de siembra - Trigo

Fuente: Censo Agropecuario 2011, MGAP.

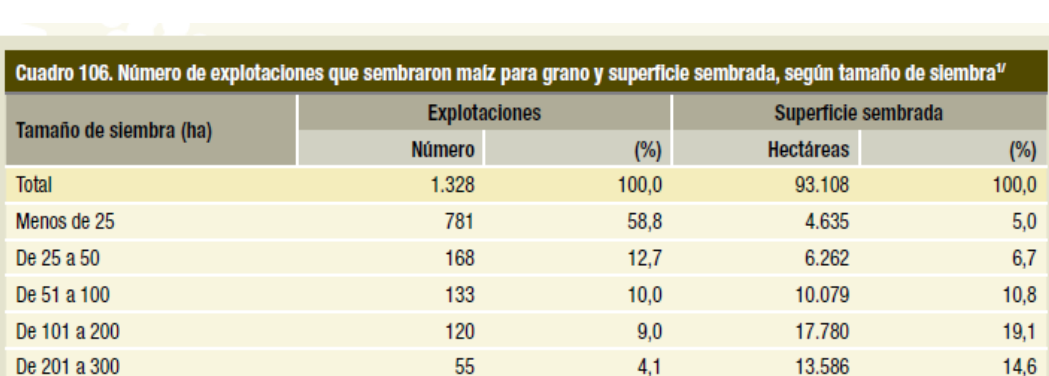

Cuadro Nº 18: Número de explotaciones según el tamaño de siembra – Maíz

1/ Incluye maiz de 1ª y de 2ª.

De 301 a 500

Más de 500

Fuente: Censo Agropecuario 2011, MGAP.

 $3,1$ 

 $2,3$ 

15.616

25.150

41

30

 $16,8$ 

 $27,0$ 

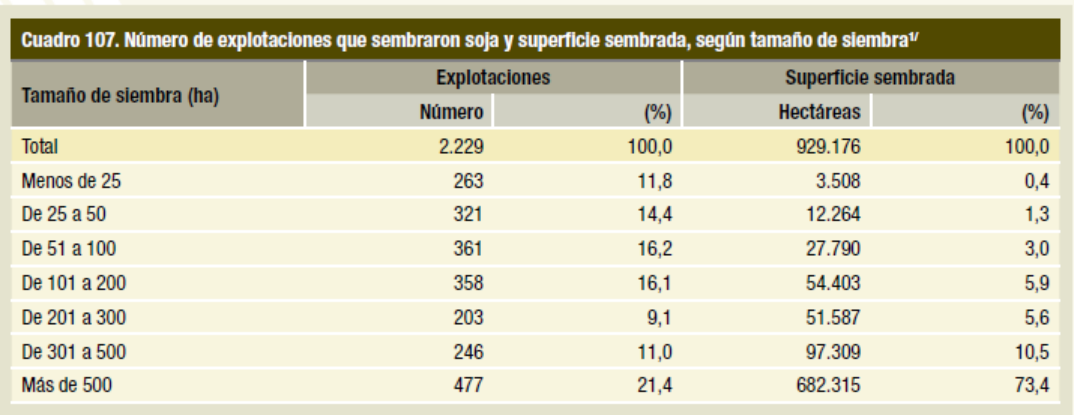

## Cuadro Nº 19: Número de explotaciones según el tamaño de la siembra - Soja

1/ Incluye soja de 1ª y de 2ª.

Fuente: Censo Agropecuario 2011, MGAP.

Cuadro Nº 20: Número de explotaciones según el tamaño de siembra - Arroz

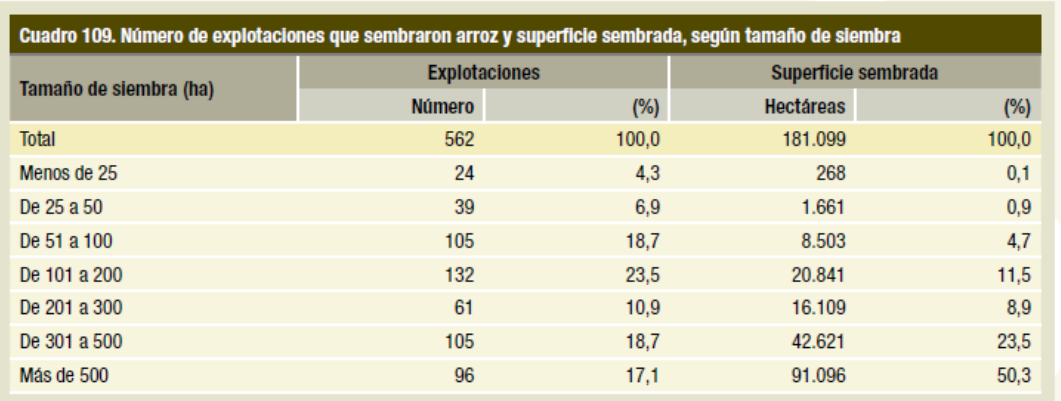

Fuente: Censo Agropecuario 2011, MGAP.

A continuación, se muestra un mapa de cultivos.

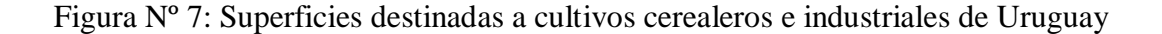

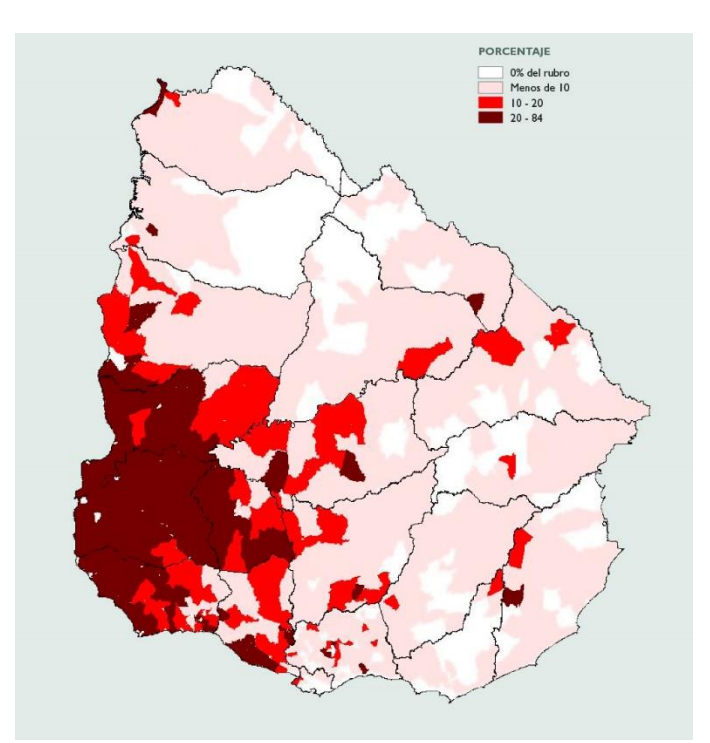

Fuente: Censo Agropecuario 2011, MGAP.

Siguiendo con la información brindada por el Censo Agropecuario (2011) los departamentos con mayor superficie sembrada son Soriano con el 22,18%, Rio Negro 16,35%, Paysandú 10,05%, Colonia 10,01% y le sigue Flores con el 6,70% entre los más importantes.

Otra información relevante. Un contacto de la empresa en Uruguay, el Ingeniero Agrónomo Alejandro Ventimiglia, representante de la empresa Ladesir S. A. quien ha sido compañero del Ing. Pico en trabajos anteriores, ha demostrado interés en adquirir los productos Campo Insumos, manifestando cierta deficiencia en la oferta existente en cuanto a variedad, precios competitivos y falta de servicio al cliente. Luego de negociaciones, él manifiesta plena predisposición a ser importadores de la marca, con la condición de mantener la exclusividad por un periodo a definir, comprometiéndose a asumir los costos de importación, impulsar el desarrollo de marca y distribución, cuidando la imagen de marca y

asumiendo una posición responsable frente a los clientes, ofreciendo asistencia técnica profesional cuando sea necesario.

Según fuentes primarias y secundarias de información, el proceso de compra se da de manera particular por el tipo de actividad. Los campos pueden ser atendidos por sus propietarios, o quien alquila el campo para su producción, quienes pueden ser personas físicas o jurídicas. Suele darse el caso de agrupaciones de empresas o personas que funcionan como pool de siembra como modos de inversión compartiendo riesgos y beneficios entre los participantes. En todos los casos participan ingenieros agrónomos que asesoran en todo el proceso, sugiriendo que productos utilizar, que marcas y cuando deben realizarse las aplicaciones. Además de ello, los distribuidores juegan un papel importante porque a menudo son quienes informan sobre novedades, nuevos lanzamientos y recomiendan productos a sus clientes. En el proceso de decisión de comprar juegan un papel importante el servicio de entrega en el campo, la disponibilidad a tiempo, el precio, el asesoramiento, la presentación y la calidad como los aspectos más relevantes.

Nota aclaratoria: Si bien la empresa no venderá directamente a productores agropecuarios, sino que su cliente será un intermediario, se analizan los gustos y preferencias para conocer con mayor exactitud el nivel de demanda al que se puede llegar.

En el presente estudio, para asegurar mayor representatividad de la muestra, con ayuda del Ing. Ventimiglia se procede a encuestar a productores y/o asesores que tengan tamaños de explotación mayor a 201 hectáreas, de esta forma se logra disminuir la variabilidad en la población, que representa 1.421.792 hectáreas. Se considera representativa una muestra aleatoria de 60 explotaciones, para obtener conclusiones sobre la demanda, con un margen de error de +- 10%, y una confianza del 95%, y se procede a una realizar una encuesta utilizando el aplicativo Google Form.

65

| Cultivo     | Tamaño        | Cantidad de explotaciones | % del total | Cantidad de Ha |
|-------------|---------------|---------------------------|-------------|----------------|
| Trigo       | Más de 201 Ha | 1970                      | 73          | 387403         |
| <b>Maíz</b> | Más de 201 Ha | 126                       | 58,5        | 53352          |
| Soja        | Más de 201 Ha | 926                       | 89,5        | 831211         |
| Arroz       | Más de 201 Ha | 262                       | 82,7        | 149826         |

Cuadro Nº 21: Población bajo estudio

Fuente: Elaboración propia, datos obtenidos del Censo Agropecuario 2011, MGAP.

El Anexo Nº 4, contiene las preguntas que componen el cuestionario de la encuesta, de la cual se extraen las conclusiones que se exponen con gráficos a continuación:

Con la primera pregunta se busca conocer el nivel de demanda potencial. De 60 encuestados, 52 respondieron que si utilizan coadyuvantes, por lo que se puede inferir que del total población objetivo con cultivos cerealeros e industriales, el 86,7% utiliza actualmente coadyuvantes. Para el caso de Hammer S Max, se supone que todos utilizan o sulfato de amonio u otro tipo de fertilizantes. según lo informado por el Ing. Agrónomo.

Gráfico Nº 4: Pregunta 1 de la encuesta realizada

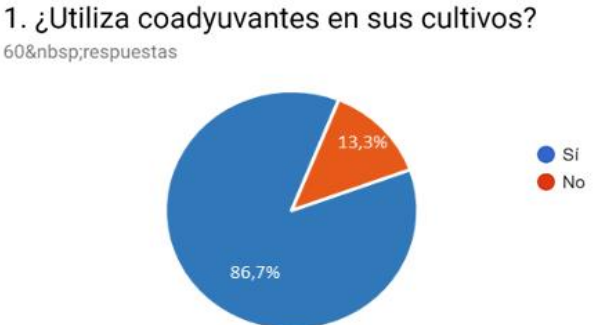

Fuente: elaboración propia según datos de la encuesta.

Con la segunda pregunta, se infiere que del total de productores o asesores que no utilizan, si lo harían si se los invitara a hacerlo, por lo que el total de la población objetivo es en realidad demanda potencial para la empresa, con intensión de consumo.

#### Gráfico Nº 5: Pregunta 2 de la encuesta realizada

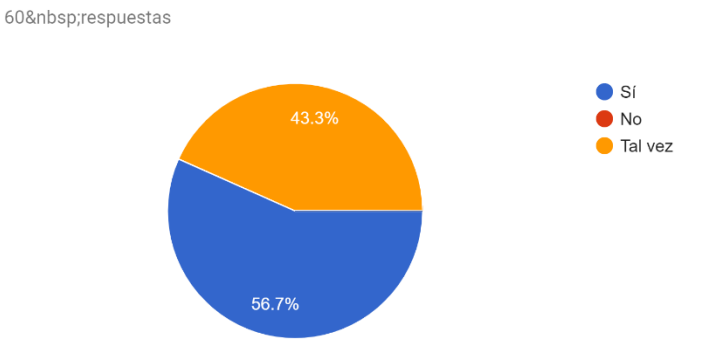

2. Si su respuesta es no, ¿lo utilizaría si le dieran a probar una nueva marca?

Fuente: elaboración propia según datos de la encuesta.

Con la tercera pregunta, se busca conocer cuan fidelizado está el cliente con respecto a las marcas existentes en el mercado. Se puede observar que solo uno de los encuestados, del total de 60 ha respondido que no cambiaría su marca habitual.

Gráfico Nº 6: Pregunta 3 de la encuesta realizada

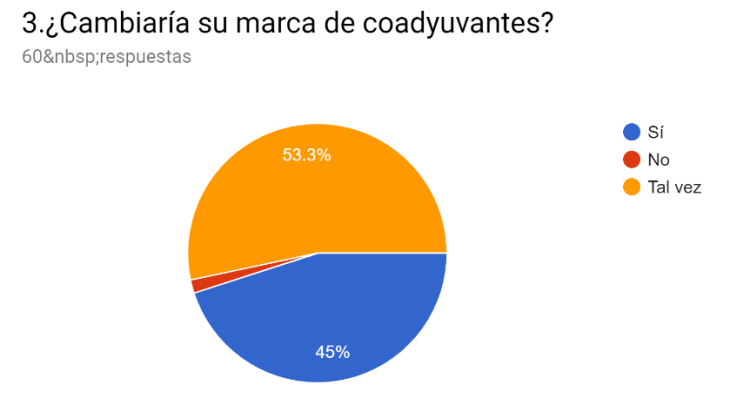

Fuente: elaboración propia según datos de la encuesta.

La cuarta pregunta busca conocer los aspectos más valorados por el cliente de acuerdo a las opciones previstas como precio, calidad/efectividad, facilidad de aplicación, imagen/envase y sustentabilidad. Conocer este aspecto es importante a la hora de definir una estrategia de marketing, de hecho, se puede apreciar un fuerte interés por el aspecto relacionado con la calidad y efectividad en las aplicaciones que representan un 81,7% del total. La categoría que le sigue aunque con una proporción mucho menor es la sustentabilidad con el 8,3%.

Gráfico Nº 7: Pregunta 4 de la encuesta realizada

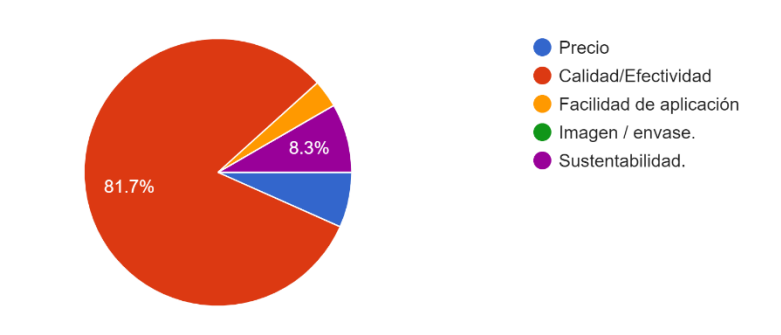

4. ¿Qué es lo que más valora de un coadyuvante y de un fertilizante? 60 respuestas

Fuente: elaboración propia según datos de la encuesta.

La quinta pregunta se refiere al precio que los encuestados estarían dispuestos a pagar. La mayoría, que representa un 48,3% ha elegido el rango de precios de entre U\$S20 y U\$S25. Le sigue con un 33,3% el rango que va desde los US\$15 a US\$20.

#### Gráfico Nº 8: Pregunta 5 de la encuesta realizada

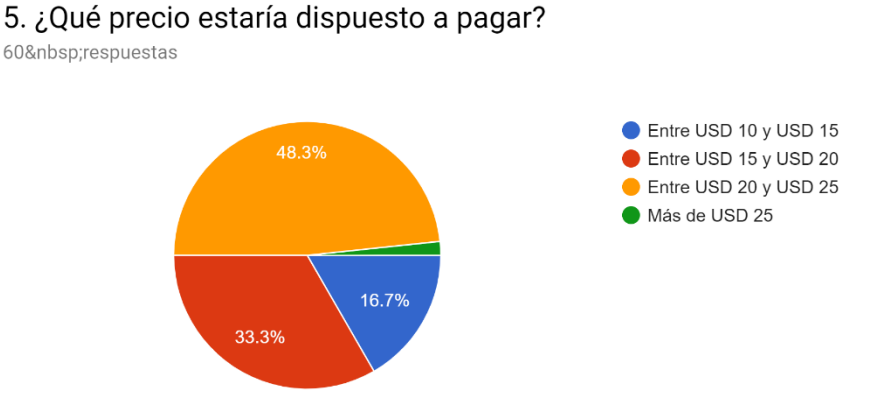

Fuente: elaboración propia según datos de la encuesta.

La sexta pregunta se refiere al nivel de ocupación de la demanda, lo que ayuda a inferir si existen picos de demanda o estacionalidades que puedan provocar incrementos o caídas bruscas en la demanda, lo que ayudará a programar la producción y los envíos a Uruguay. Del total de encuestados, el 58,3% siempre que realiza aplicaciones de agroquímicos utiliza coadyuvantes y el 21,7% solo con la soja de primera, lo que representa solo una o dos aplicaciones al año, el 5% con la siembra y barbechos, y el 15% otros.

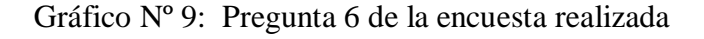

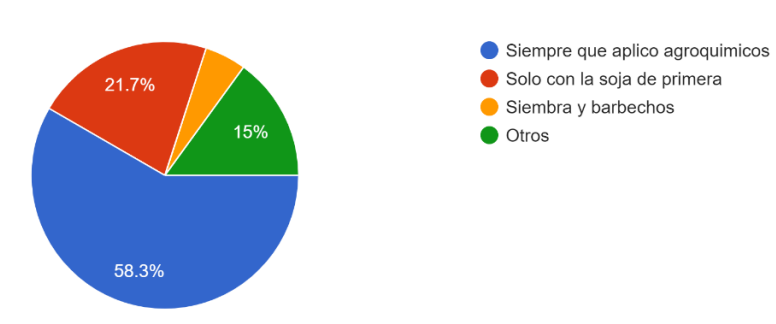

6. ¿Con que frecuencia utiliza coadyuvantes?

60 respuestas

Fuente: elaboración propia según datos de la encuesta.

La última pregunta, se refiere al proceso de compra, más específicamente al proceso de decisión de compra. Que es lo que lleva al cliente a elegir entre una y otra marca dentro de todas las opciones que existen. Se puede observar una fuerte influencia de la recomendación del ingeniero asesor con un 65,5%, del vendedor con un 15,5% que concuerda con la decisión por precio, y solo 3,4% que siguen confiando en su marca habitual.

Gráfico Nº 10: Pregunta 7 de la encuesta realizada

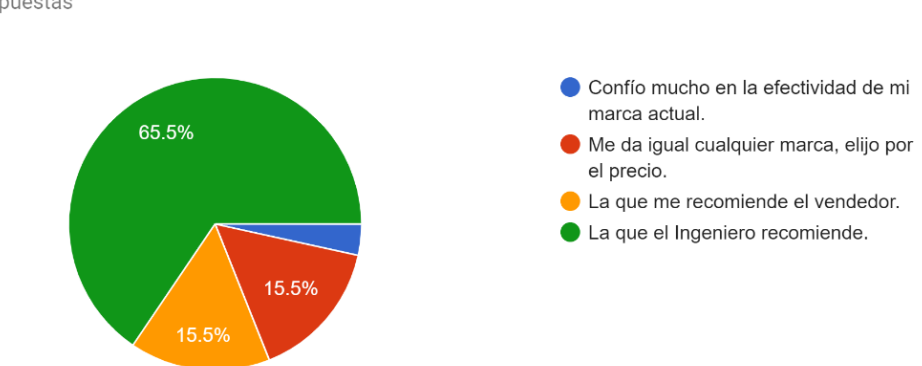

7. ¿Con cuál frase se siente más identificado?

58 respuestas

Fuente: elaboración propia según datos de la encuesta.

La encuesta presentada ayuda a obtener varias conclusiones. El 87% de la población utiliza coadyuvantes, y el 13% restante estaría dispuesto a utilizarlo si le ofreciéramos una prueba, entonces el total de la población es potencial para la empresa. No existe fidelización en las marcas existentes, de hecho, el 98,3% cambiaría su marca habitual. La mayoría de los encuestados indicaron calidad y efectividad como las cualidades que más valoran, con un 81,7% de las respuestas, más que el precio, la facilidad de aplicación, imagen y sustentabilidad. Sin embargo, esta última cualidad representa un 8,3% lo que da una idea para futuros desarrollos de productos o para una estrategia de marketing. En cuanto al precio, se puede observar que no se elige por precio, sino que es más relevante la calidad/efectividad de

los productos, un 48,3% de las observaciones eligen un rango de precios de entre 20 y 25 dólares, que es el tercer rango propuesto. En cuanto a las aplicaciones, el 58,3% manifiesta utilizar coadyuvantes siempre que apliquen agroquímicos, el 21,7% con la soja de primera por lo que será importante tener en cuenta que en la época que corresponda puede haber un pico de demanda.

Por último, se infiere de este estudio, que el 65,5% de los encuestados compra por recomendación de su ingeniero agrónomo, y en igual proporción con un 15,5% elige por precio y lo que recomiende el vendedor. Esto es relevante en cuanto a una estrategia de marketing a desarrollar, la misma podría incluir charlas y demostraciones con ingenieros y participaciones en ferias, por ejemplo.

Si en Argentina la empresa tiene la participación en el mercado como la indicada anteriormente, uno de los escenarios posibles a evaluar para estimar la demanda, podría ser suponer alcanzar un porcentaje similar en Uruguay. De este modo, se plantea una primera estimación de demanda:

| Demanda estimado según participación en Argentina |          |                    |              |            |          |         |
|---------------------------------------------------|----------|--------------------|--------------|------------|----------|---------|
| Total Ha cultivadas en                            |          | % Participación en |              |            | Cantidad | Demanda |
| Uruguay                                           |          | Argentina          | Cantidad Ha. | Productos  | litros   | anual   |
| total                                             | .740.620 | 0.5828             | 10143.94     | C-Full     | 406      | 1623    |
|                                                   |          | 0.3083             | 5366.48      | $C-Ten$    | 215      | 859     |
|                                                   |          | 0.0585             | 1018.89      | <b>HSM</b> | 102      | 408     |

Cuadro Nº 22: Demanda estimada según participación en Argentina

Fuente: elaboración propia a partir de relacionar datos según cuadros anteriores.

La empresa interesada en comercializar productos de Campo Insumos, cuenta con una cartera de clientes distribuidores, cada uno con una zona operativa y lista de productores en base a lo cual y junto con los resultados obtenidos en la encuesta, se han calculado los requerimientos para cubrir el total de las necesidades de esta cartera:

| ESTIMADOS DE VENTA CAMPAÑA 18/19 |                    |                  |          |                  |  |
|----------------------------------|--------------------|------------------|----------|------------------|--|
| <b>DISTRIBUIDOR</b>              | <b>LOCALIDAD</b>   | <b>FULL</b> Its. | TEN Its. | <b>HSM</b> cajas |  |
| <b>MONTECLARO</b>                | <b>SALTO</b>       | 500              | 600      | 220              |  |
| <b>COPAGRAN</b>                  | <b>PAYSANDU</b>    | 200              | 180      | 90               |  |
| <b>RG PRODUCTOS</b>              | YOUNG/PAYSANDU     | 300              | 340      | 160              |  |
| <b>AGROAPOYO</b>                 | <b>MERCEDES</b>    | 300              | 340      | 160              |  |
| <b>BARRACA ERRO</b>              | DOLORES/YOUNG/ETC. | 450              | 320      | 390              |  |
| <b>TREINTA Y TRES</b>            | CAS LTDA.          | 450              | 320      | 150              |  |
| <b>TOTALES</b>                   |                    | 2.200            | 2.100    | 1.170            |  |

Cuadro Nº 23- Requerimiento de demanda para el distribuidor 2019 – 2020

Fuente: elaboración propia en base a entrevista y encuesta

Estos son los datos para la primera campaña, pero podría esperarse un incremento para los años que siguen, de acuerdo a las etapas del ciclo de vida del producto continuando por el crecimiento y acompañando el desarrollo de marca con un plan de marketing adecuado y así pensar en el 50% del total requerido por el distribuidor, el Ingeniero Ventimiglia, dejando en duda un margen del 50% debido a cuestiones tan incontrolables como podrían ser factores climáticos o condiciones de comercio internacional o a imprevistos que pudieran surgir en el proceso de exportación, hasta llegar a su madurez lo que en total se asemeja más a la participación estimada en el mercado local a modo comparativo. En concordancia con lo dicho por el Ing. Ventimiglia y el Ing. Picó, readecuando las cantidades acorde al su envase, se estiman los flujos proyectando un crecimiento con el objetivo de llegar a una participación de mercado como se muestra a continuación:
|             | Total estimado para el cliente por año    | 2.200            | 2.100           | 1.170            |
|-------------|-------------------------------------------|------------------|-----------------|------------------|
| Período     | Venta estimadas como<br>% aprox del total | <b>FULL</b> Its. | <b>TEN Its.</b> | <b>HSM</b> cajas |
| $1^{\circ}$ | 50%                                       | 1152             | 1068            | 590              |
| $2^{\circ}$ | 75%                                       | 1656             | 1584            | 878              |
| $3^{\circ}$ | 100%                                      |                  | 2100            | 1170             |
| $4^{\circ}$ | 125%                                      |                  | 2628            | 1463             |
| $5^\circ$   | 135%                                      | 2976             | 2832            | 1580             |
|             | Objetivo de participación en el mercado   | 1.42%            | 1,36%           | 0.30%            |

Cuadro Nº 24: Crecimiento esperado en las ventas hasta llegar al objetivo

Fuente: elaboración propia en base a relación de datos

El mercado que enfrentará la empresa es muy competitivo ya que existen muchos competidores y productos sustitutos. Es sensible a factores como el clima, pero tiene la ventaja de que su demanda es bastante homogénea en cuanto a preferencias y proceso de compra lo que puede facilitar la implementación de estrategias de marketing. Campo Insumos venderá a distribuidores, por lo que al fijar precio se debe tener cuenta además de los costos, el margen de ganancia del distribuidor.

Se ha estimado la demanda mediante un proceso que ha ido simplificando la realidad a fin de lograr estimaciones tratando de asegurar la máxima certeza posible, evaluado estadísticas, datos de fuentes primarias a través de entrevistas y encuestas a posibles compradores e interrelacionando toda la información obtenida. Así, se puede concluir que se cumple con esta viabilidad comercial, ya que existe demanda insatisfecha, existe una demanda creciente y existe interés por la oferta de la empresa, la cual deberá comunicarse adecuadamente a su destinatario a fin de logran una rápida penetración en el mercado uruguayo y con el objetivo de alcanzar en los cinco años de evaluación, una participación en el mercado aproximada como se muestra en el cuadro anterior, acompañando el proceso de aprendizaje de la empresa en esta nueva actividad de exportación y en este nuevo mercado.

Viabilidad técnica

Las actividades diferentes que debería realizar la empresa para exportar serían las relacionadas con el cambio de etiqueta, el diferente embalaje y la carga de vehículos en mayor cantidad de los que acostumbra la organización. Según los indicado por los asesores en SENASA y despachante de aduanas, debe cambiarse el packaging para cumplir las normas de exportación y las normas uruguayas. Esto significa un nuevo diseño, y nuevas impresiones. En el Cuadro Nº 30 se detallan los costos asociados y también se incluyen los costos de nuevos elementos que deberá obtener la empresa para embalar la carga a despachar. Por otro lado, el mayor movimiento de cargas podría suponer una dificultad ya que no se cuenta con elevador de pallet para trasladarlos hasta el camión. Hasta el momento no ha sido necesario su uso, las cargas se realizan de manera manual, pero para poder cumplir con las exigencias del transporte internacional, en cuanto al tiempo y formato del envoltorio, se evalúa la posibilidad de comprar un carro para pallet, y alquilar un auto elevador por hora. ( $\sqrt{\text{Anexo N}^{\circ} 5}$ ).

De acuerdo al diagnóstico de la empresa, se puede decir que está en condiciones aptas para exportar en cuanto a las técnicas y recursos necesarios para hacerlo. Tiene capacidad ociosa y la estructura adecuada para abastecer el mercado uruguayo sin problemas.

#### *Viabilidad organizacional*

En cuanto a este aspecto, se puede afirmar que no existen mayores inconvenientes organizativos para exportar a Uruguay. Según información brindada por el despachante de aduanas, Anexo Nº2: entrevista al estudio Marengo, los puntos a tener en cuenta son:

- Aspecto contable: se debe inscribir la empresa en AFIP como importador/exportador, y elegir el banco que operará de intermediario financiero. Necesariamente todos los pagos se deben realizar por transferencias bancarias de acuerdo a la legislación vigente., dispuesta por el BCRA. Para Campo Insumos, el Banco elegido es Banco Credicoop, que cuenta con un departamento específico de comercio exterior, e irá guiando en todo el proceso. Un dato a tener en cuenta, es que los reintegros a las exportaciones se concretan al menos a los 3 meses de concretada la operación, y siempre que el contribuyente no tenga deudas con AFIP.

- Aspecto logístico: de las opciones de transporte, la elegida sin dudas es el transporte terrestre, por su distancia próxima, por la disposición de buenas rutas de acceso y por los menores costos. Por ello se ha solicitado presupuesto a varios transportes internacionales que ofrecen el servicio de carga consolidada, que significa que para el caso de que las cantidades por envío no llenen un camión completo, las empresas de transporte organizan las cargas con las de otros clientes y así poder optimizar el espacio del vehículo; se muestra en el anexo Nº 6 presupuestos de transportes. Otros datos a tener en cuenta, para consolidar la mercadería, se deben utilizar pallet de exportación que llevan un tratamiento especial fitosanitario y deben estar correctamente precintados para facilitar su traslado y evitar accidentes. Presupuestos solicitados en el anexo N° 7. Para poder sacar la mercadería del país, esta debe estar acompañada de toda la documentación que ha enumerado el despachante de aduanas (según Anexo Nº2), en primer lugar, pasa por aduana argentina que puede ser en la ciudad de Córdoba o San Francisco por ejemplo (están en la ruta de paso) y luego una vez ingresada a Uruguay, debe cumplir con los requisitos en Aduana de Uruguay.

Se describe a continuación el proceso de compra venta internacional a grandes rasgos, y la documentación necesaria en cada paso.

1º) Pedido de cotización, puede ser por *e-mail.*

75

2º) Respuesta de la oferta, detallando productos, cantidades, precios, fecha estimada de entrega, transporte y periodo de validez de la oferta.

3º) Si el cliente lo acepta, emite su confirmación en forma manifiesta.

4º) La empresa debe emitir un *Packing List* que detalla más específicamente la oferta, especificando puerto de salida del país y de entrada a Uruguay. En base a este documento, se solicita cotización al transporte.

5º) Con el *Packing List* y el presupuesto del transporte, se procede a solicitar Certificados de Origen, que los gestiona el Despachante de aduanas ante SENASA.

6º) El Despachante de aduanas procede a generar un Volante de Pago Electrónico en AFIP, para abonar los derechos de exportación, y emite el Permiso de Embarque.

7º) La empresa emite su factura electrónica y define fecha de salida de la carga.

8º) Una vez despachada la mercadería, el transporte debe pasar por aduana argentina, para que autorice su salida. El transporte junto con la carga debe llevar el Permiso de Embarque, Factura de venta, *Packing List*, Certificados de Origen. El Despachante de Aduanas es quien gestiona su paso, controlando y presentando la documentación necesaria, ya que la carga puede ser o no fiscalizada.

9º) Una vez en Uruguay, debe realizar aduana allí, por lo que se contacta al Despachante de Aduanas Uruguay, y luego se entrega la mercadería en destino.

Este proceso puede demorar aproximadamente de una a dos semanas.

- Otros aspectos a definir, son los canales de distribución, la forma de contratación internacional ya que indefectiblemente si va a exportar debe haber alguien quien importe, y puede ser un cliente especifico o la misma empresa. En este caso se evalúa la alternativa de distribuidor exclusivo. Se entrega la mercadería en depósitos del distribuidor y a partir de allí se realizan envíos o entregas directas al productor agropecuario.

Esta viabilidad queda superada ya que no existen indicios que indiquen imposibilidad de llevar a cabo el proyecto.

#### Viabilidad legal

Referido a este tema, se tendrá en cuenta principalmente lo dicho por el Ing. Alberto Pérez, que como gestor de la empresa en SENASA, informa que los productos así tal como se venden en Argentina no pueden ingresar a Uruguay, sino que deben realizarse ajustes de marca, y también en el registro de los productos, para adecuarlos a la legislación vigente en Uruguay: modificar sus etiquetas, registrar el principio activo de cada uno en Uruguay, solicitar un certificado de origen en SENASA, como documento indispensable para traspasar fronteras del país. Todos estos trámites tienen costos asociados que se exponen en el cuadro de Costos:

- Extensión de registro para nueva marca.
- Registro como marca exportable.
- Modificación del registro de marca en SENASA
- Gestión.

El Hammer S Max, está en Argentina registrado como un *Pack*, que contiene dos tipos de productos, y de acuerdo al asesoramiento del gestor Pérez, no es posible exportarlos de la misma forma, sino que debe gestionarse su documentación como dos productos diferentes, aunque estén contenidos en un mismo envase.

Una vez cumplimentados estos requisitos, la viabilidad legal queda cumplimentada. Tener en cuenta que todo lo relativo a registros y marcas suele demorar tiempo que deberá ser considerado en el desarrollo del proyecto para que no sea demorado.

Viabilidad ambiental

De acuerdo a la información brindada por los profesionales, en Uruguay existe una legislación diferente al país de origen, en cuanto al tratamiento de envases desechados. Desde el año 2013 funciona una asociación civil llamada Campo Limpio, que con el aval de DINAMA (Dirección Nacional de Medio Ambiente, Uruguay) se encargan de gestionar los envases vacíos que se han desechado en la actividad agrícola, utilizados con fertilizantes y agroquímicos. Según informa su web oficial, (http://campolimpio.org.uy, 2019), estos envases son reciclados y con ellos se producen maderas plásticas, caños negros de desagües entre otros. La parte que le corresponde a la empresa es lavar los envases 3 veces, perforarlos en la base y separar sus tapas, luego depositarlos en los centros de acopio habilitados.

Lo indicado en esta viabilidad ambiental, será competencia del importador en Uruguay, pero será importante prestar cooperación en todo lo que este requiera a fin de cumplir con la legislación vigente.

# Viabilidad económica - financiera

A continuación, se presenta un resumen de todos los datos que se ha ido reuniendo, los que servirán de base para la construcción de flujos de fondos, herramienta que será utilizada para verificar la viabilidad económica y financiera del proyecto. Todos los importes están expresados en dólares estadounidenses para ser comparables los valores entre los dos países.

La demanda por campaña será cubierta por envíos regulares que optimicen los tiempo y costos, y no todo de una sola vez. Distribuyendo el total a enviar en cada periodo según la época de siembra durante la campaña, y readecuando para aprovechar mejor los espacios y según el tamaño y capacidad de carga de un pallet de 1 m x 1,2 m y las medidas de las cajas, se tiene que:

78

| Datos                 | FULL lts.            | TEN Its.             | HSM cajas             |  |
|-----------------------|----------------------|----------------------|-----------------------|--|
| Medidas de la caja    | 37 cmx 27 cm x 21 cm | 37 cmx 27 cm x 21 cm | 26 cm x 26 cm x 23 cm |  |
| Peso de la caja       | 18 kg                | 13 kg                | $13 \text{ kg}$       |  |
| Cantidad max./ pallet | 55                   | 55                   |                       |  |
| Capacidad de capas    |                      |                      |                       |  |

Cuadro Nº 25: Características de los envases

Fuente: elaboración propia a partir de relación de datos

Figura Nº 8: Ubicación de cajas Campo Full y Campo Ten en un pallet

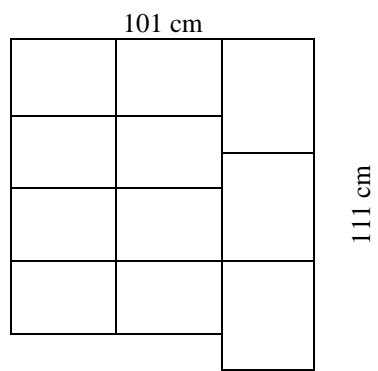

Fuente: elaboración propia a partir de relación de datos

# Figura Nº 9: Ubicación de cajas de Hammer S Max en un pallet

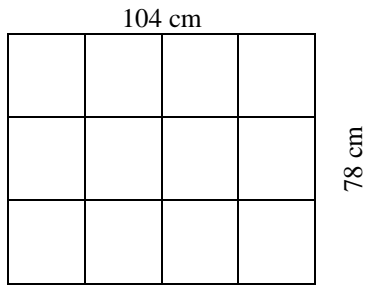

Fuente: elaboración propia a partir de relación de datos

Entonces, en el primer periodo se realizan dos envíos:

| Mes                        | Epoca de cultivo | L FULL | TEN  | Cajas HSM | Pallet | Peso total |
|----------------------------|------------------|--------|------|-----------|--------|------------|
| Noviembre                  | <b>Siembra</b>   | 672    | 648  | 360       |        | 6390       |
| Cosecha-barbechos<br>Marzo |                  | 480    | 420  | 230       |        | 4165       |
| Totales                    |                  | 1152   | 1068 | 590       |        | 10555      |

Cuadro Nº 26: Envíos del primer periodo

Fuente: elaboración propia a partir de relación de datos

# Cuadro Nº 27: Costos de producción

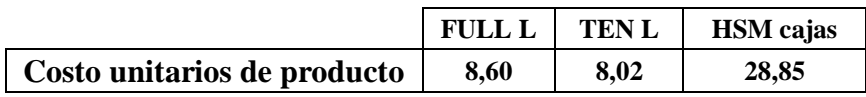

Fuente: elaboración propia a partir de relación de datos

# Cuadro Nº 28: Costos de preparación para exportación

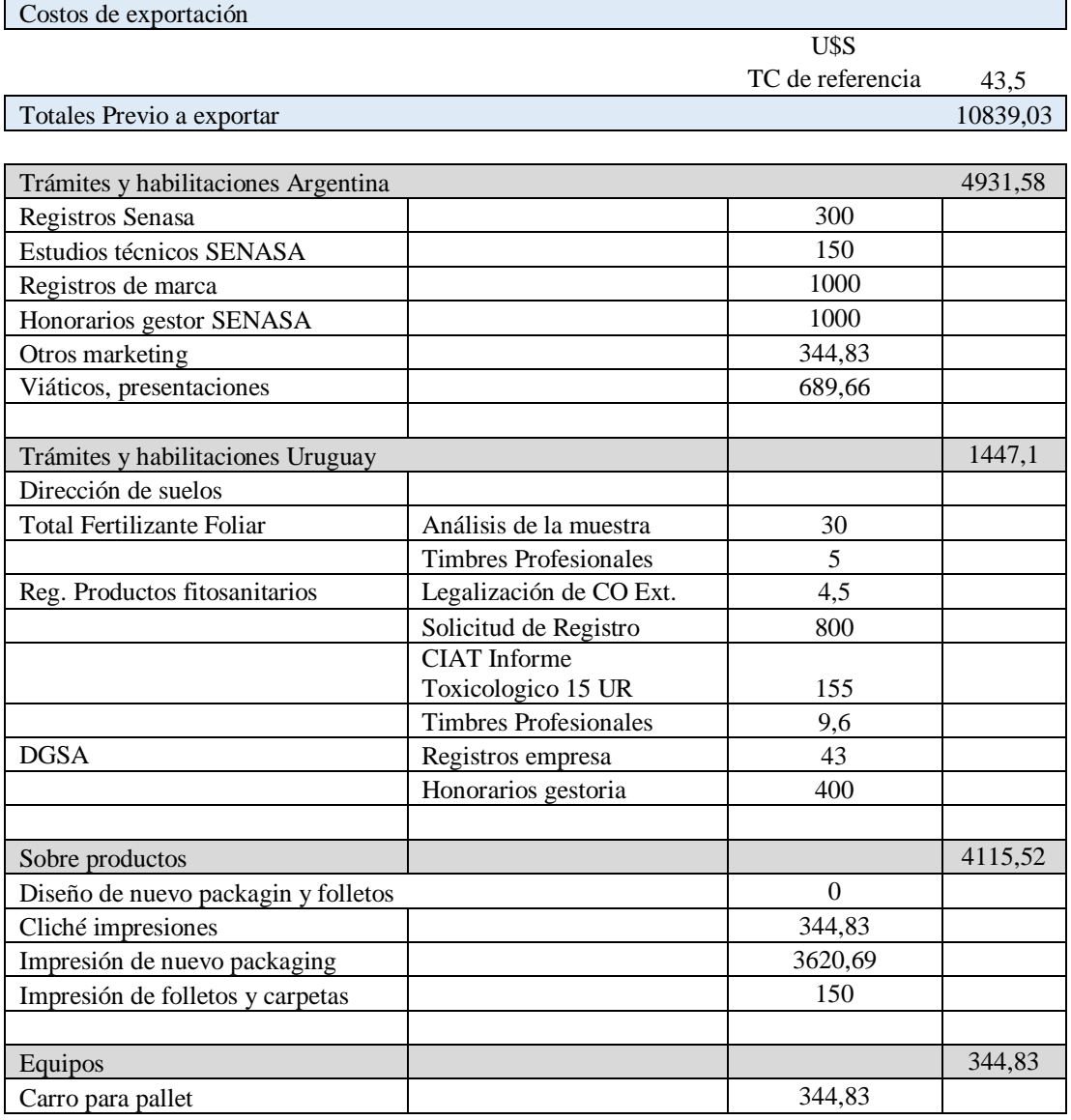

Fuente: elaboración propia a partir de relación de datos

Los costos de preparación para la exportación forman parte de la inversión inicial ya que son costos diferenciales, aquellos en los que la empresa debe incurrir para llevar adelante el proyecto y ocurren por única vez, previo a comenzar a enviar las cargas a Uruguay. Además, se presentan aquellos que deben imputarse al costo del producto, por lo tanto serán tenidos en cuenta para la fijación de precios.

Para una correcta imputación de costos, se diferencian según sea su comportamiento:

|                                          |       | <b>FULL L</b>  | TEN L       | HSM cajas |  |  |  |
|------------------------------------------|-------|----------------|-------------|-----------|--|--|--|
| Detalle                                  | Total | $U$ \$S / $L$  | $U$ \$S / L | USS/caja  |  |  |  |
| Costo de producción/ unidad              | 8,60  | 8,02           | 28,85       |           |  |  |  |
| Cantidad 1º envío                        |       | 672            | 648         | 360       |  |  |  |
| Cajas                                    |       | 56             | 54          | 360       |  |  |  |
| Peso                                     |       | 1008           | 702         | 4680      |  |  |  |
| Cantidad pallet                          |       | 1,02           | 0,98        | 5         |  |  |  |
| Costos variables respecto a litro o caja |       |                |             |           |  |  |  |
| Costo pallet / litro o caja              | 660   | 0,011          | 0,011       | 0,099     |  |  |  |
| Varios de embalaje                       | 4,93  | 0,008<br>0,007 |             | 0,342     |  |  |  |
|                                          |       |                |             |           |  |  |  |
| Costos variables por envío               |       |                |             |           |  |  |  |
| CO                                       | 13,79 | 4,597          | 4,597       | 4,597     |  |  |  |
| Viáticos despachante                     | 91,95 | 30,65          | 30,65       | 30,65     |  |  |  |
| Despacho aduanas                         | 11,49 | 3,83           | 3,83        | 3,83      |  |  |  |
| Depósito fiscal / día                    | 16,09 | 5,36           | 5,36        | 5,36      |  |  |  |
| Alquiler mulita / hora                   | 34,48 | 11,49          | 11,49       | 11,49     |  |  |  |
| Gastos y com. Bancarias                  | 100   | 33,33          | 33,33       | 33,33     |  |  |  |
| Total                                    |       | 89,27          | 89,27       | 89,27     |  |  |  |
| Costos por envío por producto            |       | 0,13           | 0,14        | 0,25      |  |  |  |
| Total costo unitarios                    |       | 8,75           | 8,18        | 29,54     |  |  |  |

Cuadro Nº 29: Costos. Bases para el cálculo del Valor FOB

 $\mathbf{\tau}$ 

 $\Gamma$ 

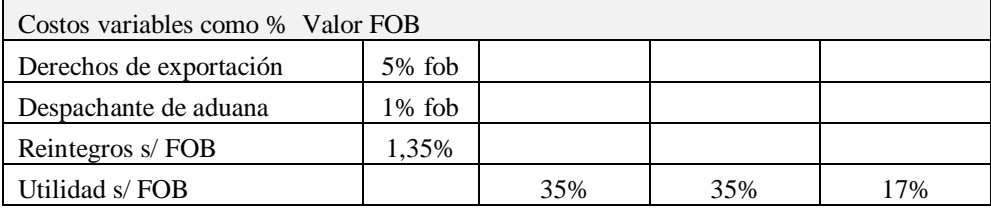

## Fuente: elaboración propia a partir de relación de datos

Con estos datos se obtiene el valor FOB para cada producto.

$$
\text{C-Full} = \frac{8,75}{(1+0,0135-0,05-0,01-0,35)} = \frac{8,75}{0,6035} = 14,50
$$
\n
$$
\text{C-Ten} = \frac{8,18}{(1+0,0135-0,05-0,01-0,35)} = \frac{8,18}{0,6035} = 13,55
$$
\n
$$
\text{HSM} = \frac{29,54}{(1+0,0135-0,05-0,01-0,17)} = \frac{29,54}{0,7835} = 37,70
$$

Como se observa en el cuadro Nº 30 y en las formulas anteriores, se está considerando una utilidad sobre el valor FOB de 35% para el Campo Full, del 35% para el Campo Ten y del 17% para el Hammer S Max, según preferencias del titular.

Cálculo de inversión en capital de trabajo

Se incorpora en el flujo de fondos, el concepto inversión en capital de trabajo, ya que se estima que los ingresos provenientes de Uruguay se realizaran dentro de los 90 días de fecha de factura. Por ende, de acuerdo al método de periodo de desfase (Sapag Chain, 2007) y considerando los egresos operativos del primer año del proyecto, se calcula como sigue:

$$
ICT = \frac{51.201.25}{365} \times 90 = 12624.97
$$

De esta forma, se previenen apalancamientos financieros que demoren la producción o el envío de mercaderías por no contar con los fondos suficientes o tener que incurrir en costos extras de endeudamientos.

Para la inversión inicial, se recurre a dos fuentes de financiamiento. En primer lugar, U\$S 15.006 serán aportes de capital del titular de la empresa. Por otro lado, al Banco Credicoop que es el banco elegido como intermediario en este proyecto que cuenta con una línea específica para Pymes exportadoras. Se solicita un préstamo por U\$S 12100, a devolver en 24 meses a una T.N.A. 62% con 3 meses de gracia.

# *Flujo de fondos*

|      |                                              |              | Períodos     |                    |              |                                       |              |
|------|----------------------------------------------|--------------|--------------|--------------------|--------------|---------------------------------------|--------------|
|      | <b>CONCEPTO</b>                              | Año $0$      | Año 1        | Año 2              | Año 3        | Año 4                                 | Año 5        |
|      | 1- Ingresos por ventas                       |              | 64.293,91    | 94.661,25          |              | 105.032,44 157.382,16 170.010,15      |              |
|      | $2$ - Egresos                                |              |              |                    |              |                                       |              |
|      | Costos de producción                         |              | $-35.393,74$ | $-52.129,42$       | $-69.288,30$ | $-86.674,39$                          | $-93.627,16$ |
|      | Costos de exportación                        |              | $-14.760,57$ | $-21.540,07$       | $-28.479,13$ | $-35.486,24$                          | $-38.289,41$ |
|      | Reintegros                                   |              | 721,15       | 1.060,77           | 1.409,48     | 1.763,24                              | 1.904,74     |
|      | Interes crédito                              |              | $-4.001,26$  | $-1.786,55$        |              |                                       |              |
|      | <b>IVA</b> crédito                           |              | $-840,28$    | $-375,18$          |              |                                       |              |
|      | Costos de Trámites y habilitaciones          | $-4.931,58$  |              |                    |              |                                       |              |
|      | Diseño, empaque                              | $-4.115,52$  |              |                    |              |                                       |              |
|      | Compra maquinaria                            | $-344,83$    |              |                    |              |                                       |              |
|      | <b>IIBB</b>                                  |              | $-1408,04$   | $-2073,08$         | $-2300,21$   | $-3446,67$                            | $-3723,22$   |
|      | Comercio e Industria de Córdoba              |              | $-360,05$    | $-530,10$          | $-588,18$    | $-881,34$                             | $-952,06$    |
| $3-$ | <b>GASTOS NO DESEMBOLSABLES</b>              |              |              |                    |              |                                       |              |
|      | DEPRECIACION MAQUINARIA                      |              | $-68,97$     | $-68,97$           | $-68,97$     | $-68,97$                              | $-68,97$     |
|      | <b>UTILIDAD ANTES DEL IMPUESTOS</b>          |              |              | 8.182,15 17.218,66 |              | 5.717,13 32.587,80 35.254,07          |              |
|      | 4- Impuesto a las ganancias                  |              | $-2.863,75$  | $-6.026,53$        |              | $-2.001,00$ $-11.405,73$ $-12.338,93$ |              |
|      | <b>UTILIDAD NETA</b>                         |              |              | 5.318,40 11.192,13 |              | 3.716,14 21.182,07 22.915,15          |              |
|      | 5- Ajuste por gastos no desembolsables       |              | 68,97        | 68,97              | 68,97        | 68,97                                 | 68,97        |
|      | 6- Costos y beneficios no afectos a impuesto |              |              |                    |              |                                       |              |
|      | Inversión en capital de trabajo              | $-13.818,77$ |              |                    |              |                                       | 13.818,77    |
|      | Aporte de capital                            | 15.006,00    |              |                    |              |                                       |              |
|      | Amortización préstamo                        |              | $-2.139,01$  | $-4.872,49$        |              |                                       |              |
|      | <b>VALOR DESECHO</b>                         |              |              |                    |              |                                       | 0,00         |
|      | <b>FLUJOS NETOS DE FONDOS</b>                | $-8204,70$   | 3248.36      | 6388,61            |              | 3785,10 21251,03 36802,88             |              |

*Fuente: Elaboración propia a partir de relación de datos*

# Aplicación de herramientas de evaluación

Para comenzar a evaluar la inversión, es preciso realizar algunas consideraciones previas. Con el método VAN, es necesario utilizar una tasa de descuento que actualice los flujos de fondos, por lo que aquí parece apropiado usar la tasa del costo promedio ponderado del capital ya que se utilizará una combinación de fuentes de financiamiento, aportes de

capital propio y crédito bancario. Para el cálculo del costo del capital propio, se toma una tasa de referencia, que en este caso sería la mejor opción de un uso alternativo del dinero, por ejemplo, las LECAPS Letras Capitalizables del Tesoro Nacional que, en julio de 2019, tienen un rendimiento aproximado del 56%.

$$
K = (Kd1 (1-t) * D1/V) + (Ke * P/V)
$$

 $=(0,62*(1-0,35)*\$305.000 / \$957.761) + (0,56*\$652.761 / \$957.761)$ 

 $= 51\%$ 

Donde:

K: tasa de costo promedio ponderado del capital

Kd1: tasa de interés del crédito bancario

D1: monto solicitado en crédito.

T: impuestos a pagar, 35%

P: aporte de capital

V: total de la deuda

Ke: tasa de capital propio

Realizando los cálculos correspondientes en una hoja de cálculo Excel, se obtiene el siguiente resultado:

| VAN         | 6.623,55 USD   |  |  |
|-------------|----------------|--|--|
| <b>IVA</b>  | 1,81           |  |  |
| <b>IVAN</b> | 0,81           |  |  |
| TIR         | 81,38%         |  |  |
| PR e        | 1 año, 9 meses |  |  |

Cuadro Nº 30: Resultados de indicadores de evaluación

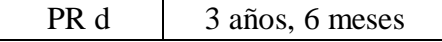

#### Fuente: Elaboración propia a partir de relación de datos

Conclusiones según los diferentes criterios de evaluación de proyectos de inversión

De acuerdo a los flujos de fondos netos antes expuestos, se procede a comentar cada uno de los indicadores:

- VAN. El valor actual neto de del flujo presupuestado, arroja un valor de USD 6.623,55. La regla de decisión es que, si el resultado es positivo, se acepta el proyecto. Este importe indica los recursos que genera el proyecto, luego de cubrir la tasa requerida por el inversionista y después de recuperada la inversión inicial.
- IVA. El índice de valor actual, mide cuanto será el aporte de cada dólar invertido a la contribución de beneficios futuros, sin descontar la inversión inicial. O sea que, por cada dólar invertido, el proyecto devuelve USD 1,81.
- IVAN. Índice de valor actual neto, indica que, por cada dólar invertido, el proyecto devuelve USD 0,81 de VAN, como ganancia. El criterio de decisión es que, al ser positivo, se acepta el proyecto.
- TIR. Mide la rentabilidad, pero como porcentaje. Es el rendimiento que genera el proyecto en su totalidad, 81,38% es mayor a la requerida por el propietario de la empresa por lo cual se acepta el proyecto.
- Período de recupero se utiliza para medir en cuanto tiempo se recupera la inversión incluido el costo del capital involucrado. Aquí se ha calculado el PR según el presupuesto estático, que no tiene en cuenta el valor del dinero en el tiempo, sino que son cálculos lineales que indican 1 año y 9 meses. El PR dinámico, que tiene en cuenta la tasa de costo del capital, indica que en 3 años y 6 meses se recupera la inversión inicial. Ambos casos suceden antes de la finalización del periodo de evaluación por lo que se acepta el proyecto.

En definitiva, todos los indicadores de rentabilidad y criterios de evaluación llevan a

la misma conclusión, que es aceptar el proyecto, por lo que la viabilidad económica y

financiera quedan alcanzadas.

# *Cronograma de avance*

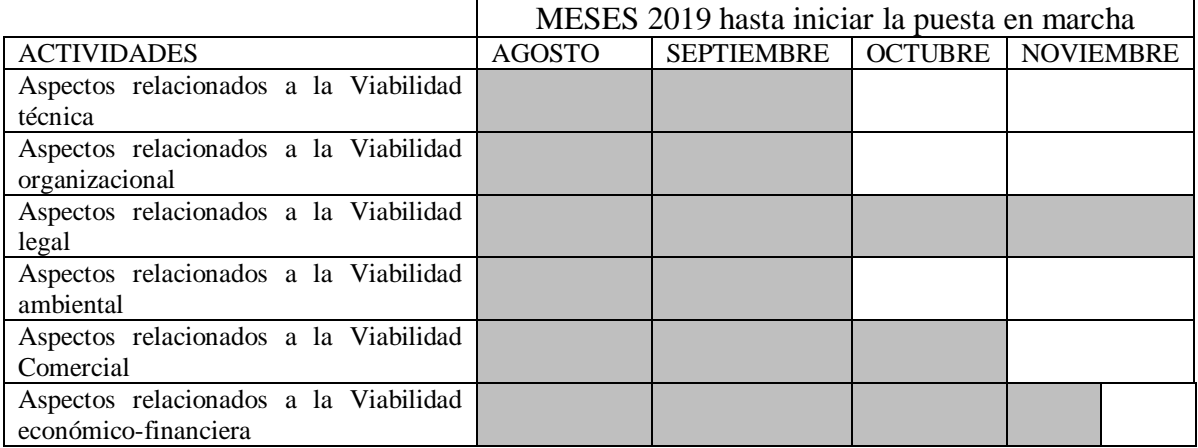

# Gráfico Nº 11:Diagrama de Gantt, avance de actividades

Fuente: elaboración propia

# **Capítulo 5: Conclusiones finales y recomendaciones**

El proyecto de exportación a Uruguay de la empresa Campo Insumos presentado, ha integrado el análisis pormenorizado de todos aquellos factores que pudieran afectar el desarrollo del mismo, como un estudio de viabilidades comercial, técnica, organizacional, legal, ambiental y económico-financiera considerando a la empresa en relación a su entorno actual, e investigando el entorno del mercado al cual aspira ingresar.

Se concluye que es viable en todos estos aspectos llevar a cabo el proyecto. En el aspecto comercial, de acuerdo a las características del país de destino y su gran parecido a los procesos productivos en Argentina no existen indicios que sugieran lo contrario. En base a una encuesta a productores locales se pudo observar que existe gran variedad de productos y precios de productos sustitutos o competidores directos lo que denota una fuerte competencia pero que no existe una marca líder en el mercado que represente una barrera de ingreso, sino que se valoran características como calidad y efectividad en primer lugar, antes que un menor precio. También se pudo observar que el proceso de compra es muy similar al mercado local, teniendo en cuenta las recomendaciones del asesor técnico y del vendedor lo que puede resultar particularmente interesante al momento de diseñar una estrategia de marketing; también es similar el uso de este tipo de productos, con estacionalidades propias según el tipo de cultivos, clima y características del agua y de los suelos por lo que no se esperan hechos que generen desconfianza o imprevistos que la empresa no sepa cómo reaccionar.

Los datos obtenidos en cada etapa del trabajo, fueron la base para la construcción de un flujo de fondos que permitieron evaluar el proyecto dentro del estudio de viabilidad económico-financiera, llegando a la conclusión de que es rentable y se acepta según cada método de evaluación como el VAN, IVA, IVAN, TIR y Periodo de recupero con un horizonte de planeación de 5 años y una rentabilidad mínima esperada del 51%. Todo esto considerando una fijación de precios de acuerdo al cálculo del valor FOB, con un margen de ganancia del 35% para el Campo Full y Campo Ten y un 17% del Hammer S Max,

88

suponiendo que se programa el abastecimiento en dos envíos por cada campaña y para una demanda estimada que se aproxima a una participación en el mercado del 1,42% del Campo Full, 1,36 % del Campo Ten y un 0,30% de Hammer S Max.

No se ha tenido en cuenta el efecto de la inflación en la evaluación. Si bien es una variable económica que puede afectar sustancialmente el proyecto, sobre todo en una economía como la argentina con una inflación superior al 50% entre el año 2018 y 2019, y un valor esperado cercano al 40% el próximo año por información obtenida del diario Ámbito (2029), todos los valores fueron expresados en dólares estadounidenses. En primer lugar, para hacer más comparables las realidades de los dos países, segundo porque el mayor componente de costos de los productos, están dados por la materia prima que en su mayoría son importadas directamente por los proveedores, por lo que sus precios están fijados en dólares. Dentro de los costos de exportación, el transporte es lo que tiene mayor peso. El precio del combustible varía incluso por encima de los porcentajes de inflación general influenciados por políticas impositivas, pero principalmente por que se rige por precios internacionales, los cuales están determinados en dólares.

Uruguay es un país pequeño, donde la producción agropecuaria ha ido creciendo especialmente en los últimos años que pasaron de destinar sus recursos de la producción ganadera a darle un poco más de trascendencia a la agricultura; es un mercado en desarrollo. Poder participar en el mercado uruguayo podría darle a Campo Insumos cierta diversificación en su cartera, lo que le proveerá mayor estabilidad en su nivel de actividad y por lo tanto en sus ingresos, ya que como comento su propietario, el rubro es muy sensible al clima, a las políticas del gobierno, a los precios internacionales, a la cotización del dólar, a las expectativas de los productores entre otros factores, lo que torna más difícil poder crecer.

Por todo ello, se recomienda aceptar el proyecto.

89

Para colaborar al éxito del mismo, se recomienda acordar un contrato de distribución con el cliente en Uruguay, que implique exclusividad de marca como ha manifestado que sea su intensión, pero definiendo cantidades mínimas a comprar lo que asegure continuidad para el desarrollo de la marca. También que especifique políticas que aseguren mantener la imagen deseada por su productor, servicio al cliente, tipo de publicidades entre otros aspectos, que no desvirtúe en el mercado local, el posicionamiento que posee.

Los precios a los cuales se prevé facturar a Uruguay, le dan al distribuidor la posibilidad de jugar en un rango suficientemente amplio como para que el distribuidor decida qué precios fijar a sus clientes según sean productores o vendedores minoristas, pero se recomienda que los precios finales sean:

Campo Full: entre USD 23 y USD 26

Campo Ten: entre USD 20 y USD 23

Hammer S Max: entre USD 40 y USD 42

Los cuales están dentro de las preferencias de los productores según la encuesta realizada, lo cual permite ser competitivo. Para completar la estrategia de marketing mix una vez fijados los precios, y habiendo ya definidos productos y plaza, resta por determinar la promoción de ventas que impulse el reconocimiento de la marca y las ventas para llegar al objetivo fijado. Puede incluir varios medios, pero los más recomendables pueden ser publicidad gráfica de presentación, exposiciones en eventos y ferias agropecuarias, y lo que al propietario le ha resultado muy productivo, son las charlas explicativas y demostraciones en trabajos de campo.

En cuanto al análisis de costos, se ha desarrollado la propuesta teniendo en cuenta costos incrementales, capacidad ociosa y predisposición de la empresa. Pero en los cálculos solo se han considerado costos variables, sin considerar que parte de la contribución marginal podrían destinarse a cubrir alguna proporción de los costos fijos de la empresa. Sera una decisión estratégica, pero deberían tenerse en cuenta si la exportación se incorpora como habitual en la actividad de la organización. Esto llevaría a disminuir los márgenes de ganancias fijados, o podría considerarse un incremento en los precios.

El gobierno nacional está presentando un programa de incentivo a las exportaciones, Argentina Exporta, el cual ofrece asesoramiento, capacitaciones y opciones de financiamiento a los que la empresa podría acceder, por lo cual se recomienda su participación.

Otro aspecto a considerar. Más allá del marketing que se puedan aplicar, se destaca la importancia de definir cuál es la ventaja competitiva de la empresa. Por ejemplo, tener la mejor calidad, o la mejor relación precio/calidad, o los productos más ecológicos, por ejemplo. Aquello que haga que su oferta sea diferente, y sea fijada en la mente del comprador. Teniendo en claro cuál sea, se podrán adaptar las demás estrategias a ello para mantenerla o aumentarla. Esto le será de mucha utilidad no solo en el proyecto de exportación sino también en su desempeño actual.

.

## Bibliografía

#### *Fuentes Primarias*

- Arese, H. F. (1999). Comercio y Marketing Internacional. Grupo Editorial Norma.
- Czinkota y Ronkainen. (2008, 8º ed.). Markketing Internacional y Economia . Cengage Learning.
- Estadisticas Agropecuarias DIEA, M. (2011). Censo General Agropecuario. Uruguay.
- Fratalocchi, A. (2002). Como Importar y Exportar. Buenos Aires: Errepar.
- Hernandez Sampieri, R. (2004). Metodología de la Investigación. Mexico: Mc Graw-Hill.
- INTA. (2016). Informe Mercado de Soja.
- Levin, R. I. (2012). Estadística para Administración y Economía. Mexico: Pearson.
- Philip Kotler y Kevin Keller. (2006). Direccion de Marketing. Mexico: Prentice Hall.
- Sapag Chain, N. (2007). Proyecto de Inversión, Formulación y Evaluación. Chile: Pearson Educacion.
- Savi, C. R. (2012). Notas de cátedra Introduccion al Comercio Exterior. UESiglo XXI.
- Spidalieri, R. (2010). Planificación y Control de Gestión, Scorecards en Finanzas Cuestiones Basicas. Argentina: Brujas.

Fuentes Secundarias

- Arese, H. F. (1999). Comercio y Marketing Internacional. Grupo Editorial Norma.
- Czinkota y Ronkainen. (2008, 8º ed.). Markketing Internacional y Economia . Cengage Learning.
- Hernandez Sampieri, R. (2004). Metodología de la Investigación. Mexico: Mc Graw-Hill.
- Levin, R. I. (2012). Estadística para Administración y Economía. Mexico: Pearson.

### Webgrafia

- Ámbito . (4 de julio de 2019). Gobierno adelantó metas del Presupuesto 2020: crecimiento de 3,5% e inflación de 26%. Recuperado de: https://www.ambito.com/gobiernoadelanto-metas-del-presupuesto-2020-crecimiento-35-e-inflacion-26-n5040978.
- Convencion de Naciones Unidas. (2011). www.uncitral.org. Recuperado de https://www.uncitral.org/pdf/spanish/texts/sales/cisg/V1057000-CISG-s.pdf

Argentina Exporta. (2019). Ministerio de producción y trabajo. Recuperado de

https://www.argentina.gob.ar/exportasimple

INTA. (2019). Aplicación eficiente de fitosanitarios. Recuperado de

https://inta.gob.ar/sites/default/files/script-tmp-inta- aplicacin\_eficiente\_de\_

fitosanitarios\_cap\_9\_coad.pdf

BCRA (mayo, 2019). www.bcra.gov.ar Recuperado de

http://www.bcra.gob.ar/Pdfs/PublicacionesEstadisticas/REM190531%20Resultados% 20web.pdf

Google. (2019). Docs Google. Recuperado de https://docs.google.com/forms/u/0/

MGAP. (2019, 18 de enero) Encuesta Agrícola Primavera 2018. Recuperado de

http://www.mgap.gub.uy/unidad-organizativa/oficina-de-programacion-y-politicasagropecuarias/estadisticas/produccion-vegetal/agricultura-de-secano/encuestaagr%C3%ADcola-primavera-2018

MGAP (2018, 29 de agosto). Anuario estadístico de DIEA 2018. Recuperado de

http://www.mgap.gub.uy/unidad-organizativa/oficina-de-programacion-y-politicaagropecuaria/estadisticas-y-documentos/29-08

MGAP (2012). Censo General Agropecuario 2011 Resultados Definitivos. Recuperado de http://www.mgap.gub.uy/sites/default/files/multimedia/censo2011.pdf

Forteza,M. del C., Ghiglia, M., López A. L. (2019) Enciclopedia Geográfica del Uruguay.

Recuperado de http://www.montevideo.com.uy/enciclopedia/agricult.htm

Mapamundi (2019) Mapara de Uruguay. Recuperado de

<https://mapamundi.online/america/del-sur/uruguay/>

Interwa S.A (2019). Welcome Uruguay, datos útiles. Recuperado de

https://www.welcomeuruguay.com/datosutiles/algomas.html

**Anexos**

# Anexo Nº 1:Entrevista al Ing. Daniel Picó

Entrevista con el dueño de la empresa: Ingeniero Agrónomo, Daniel A. A. Picó.

Lugar: Ciudad de Córdoba, oficina personal.

# Preguntas:

- 1) ¿Cuáles son sus expectativas sobre el hecho de exportar? Poder tener una participación en el mercado uruguayo, lograr fidelizar clientes que aseguren la relación comercial. Poder tener ventas más estables tras cada campaña, que mitigue el efecto de políticas del gobierno poco favorables como las que hubo en Argentina años atrás, así como escapar un poco a esa inestabilidad que siempre existe aquí.
- 2) ¿Cuáles son sus objetivos? Comenzar a exportar e incrementar las ventas año a año.
- 3) ¿Cuáles son sus preocupaciones, inquietudes? Lo principal me parece es que los productores uruguayos conozcan las ventajas de utilizar nuestros productos. Hay mucha competencia, pero siento que ellos no están bien asesorados al respecto.
- 4) ¿Cuál es su visión, en cuanto a comercio exterior? Me gustaría comenzar por Uruguay pero también ir conociendo otros países donde podría tener presencia Campo Insumos, así como aprender de las prácticas en otros lugares y desarrollar nuevos productos.
- 5) ¿Por qué han elegido Uruguay como primer destino comercial? Porque tengo amigos colegas que me expresan su descontento con los productos que consiguen allá, o los precios que manejan. Además, creo que la corta distancia, y su parecido con las practicas que aquí se llevan a cabo pueden venir bien para "romper el hielo".

96

- 6) ¿Cuáles cree que son las diferencias más grandes en cuanto a demanda, tipo de usos, costumbres, características del mercado destino? No esta tan generalizado como aquí el uso de productos "extras". No se le da tanta importancia a la imagen de marca, aquí si quizás los productores se "casan" con una marca… y resulta más difícil cambiar esa idea. Además los canales de distribución pueden ser diferentes. Aquí existen más comercios y más al alcance del productor agropecuario. En Uruguay quizás es más concentrada la distribución. Un asesor agrónomo puede atender grandes extensiones de campos de varios productores quien recomienda una marca dada y trabaja a través de grandes distribuidores. Podría ser importante entregar los productos más cerca de los productores.
- 7) ¿Cuáles cree usted que son las ventajas competitivas, fortalezas de Campo Insumos para ofrecer sus productos en Uruguay? En primer lugar la calidad, ofreciendo muestras y pruebas que lo demuestren. Además el asesoramiento continuo hace que tengan más confianza, y el hecho de ofrecer una solución integral al productor, puede ser muy atractivo.
- 8) ¿Considera que hay o podría haber obstáculos para su empresa en el proceso de exportar? Puede que haya obstáculos pero no serán imposibles de sortear. Pueden ser las restricciones legales como marcas, habilitaciones y otras cuestiones legales en Uruguay.
- 9) Que productos desearía exportar. En principio podría exportar HSM que es el sulfato de amonio sólido, preparado en pack listo para su uso, que es compacto y de fácil aplicación, y no hay productos como este allá. Además, Campo Full y Campo Ten que por su funcionalidad resulta importante que se utilicen junto a otros agroquímicos.
- 10) ¿Cómo es el uso de los mismos? El uso varía mucho de acuerdo a la zona, ya que depende de las características del agua con la cual se riegan las superficies, y características del suelo. Hay cultivos que no utilizan estos productos, y hay productores que prefieren no utilizarlos, o al menos no en todas las etapas del cultivo, pero es importante recalcar la importancia en cuando al ahorro de costos que ello ocasiona, ya que incrementan mucho la eficiencia en cuanto al rinde. Las especificaciones técnicas las podemos ver en las fichas de producción y en las etiquetas, que ayudan a los aplicadores a saber cuánto deberían usar de cada uno.
- 11) ¿Considera que su actividad tiene estacionalidades? Si, nosotros tomamos una campaña, que va desde los meses de abril a marzo del año siguiente para poder acompañar el ciclo productivo, donde hay un pico de actividad en los meses de calor, especialmente desde noviembre a enero que es la época de la soja, allí la actividad es mucho mayor. En el resto del año, se calcula que más o menos en mayo se realizan nuevas aplicaciones en el época del barbecho, y con el resto de los cultivos las ventas se mueven pero en menor intensidad.

Anexo Nº 2: Entrevista al Despachante de aduanas: Aldo y Luis Marengo y Asoc. S.R.L. Lugar: estudio, Rosario de Santa Fe 231 Piso 12, Oficina 9, Córdoba

# Preguntas:

1) ¿Por dónde empezar?

Lo primero es evaluar el tipo de productos que se desea exportar, ya que de ello depende la normativa a seguir. Se averigua que clase de productos son, posición arancelaria, prohibiciones, reintegros a las exportaciones.

- 2) ¿Cuáles son los requisitos que debe cumplir la empresa para ser exportador? Debe ser una empresa regular e inscribirse como importador/exportador ante AFIP. Debe emitir factura electrónica de exportación "E".
- 3) ¿Teniendo en cuenta el tipo de productos, cuales son los requisitos legales? ¿Qué tipo de habilitaciones deben tener? Si estos productos están regulados por SENASA, serán ellos entonces quienes emitan los certificados de origen, y para ello deberán cumplir con todas sus exigencias, como registros de marcas, principios activos, extensiones de registro para poder habilitarlos el Uruguay.
- 4) ¿Cuáles son las formas de envío que más conviene a la empresa? En este caso conviene el transporte terrestre, por el volumen de carga, por la distancia existen muchos transportes habilitados. Este modo es el más económico, por lo que es el indicado. Generalmente el mismo transporte es quien se encarga de los trámites aduaneros, en compañía del despachante, y quien se encarga de gestionar el seguro internacional para su carga el cual es un requisito para mover mercadería de un país a otro.
- 5) ¿Qué tipos de embalajes debería utilizar?

El primer lugar, pallet de exportación, que tienen un tratamiento fitosanitario y deben ir acompañados por un certificado de SENASA. Además, debe estar correctamente embalados a fin de evitar roturas, pérdidas o golpes. Hay que tener en cuenta que, en el momento de pasar por aduanas, tanto argentina como uruguaya, las autoridades pueden abrir la carga e inspeccionarla si lo desea.

- 6) ¿Qué deberíamos saber sobre el cliente, país importador? Todos los datos de la empresa, domicilio de entrega de la carga. Además, quien es su despachante de aduanas.
- 7) ¿Cuáles son los documentos necesarios?

Comenzando por el pedido de cotización que la empresa recibe de su cliente, la empresa le responde con la cotización y packing list donde se especifican las condiciones de venta, fecha estimada de entrega, precios y cantidades, transporte. Si el cliente lo aprueba emite la orden de compra. A partir de allí se comienzan a gestionar los certificados de origen, se emite la declaración jurada para abonar los derechos de exportación, se confecciona al permiso de embarque y factura electrónica. Todo ello acompaña el transporte.

- 8) ¿Cuánto seria el tiempo estimado para cada exportación, teniendo todas las habilitaciones correspondientes? El transporte podría demorar aproximadamente dos días para la entrega en destino. En total, contar aproximadamente un mes para gestionar los documentos.
- 9) ¿Para poder estimar costos, que debemos tener en cuenta en cuanto a impuestos u otros costos, además del transporte, seguro y costo de la mercadería?
- 10) ¿Cómo se factura a un cliente del exterior? Con factura "E" electrónica, a precios CIF, o sea precio FOB + seguro y flete, valores en dólares y sin IVA.
- 11) ¿Cómo se cobra a un cliente del exterior? Por disposiciones nacionales, la cobranza debe realizarse por transferencia bancaria, debe cumplirse con normas que el BCRA dispone para informar todas las operaciones con comercia exterior, y dentro del plazo establecido, deben convertirse los dólares a moneda nacional, a través del banco elegido como intermediario.
- 12) ¿Cuáles son las funciones y responsabilidades del despachante de aduanas? Asesorar sobre las medidas a tomar más convenientes para la empresa, cumplimentar con toda la documentación necesaria e internacionalizar la mercadería al pasar por aduana. Intervenir en caso de conflictos, y bregar por el cumplimiento de lo planeado en el proceso de venta.

13) ¿Cuáles son los honorarios del despachante de aduanas? Se calcula un 1% del total de la venta, con un mínimo de \$5000.

Anexo Nº 3: Fichas técnicas de los productos

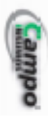

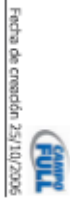

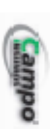

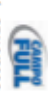

# **FICHA DE SEGURIDAD Y TÉCNICA CAMPO FULL**

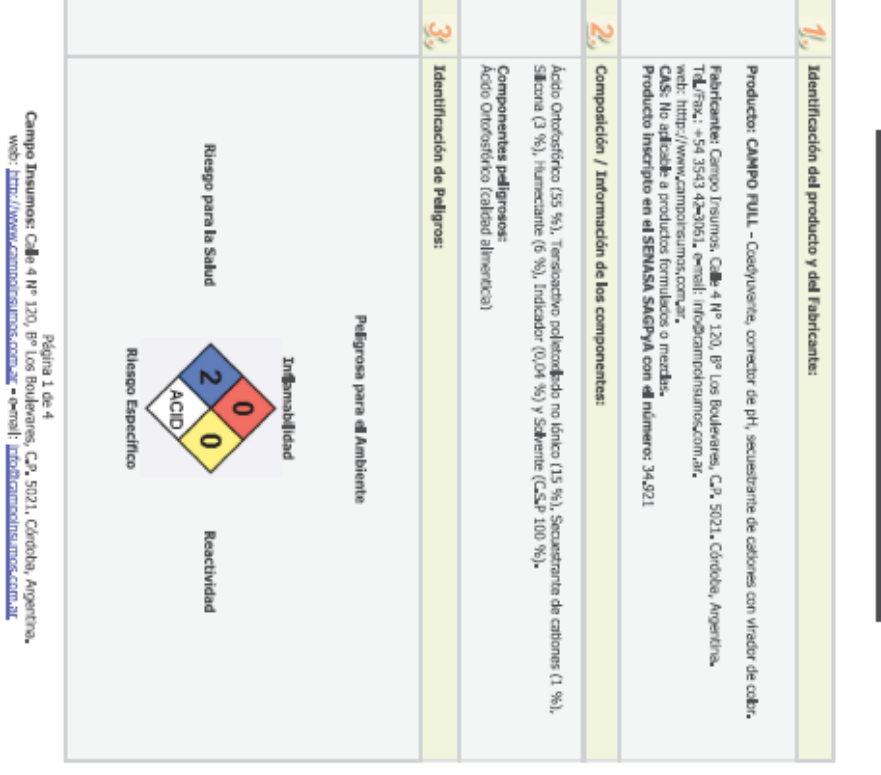

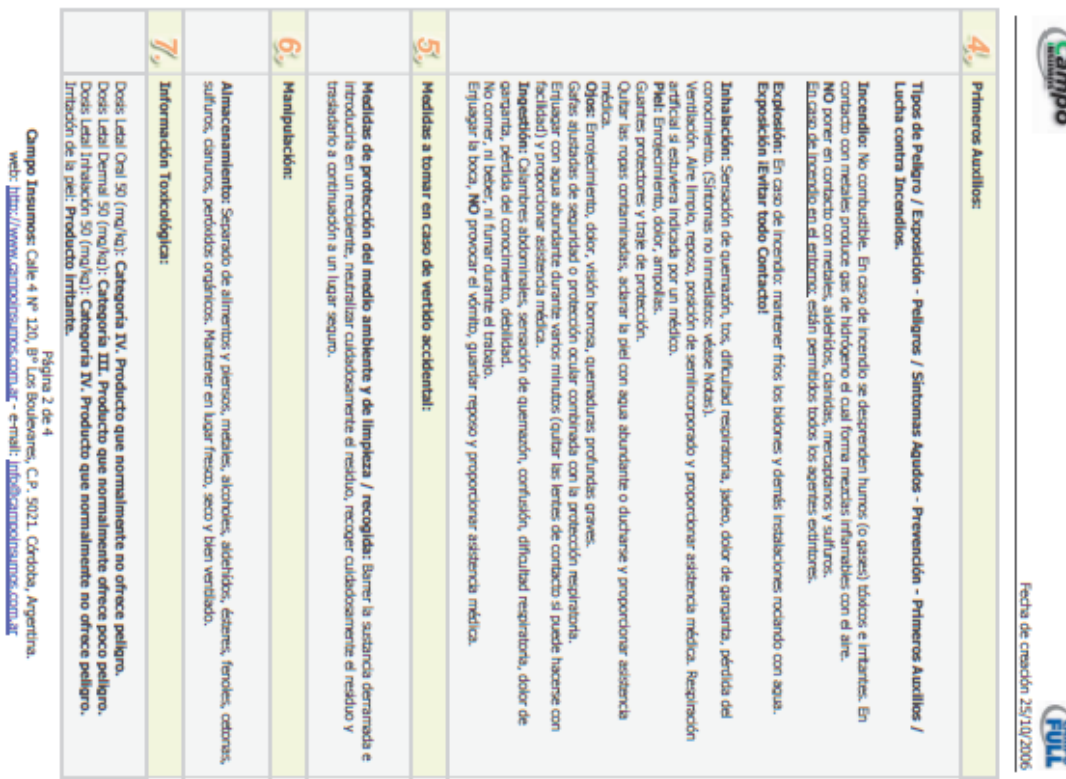

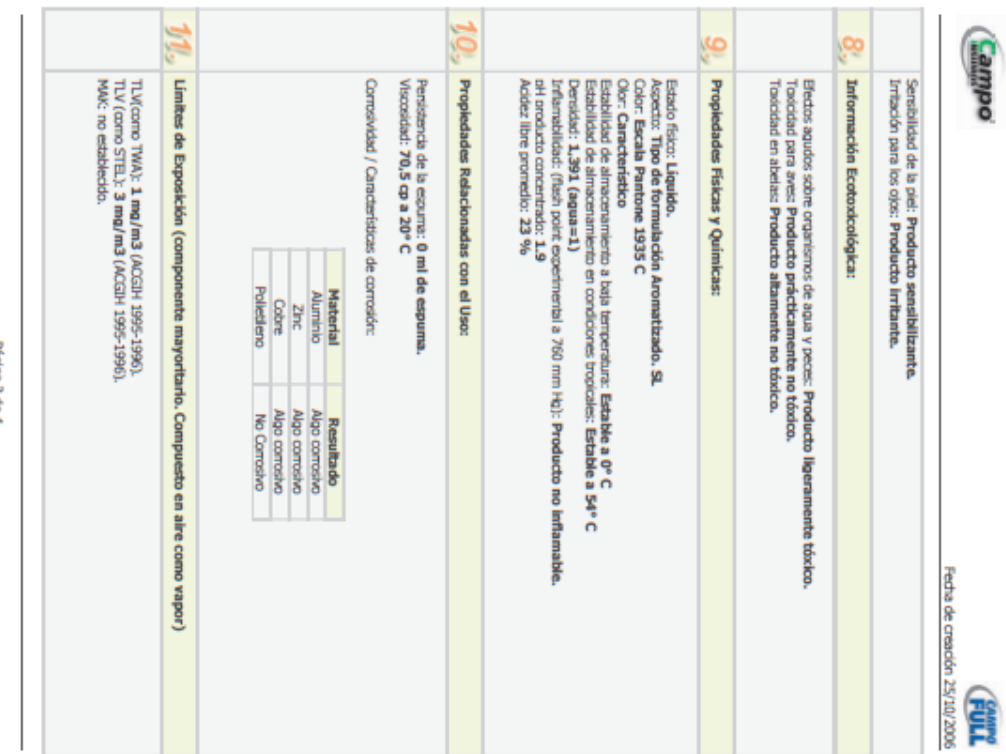

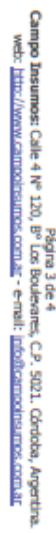

**Li** IJ. H. odüler) Información Relativa al Transporte: Calor: Ninguno.<br>Fric: Con temperaturas inferiores a 0 °C puede darse coagulación.<br>Fric: Con temperaturas inferiores a 0 °C puede darse coagulación.<br>Hurresis: Ninguno. Los deixes suministrados en esta ficha de segundad se basan en nuestro actual conocimiento. Describen ban<br>sólo las medidas de segundad en el manejo de este producto y no representan una garantía sobre las<br>propiedades descr Nota Importante: Otras Informaciones. Posibles modificaciones del Producto: l. Louido Incondento Corrosho, Ackla.<br>Simbolo de pelíquo: C<br>Frates: R: 34 (Provocra quemaduras)<br>Frates: R: 34 (Provocra quemaduras)<br>SIZ: Consérvese baio llave v manténcase fuera del alcance de los niños.<br>SIZ: En caso de co Clasificación de Pelignos NJ: 8<br>Grupo de Ernasado NJ: III sus médicas.<br>1976 - Para de accidente o malestar, acúdase inmediatamente al médico (si es posible,<br>muéstresele la etiqueta). **COMPANY**<br>Fecha de crasción 25/10/2006

 $\begin{array}{ll} \textbf{Gauss} & \textbf{Rg} & \textbf{Qg} \\ \textbf{Gauss} & \textbf{Dg} & \textbf{Mg} & \textbf{Mg} \\ \textbf{Dg} & \textbf{Mg} & \textbf{Mg} \\ \textbf{Dg} & \textbf{Mg} & \textbf{Mg} \\ \textbf{Dg} & \textbf{Mg} & \textbf{Mg} \\ \textbf{Dg} & \textbf{Mg} & \textbf{Mg} \\ \textbf{Dg} & \textbf{Mg} & \textbf{Mg} \\ \textbf{Dg} & \textbf{Mg} & \textbf{Mg} \\ \textbf{Dg} & \textbf{M$ 

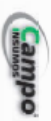

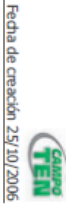

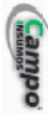

# **FICHA DE SEGURIDAD Y TÉCNICA CAMPO TEN**

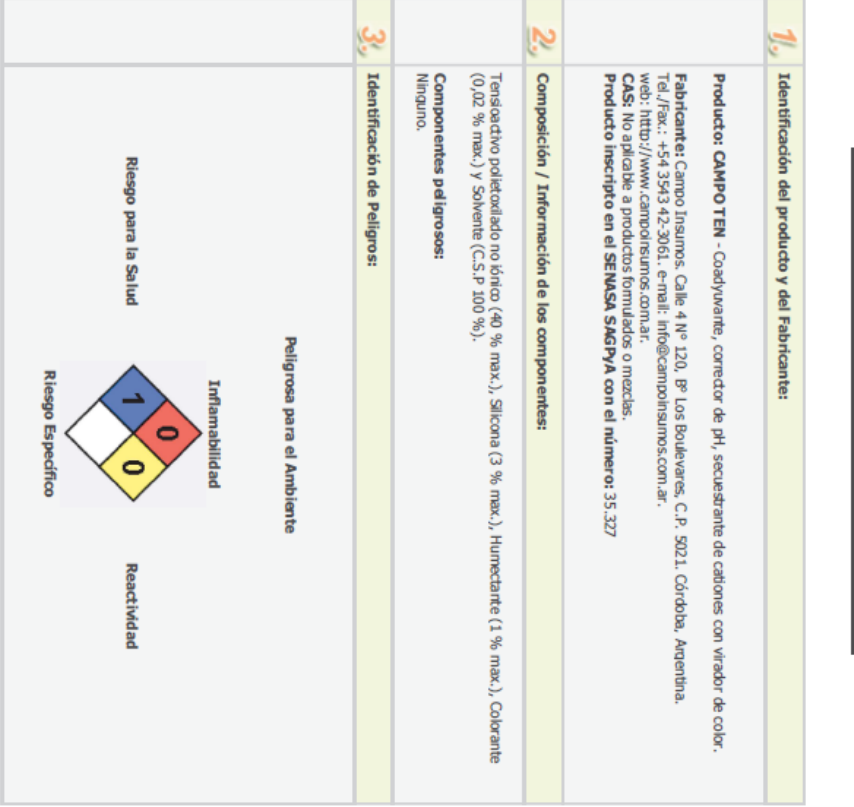

Campo Insumos: Calle 4 Nº 120, P9 Jura 1 de 4<br>Campo Insumos: Calle 4 Nº 120, Pº Los Boulevares, C.P. 9021. Córdoba, Argentina.<br>web: http://www.campolisumos.com.ar.∼e-mali: <u>info@ampolisumos.com.ar</u>

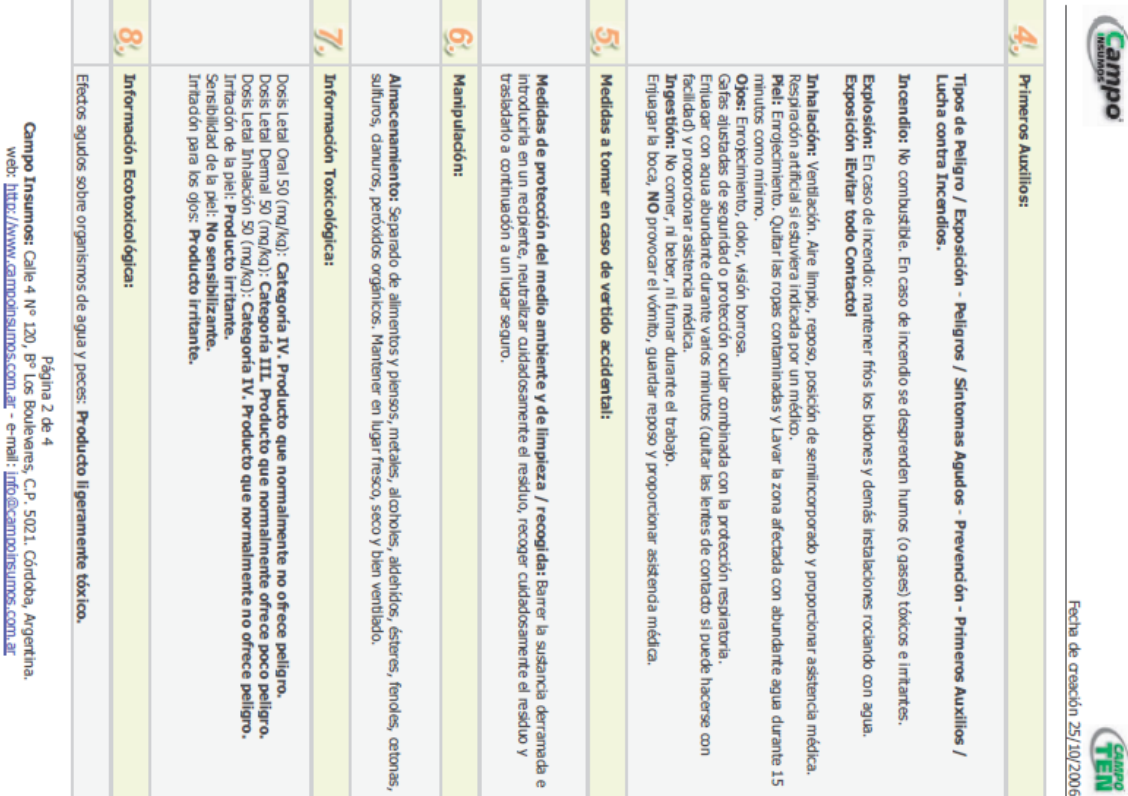

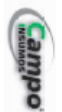

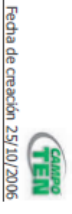

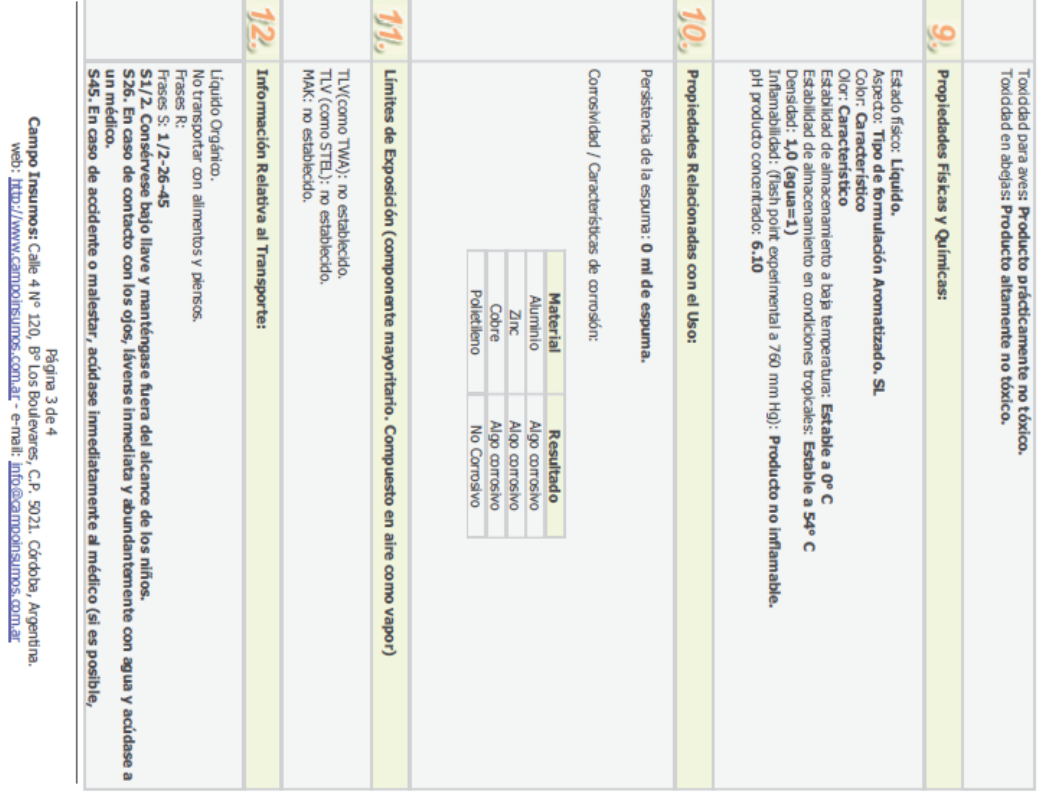

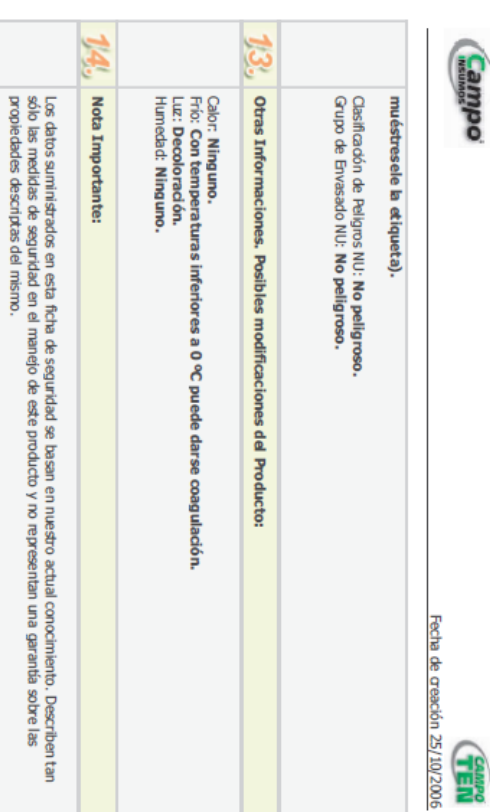

Campo Insumos: Calle 4 IV° 120, P° Los Boulevares, C.P. 5021. Córdoba, Argentina.<br>web: http://www.campolisumos.com.ar - e-mail : info@campolisumos.com.ar<br>web: http://www.campolisumos.com.ar - e-mail : info@campolisumos.co

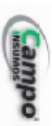

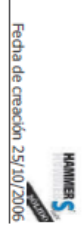

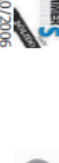

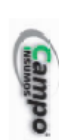

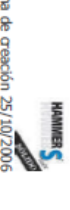

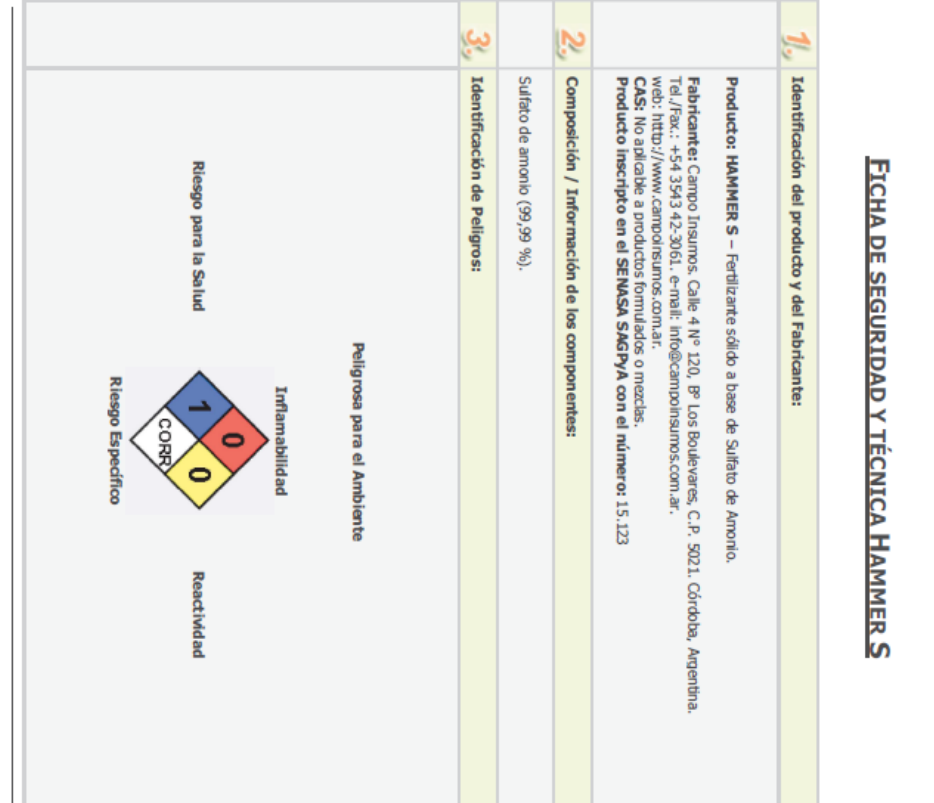

Campo Insumos: Calle 4 № 120, P5 Uos Boulevares, C.P. 5021. Córóbia, Argentina.<br>Web: <u>http://www.campolisumos.com.ar</u> - e-mali: <u>info@campolisumos.com.ar</u><br>web: <u>http://www.campolisumos.com.ar</u> - e-mali: <u>info@campolisumos</u>

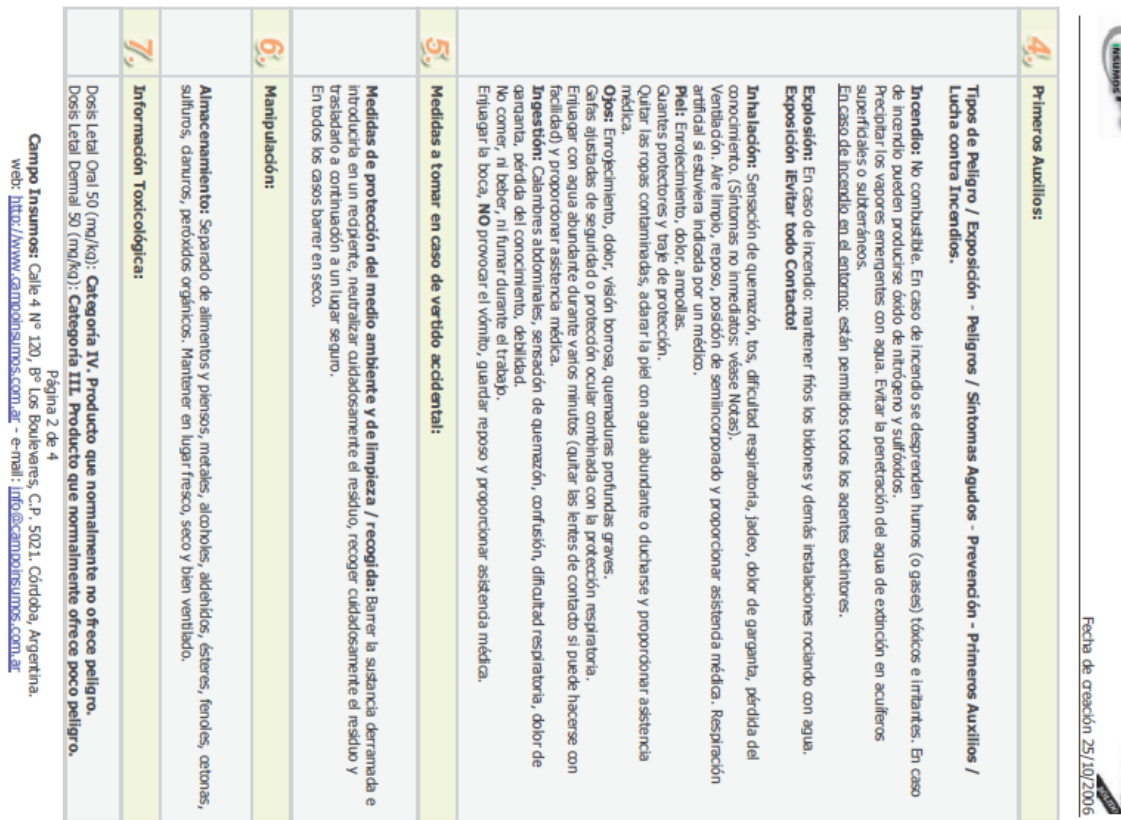

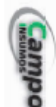

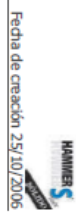

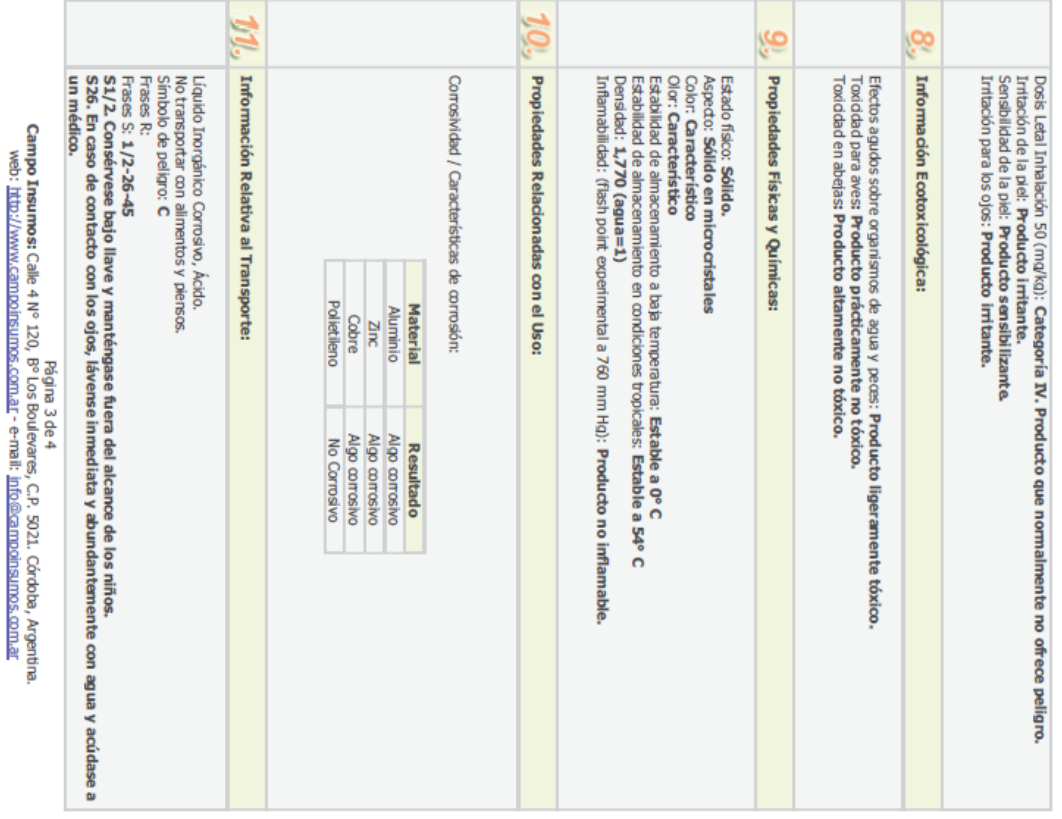

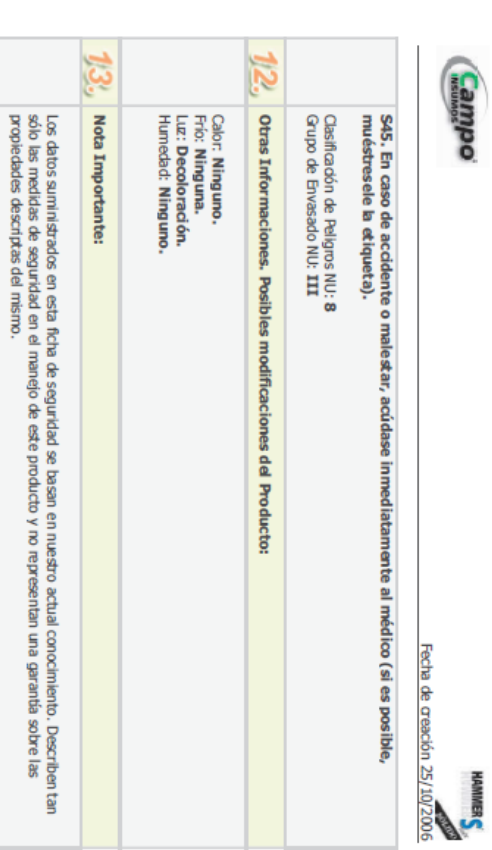

Campo Insumos: Calle 4 IV° 120, P° Los Boulevares, C.P. 5021. Córdoba, Argentina.<br>web: http://www.camooirsumos.com.ar - e-mail : info@camobirsumos.com.ar<br>web: http://www.camooirsumos.com.ar - e-mail : info@camobirsumos.co

Anexo Nº 4: Preguntas cuestionario a potenciales clientes

- 1. ¿Utilizan coadyuvantes en sus cultivos? (demanda potencial)
- 2. Si su respuesta es no, ¿lo utilizaría si le diéramos a probar una nueva marca? (mercado a desarrollar)
- 3. ¿Cambiaría su marca de coadyuvantes?
- 4. ¿Qué es lo que más valora de un coadyuvante? Cualidades deseables
- 5. ¿Qué precio estaría dispuesto a pagar?
- 6. ¿Con que frecuencia utiliza coadyuvantes? (niveles de ocupación o picos de demanda para estimar flujos). Opciones: 1) siempre que aplico agroquímicos 2) solo con la soja primera 3) siembra y barbechos 4) otros.
- 7. ¿Con cuál frase se siente más identificado? 1) confío mucho en la efectividad de mi marca actual. 2) me da igual cualquier marca, elijo por el precio. 3) la que me recomiende el vendedor. 3) la que el Ingeniero recomiende.
## Anexo Nº 5: Presupuesto Zorra porta pallet

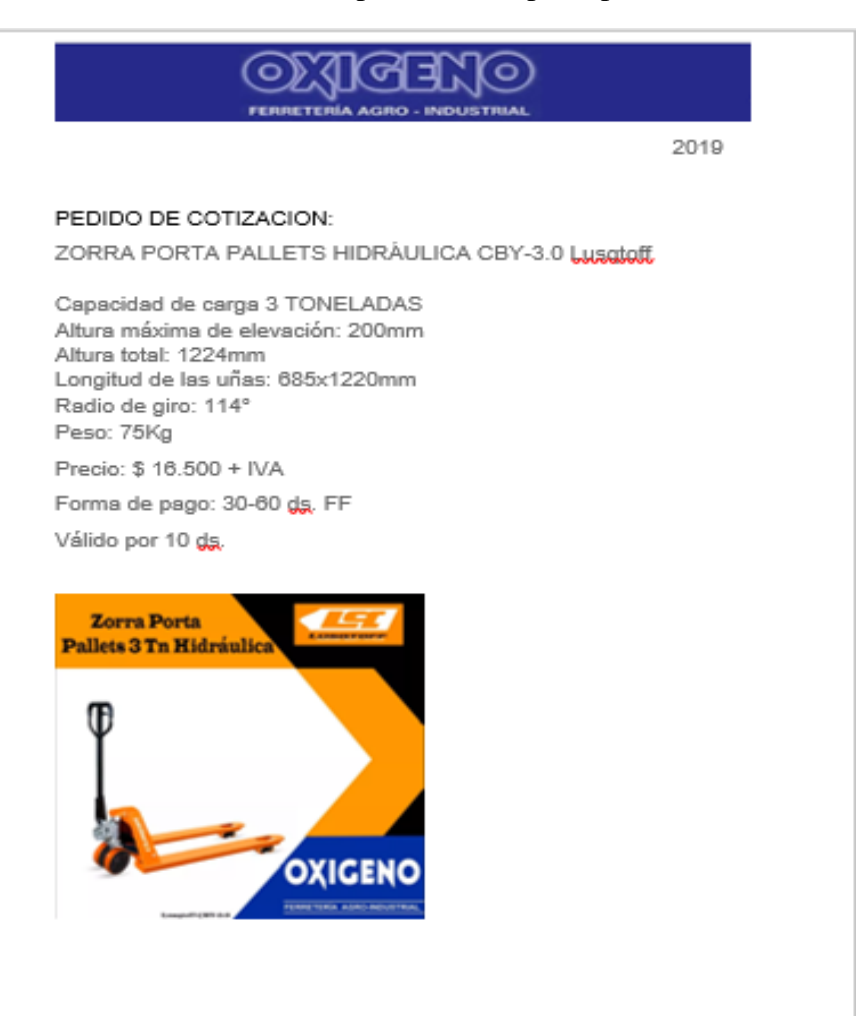

| Proveedor                                           | Presupuesto / tn | Precio                                                          | Datos                                                    | contacto                                           |
|-----------------------------------------------------|------------------|-----------------------------------------------------------------|----------------------------------------------------------|----------------------------------------------------|
| Ekotrans S.R.L.                                     | 1.250,00 USD     | + gastos de puerto+seg                                          | <b>Tramo Buenos</b><br>Aires - Montevideo<br>- para28 tn | Tel. 011-4301-3465,<br>Barracas. Gabriel<br>Morlan |
|                                                     | 26,00 USD        | Puerto Rampa                                                    |                                                          |                                                    |
|                                                     | 1,85 USD         | AGP/tn (tasas<br>portuarias)                                    |                                                          |                                                    |
| <b>ETM</b><br>Internacional S.<br>R. I <sub>4</sub> | 703,00 USD       | $+$ seg                                                         | <b>Tramo Buenos</b><br>Aires - Montevideo                | Tel. 011-433127460,<br>Marcelo Torasini            |
|                                                     | 85/000           | seguro internacional<br>sobre el valor de la<br>carga           |                                                          |                                                    |
| CG Logistica                                        | 800,00 USD       | $+$ seg                                                         | <b>Tramo Buenos</b><br>Aires - Montevideo                | Tel. 011-43048004,<br>Matias Gugliermotti          |
|                                                     | 6,67 USD         | Canal Verde                                                     |                                                          |                                                    |
|                                                     | 11,09 USD        | Canal Rojo                                                      |                                                          |                                                    |
|                                                     | 3,33 USD         | Manipuleo de<br>mercaderia                                      |                                                          |                                                    |
| O.T.I. Logistica<br>S. R. L.                        | 1.450,00 USD     | Tasa AGP y gastos de<br>rampa terminal<br>incluidos             | <b>Tramo Buenos</b><br>Aires - Montevideo                | Tel. 011-43711166.<br>Dino Soares                  |
| Carossio,<br>Vairolatti y Cia<br>S.R.L.             | 1.200,00 USD     | $+$ seg                                                         | Tramo Córdoba -<br>Montevideo                            | Tel. 0351-4419444,<br>Romina Vairolatti            |
|                                                     | 0,60%            | seguro, sobre el VD.<br>Carga/descarga a<br>cuenta del cliente. |                                                          |                                                    |
| Transporte<br>Carrara S. R. L.                      | 1.000,00 USD     | $+$ seg                                                         | Tramo Córdoba -<br>Montevideo                            | Tel. 03574-494032/56                               |

Anexo Nº 6: Presupuestos de transportes Internacionales

Fuente: elaboración propia

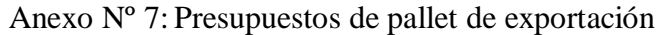

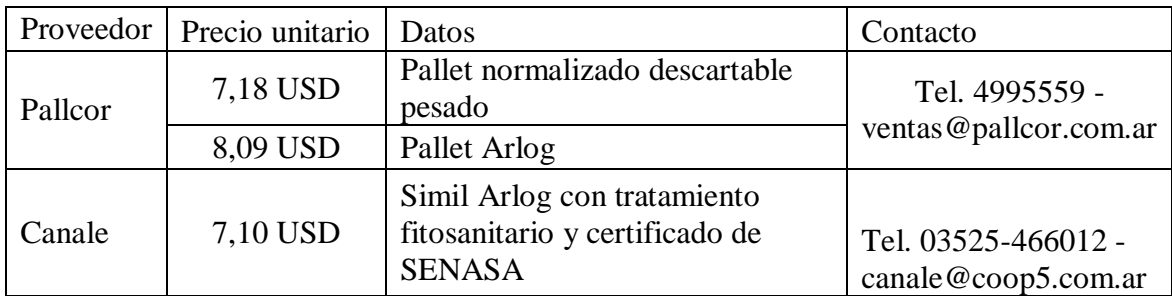

Todos los valores netos de IVA – Medidas 1000mmx1200mm, capacidad 1500/1800 kg. Ingreso por los cuatro lados.

## Anexo Nº 8: Presupuesto gráfica

Córdoba de 2019 PRESUPUESTO: At: CAMPO INSUMOS / Romina - Cliché impresiones x3 ..... 515000 Diseños sin cargo.

Total: \$172.500 + IVA.

Atte. Claudia.

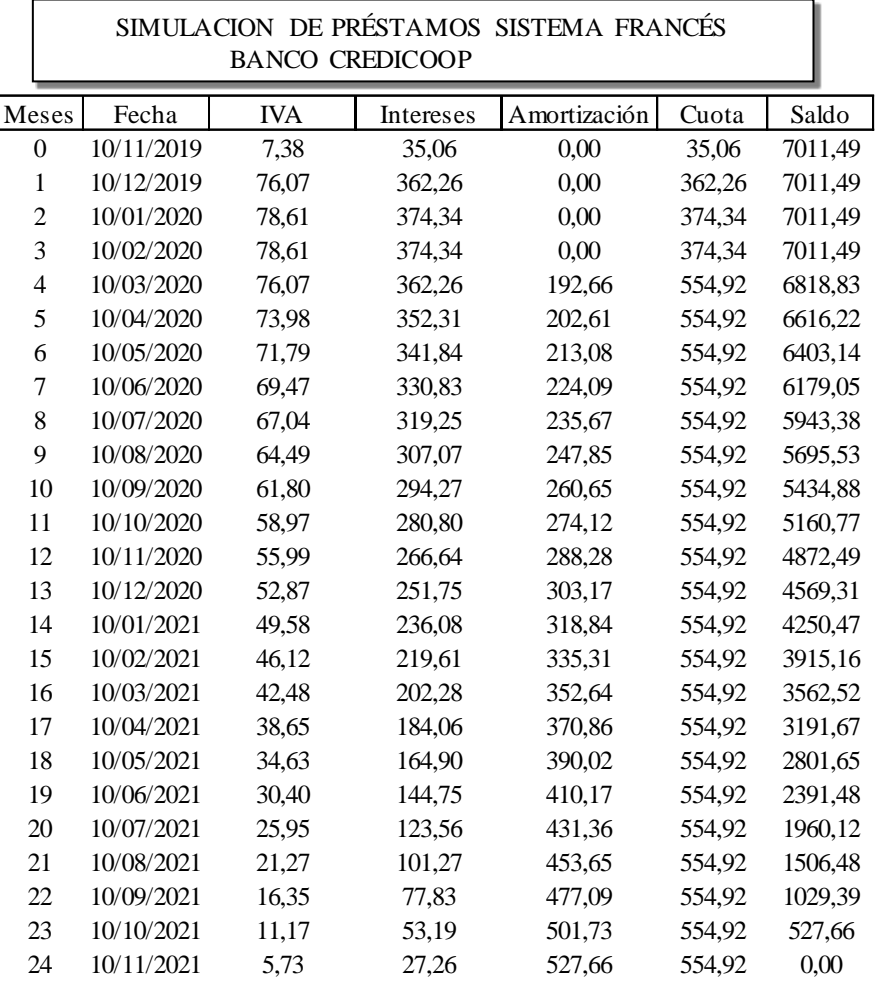

## Anexo Nº 9: Simulador de crédito Banco Credicoop